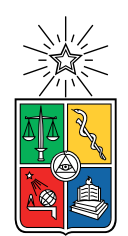

UNIVERSIDAD DE CHILE FACULTAD DE CIENCIAS FÍSICAS Y MATEMÁTICAS DEPARTAMENTO DE FÍSICA

### RESISTIVIDAD EN PELÍCULAS DELGADAS DE COBRE EN FUNCIÓN DEL TAMAÑO DEL GRANO

### TESIS PARA OPTAR AL GRADO DE MAGÍSTER EN CIENCIAS, MENCIÓN FÍSICA

## GUILLERMO ALBERTO HERRERA HUERTA

## PROFESOR GUÍA: RAÚL MUÑOZ ALVARADO

MIEMBROS DE LA COMISIÓN: MARCOS FLORES CARRASCO RICARDO HENRÍQUEZ CORREA SIMÓN OYARZÚN MEDINA

Este trabajo ha sido parcialmente financiado por Proyecto FONDEF ID16I10001

#### SANTIAGO DE CHILE 2019

ii

#### RESUMEN DE LA MEMORIA PARA OPTAR AL TÍTULO DE MAGÍSTER EN CIENCIAS, MENCIÓN FÍSICA POR: GUILLERMO ALBERTO HERRERA HUERTA FECHA: 2019 PROF. GUÍA: RAÚL MUÑOZ ALVARADO

#### RESISTIVIDAD EN PELÍCULAS DELGADAS DE COBRE EN FUNCIÓN DEL TAMAÑO DEL GRANO

Las propiedades de transporte eléctrico en metales policristalinos cambian al reducir alguna de sus dimensiones características a distancias menores que el camino libre medio electrónico debido a los efectos de tamaño. Se ha reportado que en películas delgadas de Au, a medida que se disminuye el tamaño de grano, la resistividad incrementa hasta un 1800 %. Aquel trabajo dió origen a la teoría cuántica de resistividad, la que incorpora un formalismo cuántico y el desorden de los bordes de grano para modelar la resistividad.

El objetivo de este trabajo es informar el comportamiento de la resistividad en función del tamaño de grano para películas delgadas en Cu y evaluar la capacidad predictiva de la teoría cuántica de transporte y la teoría de Mayadas y Shatzkes.

En UHV se evaporaron cuatro grupos de películas de Cu sobre sustratos de mica moscovita con 50 nm de espesor nominal para distintas temperaturas de sustrato desde 80 K hasta 300 K, y posteriormente se les depositó 3 nm de óxido de titanio a temperatura ambiente. A cada grupo de películas se le midió la resistencia para temperaturas desde 5 K hasta 290 K, la topografía por AFM para caracterizar la distribución de tamaño de granos, la rugosidad superficial por medio de una función de autocorrelación y el espesor.

Se observó que las películas delgadas de cobre tienen mayor espesor al ser depositadas a menores temperaturas de sustrato. Este efecto se atribuye a una mayor contribución del volumen intergranular al volumen total de la muestra.

Se observó que la resistividad aumenta al disminuir el tamaño de grano. A 290 K la muestra con tamaño de grano de 10,5 nm alcanza 3, 6 veces la resistividad de la muestra con tamaño de grano 32,6 nm y 6 veces la resistividad de la muestra volumétrica (17 nΩm). Este comportamiento sugiere que cuando el tamaño de grano es menor al camino libre medio electrónico, la colisión electrón-borde de grano es el principal mecanismo de colisión electrónica.

La teoría de Mayadas y Shatzkes muestra varias falencias: da descripciones físicas contradictorias para el aumento de resistividad en función del tamaño de grano, no posee capacidad predictiva, no logra describir la pendiente de resistividad para  $T \geq 70$ K, puede ajustar los mismos datos de resistividad para caminos libre medio de impurezas de órdenes de magnitud diferentes y ajusta la resistividad que aumenta en mas de un órden de magnitud al disminuir el tamaño de grano a pesar de ser una teoría perturbativa. Por otro lado, la teoría cuántica de transporte sí posee capacidad predictiva y logra describir de mejor manera la pendiente de resistividad para  $T \geq 70 \,\mathrm{K}$  para un valor de camino libre medio de impurezas del orden de las decenas de nanómetros.

iv

A mis padres; Carlos y Nancy

vi

## Agradecimientos

Quiero agradecer a Carlos Herrera y Nancy Huerta por su apoyo como padres, a mis hermanas Teresa Chavez y Beatriz Herrera, y a mi sobrina Rebeca Luz.

A mi profesor guía Raúl Muñoz por darme la oportunidad de trabajar en el laboratorio, guiarme en esta tesis y ayudarme a formarme como cientíco.

A Simón Oyarzún por facilitar equipos y apoyarme en el desarrollo de este trabajo.

A mi pandilla; Camila Muñoz, Gabriel Chaperón, Juan Fernández y José Rodríguez, por apoyarme a sortear los distintos obstáculos que se presentaron en el camino. A Eva Díaz que ademas de ser de la pandilla continúa en este trabajo y me ha ayudado infinito.

A Noelia Benito, Marcos Flores, Víctor Fuenzalida, Belén Zúñiga y Nicolás Alarcón, por responder mis dudas e instruirme en el laboratorio.

A Andrés Espinoza por su trabajo en el diseño y preparación del montaje.

A Claudio Arenas por su trabajo en los ajustes.

A los miembros (y ex-miembros) del Laboratorio de Superficies y Nanomateriales; Antonio Ibáñez, Gabriela Acosta, Carolina Angulo, Boris Chornik, Ricardo Silva, Anna Larson, Francisca Luco, Hugo Henríquez y Vale Aravena.

A Fernanda Pérez, Francisco Loyola, Astor Sandoval, Bryan Sagredo, Ignacio Armijo (Gattin), Eva Riveros, Alejandra Pandora, José Guillermo, Juan Pablo Vargas, Mackarena Briceño y muchos más por los buenos tiempos en el proceso que me llevó a esta instancia.

Al Departamento de Física por la beca de arancel que me permitió financiar el magíster.

Al proyecto Proyecto FONDEF ID16I10001 por el financiamiento parcial.

viii

## Tabla de Contenido

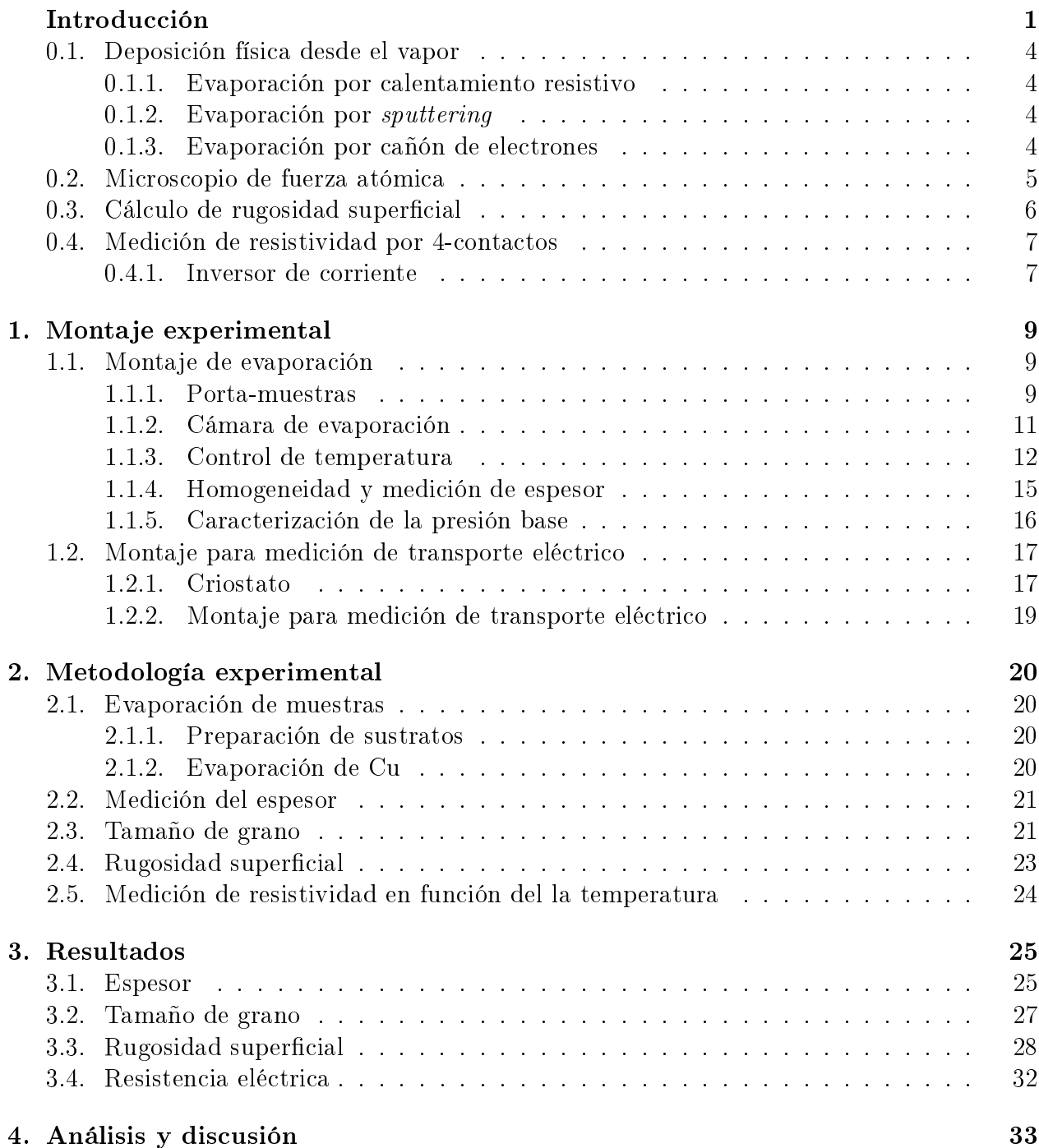

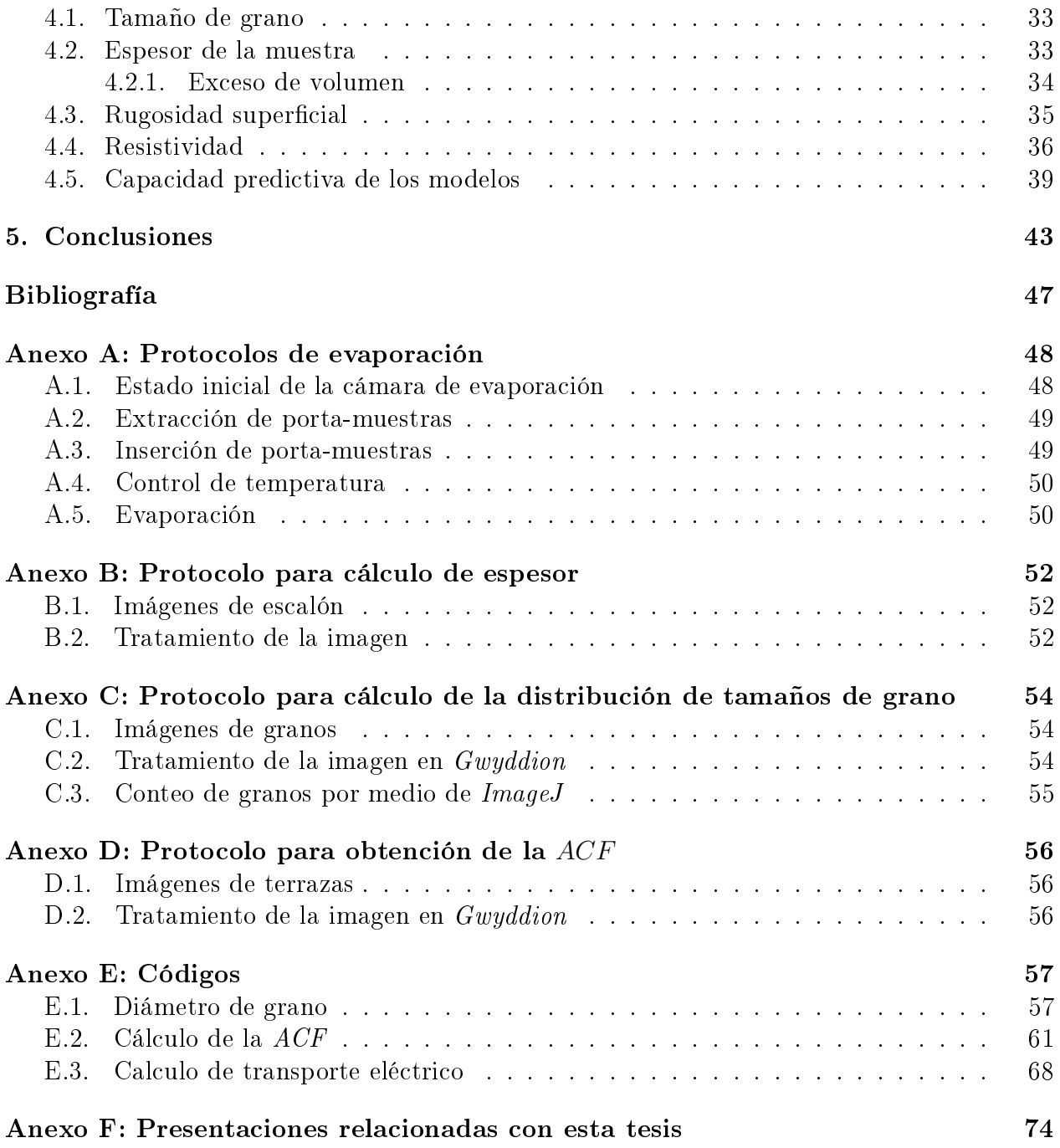

# Índice de Tablas

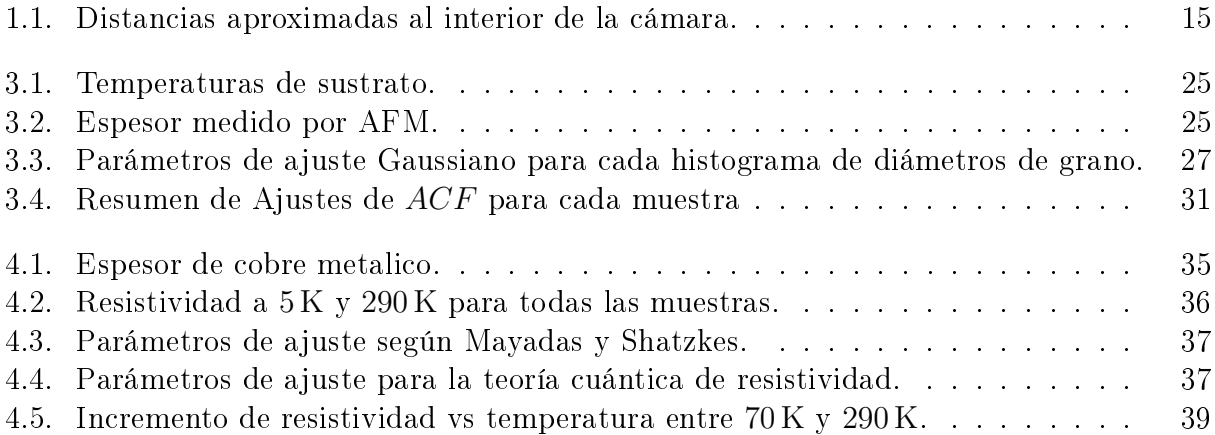

# <span id="page-11-0"></span>Índice de Ilustraciones

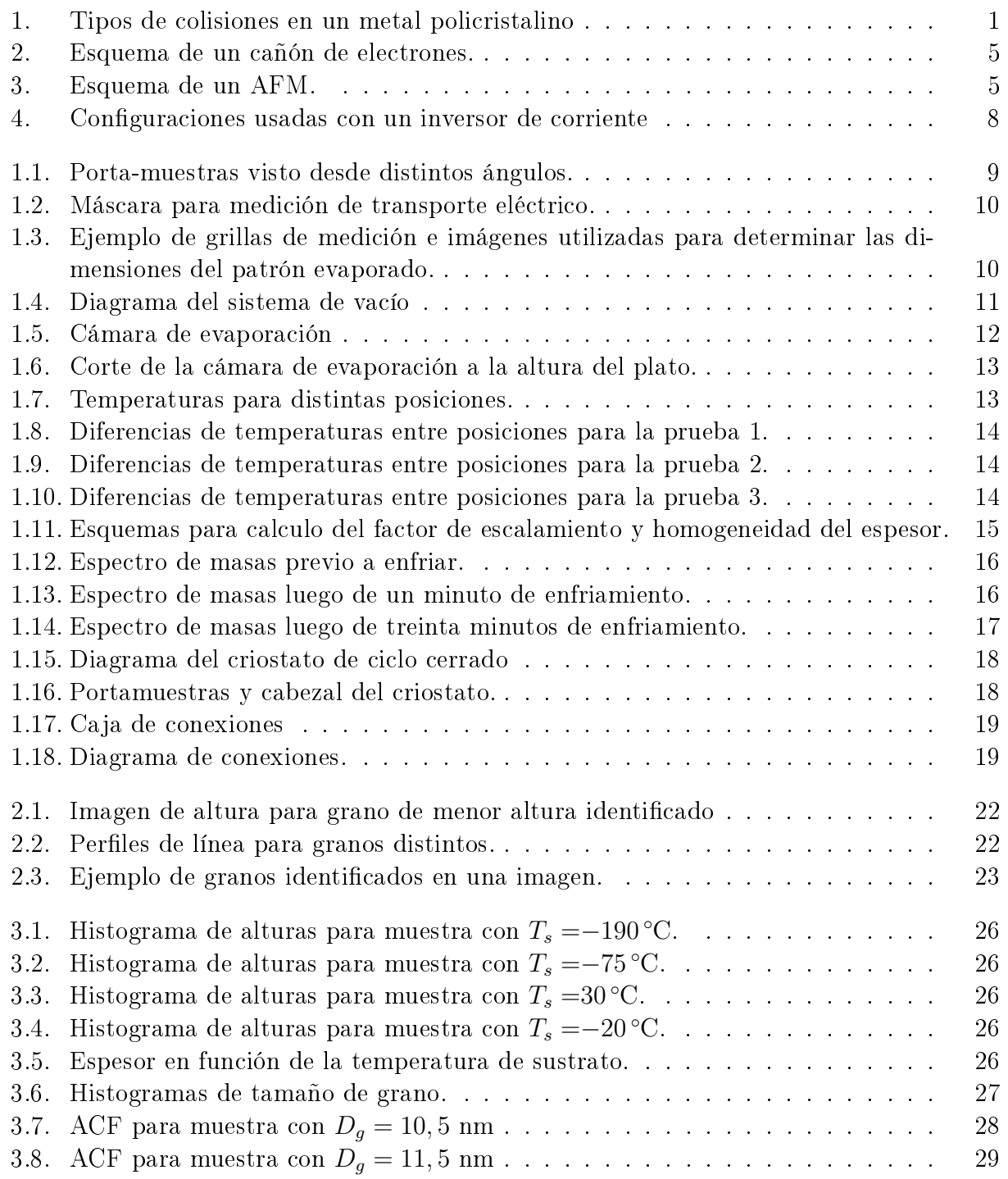

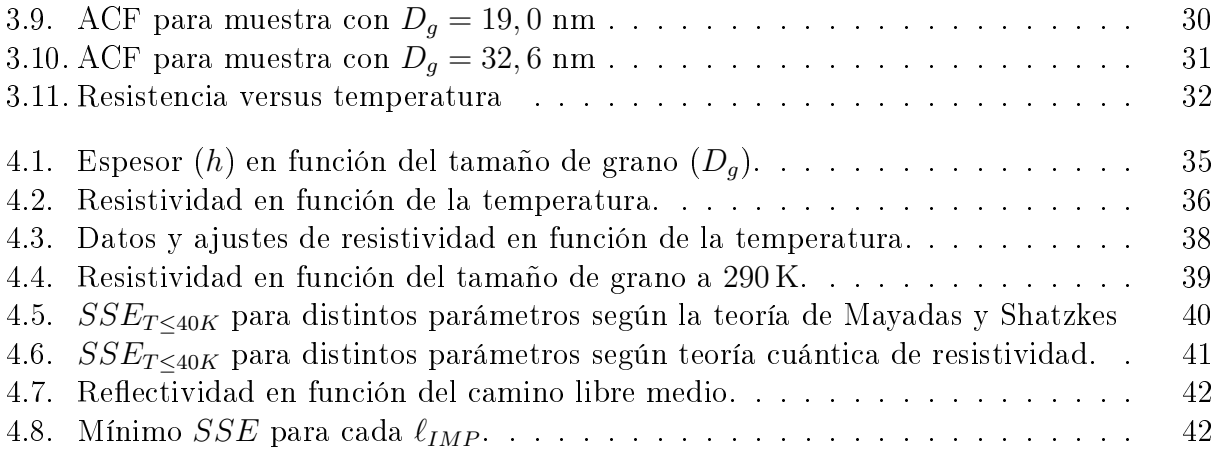

xiv

## Introducción

Las cargas que se mueven al interior de un material policristalino conductor experimentan distintos tipos de colisiones que corresponden a los mecanismos mendiante los que el material se opone a la circulación de corriente (en ingles scattering). Estas colisiónes son: electrónfonón, electrón-impurezas/ defectos puntuales, electrón-superficie rugosa y electrón-borde de grano. Para evaluar el material se suele usar la resistividad del volumen, que corresponde a esta cantidad en ausencia de colisiones electrón-bode de grano y electrón-superficie rugosa. De esta forma se define el camino libre medio electrónico como la distancia recorrida por las cargas entre colisiones electrón-fonón  $(l_{(300K)}=39 \,\text{nm}$  para el Cu monocristalino ultra puro).

<span id="page-14-0"></span>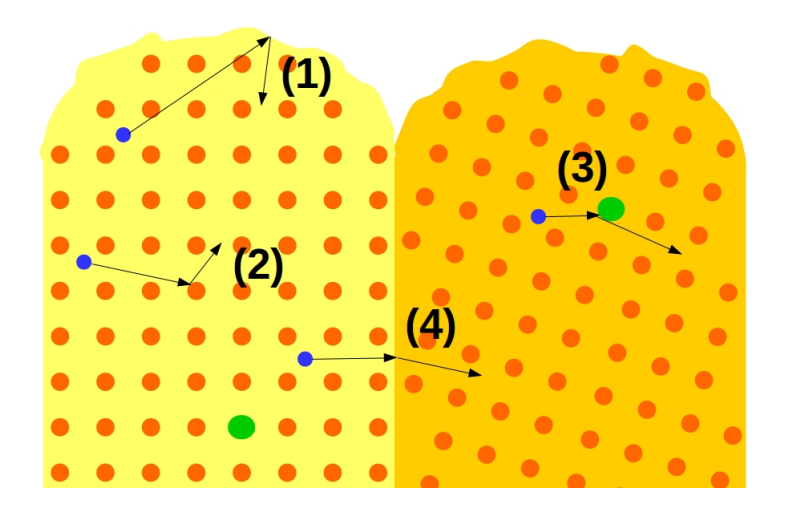

Figura 1: Tipos de colisiones en un metal policristalino

En azul electrones, en verde dislocaciones.  $(1)$  colisión electrón-superficie,  $(2)$  colisión electrón-fonon, (3) colisión electrón-impureza y (4) colisión electrón-borde de grano.

En la comunidad cientíca no hay consenso acerca de la denición de grano, pues según el área de estudio éste se dene de manera distinta [\[1\]](#page-57-1). Para efecto de esta tesis se usará la siguiente definición operacional de grano: un grano es observado en la superficie de la muestra como un domo regular y está separado de sus granos vecinos por un espacio intergranular que, si bien no es de espesor homogéneo, se le puede asignar una separación intergranular entre 0,5 nm y 1 nm para metales [\[2\]](#page-57-2). El grano no necesariamente es una región monocristalina y esto lo diferencia del cristalito, cuya separación intercristalina es típicamente inferior a 0,1 nm para el caso del Cu [\[3,](#page-57-3) [4\]](#page-57-4).

Las colisiones entre el electrón y los defectos que limitan las regiones en la muestra (co-

lisión electrón-borde de grano y electrón-superficie rugosa) dan origen a un mecanismo de resistividad que depende de las dimensiones de la muestra y se denomina "efectos de tamaño". El primer trabajo sobre efectos de tamaño es la tesis de doctorado de Isabelle Stone publicada hace más de un siglo [\[5\]](#page-57-5). Desde entonces se han publicado cientos de trabajos sobre el tema, siendo actualmente de igual interés para la academia [\[6,](#page-57-6) [7,](#page-57-7) [8,](#page-57-8) [9,](#page-57-9) [10,](#page-57-10) [11,](#page-57-11) [12\]](#page-58-0) como para la industria [\[13,](#page-58-1) [14\]](#page-58-2).

Las colisiones con borde de grano o superficie rugosa normalmente no contribuyen de manera significativa a la resistividad de un alambre metálico de dimensiones macroscópicas. Sin embargo, cuando una o más dimensiones del alambre se torna inferior a  $l_{(300K)}$  la probabilidad de colisionar con un borde de grano o superficie rugosa es superior a la probabilidad de colisionar con fonones. En tales casos la resistividad deja de ser una propiedad que depende sólo del material y pasa a depender, además, de las dimensiones del mismo [\[10,](#page-57-10) [11,](#page-57-11) [15,](#page-58-3) [16,](#page-58-4) [17\]](#page-58-5).

## Teoría de Mayadas y Shatzkes

Dentro de los modelos existentes para describir una colisión electrónica, la teoría que ha sido usada por más de cuatro décadas es la propuesta por Mayadas y Shatzkes [\[18\]](#page-58-6). Esta teoría emplea una descripción semi-clásica del movimiento de los electrones al interior de la muestra metálica, basada en una ecuación de transporte de Boltzmann (BTE por sus siglas en inglés), donde los bordes de grano son representados por una serie de potenciales deltas de Dirac y los electrones son representados por ondas planas. Aunque estos autores encontraron la solución de la BTE para el caso de películas metálicas delgadas, la solución de esta ecuación para el caso de alambres de sección rectangular no está publicada.

La teoría de Mayadas y Shatzkes posee deficiencias en su formulación [\[16\]](#page-58-4)[\[17\]](#page-58-5): (i) los electrones se mueven a lo largo de un conjunto de granos ordenados periódicamente, pero no son representados por estados de Bloch sino por ondas planas; (ii) la teoría parte suponiendo que los bordes de granos corresponden a potenciales con forma de delta de Dirac de igual magnitud y están igualmente espaciados, sin embargo no considera la onda reflejada en el borde de grano vecino, (iii) la corriente eléctrica que circula a través de la muestra es necesariamente proporcional a la probabilidad de transmisión  $T_N$  de que un electrón sea transmitido a través de un conjunto de N bordes de grano consecutivos, pero la teoría de Mayadas y Shatzkes describe la corriente eléctrica proporcional a la probabilidad de transmisión sobre un solo borde de grano.

## Teoría cuántica de transporte

La única teoría de resistividad en nanoestructuras metálicas que emplea una descripción cuántica del movimiento de los electrones, y que exhibe la capacidad de describir adecuadamente los datos experimentales, es la teoría cuántica de resistividad de C. Arenas et al. [\[16,](#page-58-4) [17\]](#page-58-5). Esta teoría presenta una ventaja adicional considerable, puesto que la solución de la ecuación de Schrödinger para un alambre de sección rectangular es conocida, por lo tanto es posible calcular analíticamente tanto la función de Green correspondiente como la resistividad de una película metálica delgada y la resistividad de un alambre metálico de sección rectangular. Esta teoría toma en cuenta el desorden en la distribución de tamaños de grano y la función de onda del electrón como un estado de Bloch en un sistema extendido.

## Antecedentes experimentales

Hay trabajos que reportan el efecto del tamaño de grano en la resistividad de películas delgadas de Au. R. Henríquez et al. miden resistividad sobre películas de Au con 50 nm de espesor en función de la temperatura, encontrando un incremento de resistividad a 4 K de hasta 900 % al disminuir el tamaño de grano de 109,7 nm a 11,3 nm [\[19\]](#page-58-7). En otro trabajo de R. Henríquez et al. se reporta la resistividad medida en función de temperatura T para 4 K< T <300 K sobre una familia de películas de Au de un espesor aproximado de 50 nm y 100 nm, en donde se varía el tamaño de los granos entre 12 nm y 160 nm para cada espesor, observando una diferencia de hasta 1800 % en resistividad a 4 K [\[20\]](#page-58-8) a distintos tamaños de grano. Los datos de resistividad de estos trabajos fueron usados para crear la teoría cuántica de resistividad, la cual logra ajustarlos.

En la misma línea se ha observado la dependencia de la movilidad de Hall para películas delgadas de Au variando el tamaño de grano. Para estos casos se observa que la movilidad de Hall tiene una dependencia lineal respecto al tamaño de grano cuando éste es inferior al espesor, y tiene una dependencia lineal respecto al espesor cuando éste es inferior al tamaño de grano. Esto revela que en Au la colisión electrón-borde de grano es el principal mecanismo de colisión electrónica cuando el tamaño de grano es inferior al camino libre medio electrónico [\[21\]](#page-58-9).

En el trabajo de Claudio et al. [\[17\]](#page-58-5) se evalua en muestras de Au el error SSE (Error cuadratico estandar) en función de la reflectividad  $R$  y el camino libre medio por impurezas  $\ell_{IMP}$ , mostrando que la teoría de Mayadas y Shatzkes no exhibe una región de parámetros acotada, por lo tanto no dispone de capacidad predictiva.

Si bien la teoría cuántica de resistividad muestra resultados prometedores en Au, es necesario someter a verificación su capacidad predictiva sobre otro metal, y dado el amplio uso del Cu en los circuitos integrados, este es un candidato interesante.

Si bien la teoría cuántica de resistividad muestra resultados prometedores en Au, es necesario someter a verificación su capacidad predictiva sobre otro metal. El Cu en un candidato interesante dado que la IRDS (International Roadmap for Devices and Systems) hace mención en sus reportes [?, IRDS1, IRDS2] la necesidad de describir al Cu cuando sus dimensiones caracteristicas se reducen, dado es uno de los principales componente de los circuitos integrados.

## Objetivos específicos

El objetivo de este trabajo es comprobar si el comportamiento de la resistividad en función del tamaño de grano observado en películas delgadas de Au se repite para películas delgadas de Cu y corroborar la capacidad predictiva de la teoría cuántica de transporte sobre películas de Cu. Por tanto se plantean los siguientes objetivos específicos:

• Preparar una familia de películas de Cu con un espesor nominal de 50 nm para tempe-

raturas de sustrato entre 80 K y 300 K, recubiertas con 3 nm óxido de titanio a temperatura ambiente.

- Medir el espesor real de cada película.
- Medir la distribución tamaños de granos de cada película.
- Medir la resistividad para temperaturas desde 5 K hasta 290 K
- Estudiar la resistividad en función del tamaño de grano.
- Comparar resultados obtenidos usando la teoría cuántica de resistividad y la teoría de Mayadas y Shatzkes.

## <span id="page-17-0"></span>0.1. Deposición física desde el vapor

La deposición física desde el vapor (PVD por sus siglas en inglés) consiste en la deposición en alto vacío (HV) o ultra alto vacío (UHV) a partir de la nucleación de material evaporado.

#### <span id="page-17-1"></span>0.1.1. Evaporación por calentamiento resistivo

Uno de los métodos más comunes es la evaporación por calentamiento resistivo, en el cual un lamento o bote resistivo está en contacto con el material a evaporar. Al pasar corriente a través del material resistivo éste se calienta y a su vez calienta el material a evaporar, permitiendo la evaporación de este.

Este método tiene la ventaja de ser el montaje más simple para PVD, sin embargo, puede haber difusión entre el material resistivo y el material a evaporar, generando impurezas sobre la muestra depositada.

#### <span id="page-17-2"></span>0.1.2. Evaporación por sputtering

Otro método ampliamente usado es el sputtering, en el cual el material a depositar se encuentra en un cátodo y la atmósfera de la cámara corresponde a un gas inerte. Una diferencia de potencial entre un ánodo y el cátodo, dada una cierta presión parcial de gas, genera la ionización de éste creando un plasma. El plasma impacta sobre la muestra desprendiendo material y la presencia del gas permite la formación de cristalitos, los cuales son depositados sobre el sustrato.

#### <span id="page-17-3"></span>0.1.3. Evaporación por cañón de electrones

Este método consiste en usar un filamento termo-emisor, el cual emite electrones al hacer circular corriente sobre éste y calentarlo. La trayectoria de los electrones es curvada por un campo magnético y a veces también con un formador de haz (beamformer en inglés). El haz de electrones colisiona con el material a evaporar contenido en un crisol, y al calentarlo permite la evaporación del material. Además, dado que el haz de electrones es curvado no hay deposición sobre el lamento termo-emisor, lo cual evita la contaminación de éste. (Figura [2\)](#page-18-1).

Este método tiene menor contaminación en el deposito que la evaporación por filamento resistivo, y la nucleación comienza en el sustrato a diferencia del sputtering.

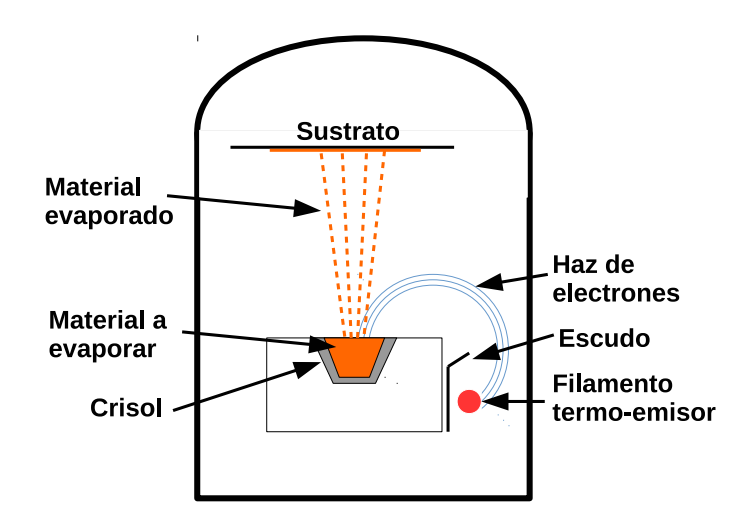

<span id="page-18-1"></span>Figura 2: Esquema de un cañón de electrones.

Esquema del funcionamiento del cañón de electrones al interior de una cámara de vacío. Las distancia y dimensiones no están a escala.

## <span id="page-18-0"></span>0.2. Microscopio de fuerza atómica

El microscopio de fuerza atómica (AFM) permite medir la topografía de una muestra utilizando la interacción de fuerza entre la superficie de la muestra y una punta de prueba.

Para tal efecto se dispone de una punta de radio idealmente inferior al tamaño de las estructuras que se quieren observar, la cual se encuentra sostenida de una viga. Un láser es reflejado en la parte posterior de la viga y es detedtado en un foto-detector, el cual registra la posición del haz. De este modo, a partir de la posición del haz en el foto-detector, es medida la fuerza de interacción entre la punta y la muestra.

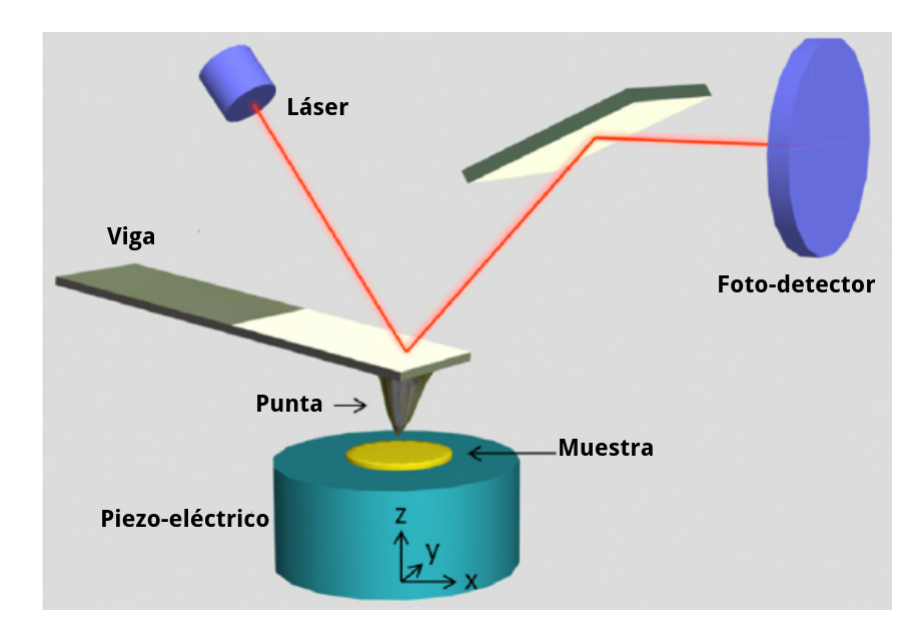

<span id="page-18-2"></span>Figura 3: Esquema de un AFM. Esquema de un AFM con sus componentes básicos [\[22\]](#page-58-10).

Una opción del AFM es medir la topografía de la muestra por medio de la fuerza de interacción entre la punta y la muestra sin cambiar la altura del piezoeléctrico (z en la Figura [3\)](#page-18-2), llamada medición a altura constante. La otra opción es usar la lectura de fuerza para controlar la altura del piezoeléctrico, en donde se registra la altura de la muestra por medio del voltaje sobre el piezoeléctrico manteniendo una fuerza constante entre la punta y la muestra. Esta medición se denomina medición a fuerza constante.

La interacción entre la punta y la muestra puede ser modelada con el potencial de Lennard-Jones, y según la región de este potencial se puede clasificar la medición de AFM en tres modos:

- Modo contacto: la punta toca a la muestra y se registra la fuerza de interacción por medio del desplazamiento de la punta. Corresponde a la región repulsiva del potencial de Lennard-Jones.
- Modo no contacto: la punta no toca a la muestra y se registra la fuerza de largo alcance entre la punta y la muestra por medio del cambio en la frecuencia o amplitud en oscilación de la punta. Corresponde a la región atractiva del potencial de Lennard-Jones.
- Modo tappping: corresponde a tener la punta oscilando. En cada oscilación la punta se engancha y desengancha de la muestra y se registra la fuerza de interacción por medio del cambio de frecuencia o amplitud. Corresponde a la región atractiva y mínimo de potencial del potencial de Lennard-Jones.

## <span id="page-19-0"></span>0.3. Cálculo de rugosidad superficial

Normalmente al momento de calcular la rugosidad de una superficie se utiliza el valor RMS, el cual entrega la desviación de las alturas respecto a su promedio. Sin embargo, al considerar una superficie con estructuras, y por ende no completamente aleatoria, es de esperar que este método no distinga entre la presencia de dichas estructuras y la rugosidad en sí, pudiéndose obtener los mismos valores RMS para superficies muy diferentes.

Calcular la rugosidad superficial usando la función de auto-correlación  $(ACF)$  [\[23,](#page-58-11) [24\]](#page-59-0) permite obtener el valor RMS (δ) y además obtener el parámetro de correlación lateral ( $\xi$ ), el cual es un indicador de la distancia a la cual dos valores de altura son aleatorios.

Para obtener la  $ACF$  a partir de una imagen cuadrada de una terraza de grano con altura  $h_{i,j}$  en la posición  $(i, j)$ , para un total de  $3N \times 3N$  posiciones con N impar y el origen en el centro (i = 0, j = 0), se efectúa el siguiente cálculo:

$$
ACF(x_i, y_i) = \frac{1}{N \times N} \sum_{k,l=-(N-1)/2}^{(N-1)/2} h(x_k, y_l) \times h(x_{i+k}, y_{j+l})
$$
(1)

donde la  $ACF$  queda definida sobre un área de  $(2N+1)\times(2N+1)$  posiciones con el origen en el centro. Para obtener un valor representativo de la muestra se promedia sobre M funciones  $ACF$ , obteniendo  $\overline{ACF}$ . Posteriormente se ajusta la siguiente función gaussiana:

$$
ACF_{ajuste} = \delta^2 e^{\frac{-x^2 - y^2}{\xi^2}}
$$
\n
$$
\tag{2}
$$

La desviación de cada punto de la  $\overline{ACF}$  se obtiene con la ecuación:

$$
\sigma_{ACF} = \sqrt{\frac{1}{M-1} \sum_{n=1}^{M} (ACF^{n}(x_{i}, y_{j}) - \overline{ACF}(x_{i}, y_{j})^{n})^{2}}
$$
(3)

donde n indexa a cada imagen.

Para determinar la bondad de este ajuste se determina el valor Chi cuadrado reducido  $(\chi^2/\nu)$ :

$$
\chi^2 = \sum_{i,j=-N}^{N} \left( \frac{ACF_{ajuste}(x_i, y_j) - \overline{ACF}(x_i, y_j)}{\sigma_{ACF}(x_i, y_j)} \right) \tag{4}
$$

$$
\nu = M - P \tag{5}
$$

Dónde P es el número de parámetros ajustados, que en este caso son 2:  $\delta y \xi$ .

## <span id="page-20-0"></span>0.4. Medición de resistividad por 4-contactos

El método de 4-contactos consiste en obtener la resistencia en una región de una película usando contactos que están afuera de la región a medir. Esto se logra con una película que disponga de cuatro extensiones: dos con contactos a la fuente de poder donde se mide corriente; y, paralelo a la región de medición, otras dos extensiones con contactos donde se mide voltaje bajo la condición de que la corriente necesaria para que funcione el voltímetro sea varios órdenes de magnitud inferior a la corriente que circula por la muestra. Por medio de la ley de Ohm se obtiene la resistencia de la región estudiada.

Esta configuración permite que no haya circulación de corriente en los contactos medidos por el voltímetro y que los contactos a la fuente (donde si hay circulación de corriente) estén fuera de la región de medición.

Este método se ha utilizado en múltiples trabajos de transporte eléctrico. En el último tiempo se ha estudiado el uso de esta técnica para obtener la red de resistencias en una superficie  $[25]$  y la resistencia de pequeñas estructuras, como el borde de grano  $[7]$ .

Sin embargo, hay que tener en cuenta ciertos aspectos de este método: se obtiene la resistencia asumiendo que la muestra cumple ley de Ohm, lo cual obliga a corroborar la dependencia lineal entre el voltaje y la corriente. Otro punto importante es que este método supone que no hay diferencia de voltaje en el contacto. Sin embargo, en la práctica, sí puede haber una diferencia de voltaje adicional a pesar de la ausencia de corriente.

#### <span id="page-20-1"></span>0.4.1. Inversor de corriente

Otra forma de eliminar el voltaje de contacto es usar un inversor de corriente, el cual permite medir voltaje y corriente en ambas direcciones. Dado que el voltaje de contacto permanece igual con el voltaje medido en ambos sentidos de la corriente,  $\Delta V_1$  y  $\Delta V_2$ , se puede obtener el voltaje sobre la muestra ∆V .

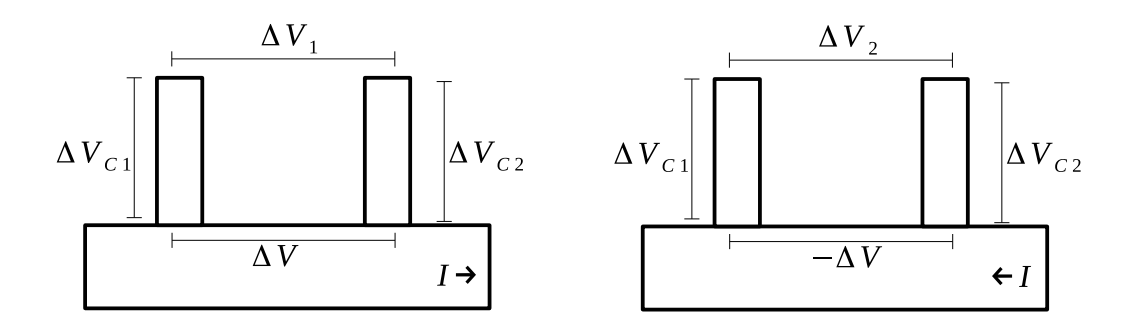

Figura 4: Configuraciones usadas con un inversor de corriente

Voltajes usados en el cálculo de la diferencia de voltaje en la muestra (∆V ) al usar inversor de corriente.

Sean  $\Delta V_{c1}$  y  $\Delta V_{c2}$  las diferencias de voltaje asociadas a los contactos según se indica en la Figura [4,](#page-21-0) al calcular la semidiferencia entre los voltajes medidos con la corriente de la fuente en distinto sentido se obtiene la caída de tensión sobre la muestra  $(\Delta V)$ .

<span id="page-21-0"></span>
$$
\Delta V_1 = (\Delta V + \Delta V_{c2}) - \Delta V_{c1} \tag{6}
$$

$$
\Delta V_2 = \Delta V_{c2} - (\Delta V + \Delta V_{c1})\tag{7}
$$

$$
\longrightarrow \frac{(\Delta V_1 - \Delta V_2)}{2} = \Delta V \tag{8}
$$

## <span id="page-22-0"></span>Capítulo 1

## Montaje experimental

En el presente capítulo se dan a conocer los montajes usados en esta tesis, además de los motivos que llevaron a utilizarlos y la caracterización de éstos.

Los montajes utilizados son una cámara de evaporación y un montaje para medir propiedades de transporte eléctrico, que corresponde a un criostato con electrónica adjunta.

## <span id="page-22-1"></span>1.1. Montaje de evaporación

#### <span id="page-22-2"></span>1.1.1. Porta-muestras

Los porta-muestras corresponden a cilindros de Cu los cuales disponen de dos hilos para pernos, de tal manera que el sustrato y la máscara son sujetados con tornillos al portamuestras. En cada porta-muestras se puede poner sustratos con distintas máscaras.

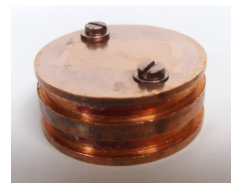

Vista en ángulo. Vista superior. Vista inferior.

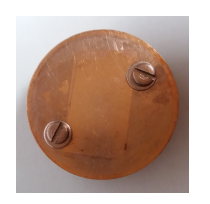

<span id="page-22-3"></span>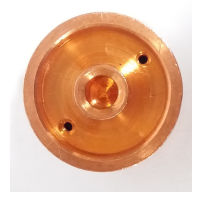

Figura 1.1: Porta-muestras visto desde distintos ángulos.

#### Máscaras para medición de transporte

Para poder medir propiedades de transporte se utilizó una máscara cuyo patrón corresponde a una muestra con 6 contactos, la cual se muestra en la Figura [1.2.](#page-23-0)

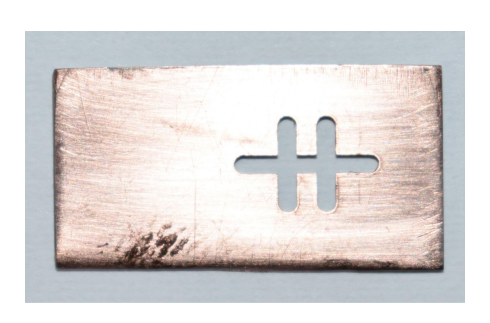

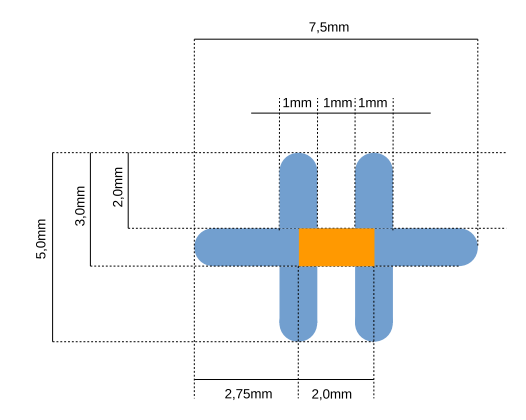

Foto de la máscara para medición de transporte eléctrico.

<span id="page-23-0"></span>Patrón de la máscara para medición de transporte eléctrico. En naranjo está marcada el área de medición.

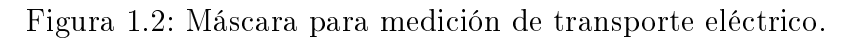

El área de medición corresponde al lugar de la muestra en la cual se miden las propiedades eléctricas.

Se verificaron las dimensiones del patrón de la máscara utilizando una grilla de 10  $\mu$ m como se muestra en la Figura [1.3.](#page-23-1)

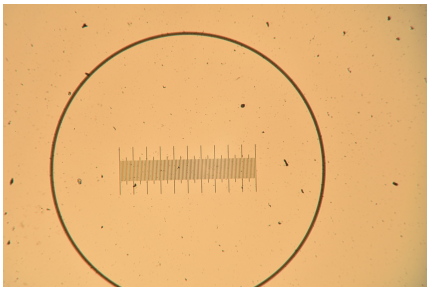

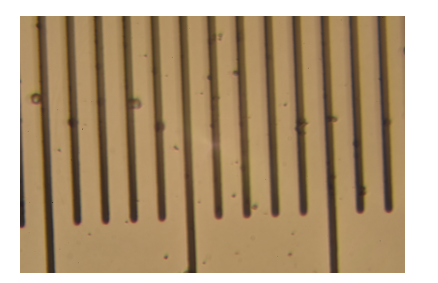

Grilla de medición para frontera del patrón. Foto de frontera del patrón.

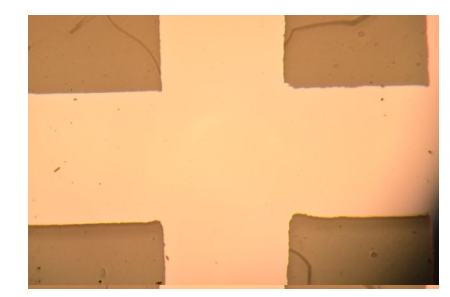

Grilla de medición para el patrón. Foto de patrón de transporte eléctrico.

<span id="page-23-1"></span>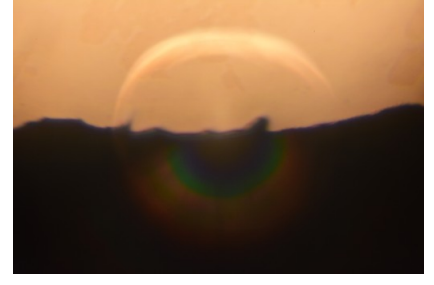

Figura 1.3: Ejemplo de grillas de medición e imágenes utilizadas para determinar las dimensiones del patrón evaporado.

Se obtuvo el ancho del área de medición 0,99 mm y el largo del área de medición 1,98 mm, ambos con una precisión de 10  $\mu$ m. La variación de distancia en la frontera del patrón evaporado es inferior a  $10 \mu$ m.

#### <span id="page-24-0"></span>1.1.2. Cámara de evaporación

Este montaje es una variante del utilizado en la tesis de magíster de Nicolás Alarcón [\[26\]](#page-59-2).

El montaje consiste en una cámara de UHV soportado por una bomba iónica, una bomba turbo-molecular y una bomba rotatoria, lo cual permite obtener presiones del orden de 10<sup>−</sup><sup>7</sup> mbar o menos (ver Figura [1.4\)](#page-24-1). Además se dispone de una una pre-cámara que permite la inserción y extracción de muestras sin romper vacío en la cámara principal.

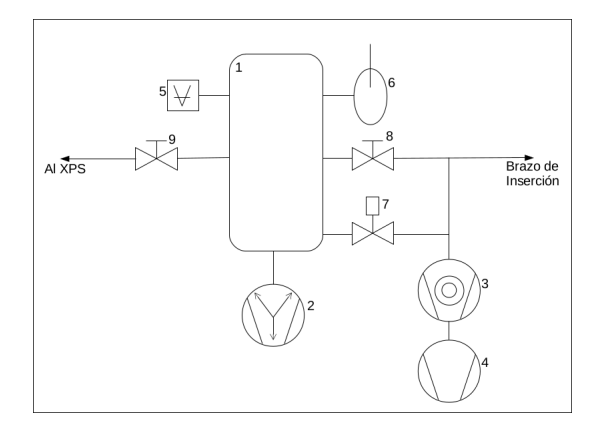

<span id="page-24-1"></span>Figura 1.4: Diagrama del sistema de vacío

1) Cámara de UHV. 2) Bomba iónica. 3)Bomba turbo-molecular. 4) Bomba rotatoria. 5) Medidor de presión. 6) Trampa fría. 7) Válvula electroneumática. 8) Válvula de inserción de muestras. 9) Válvula de transferencia al XPS. Imagen sacada de la tesis de Nicolás Alarcón [\[26\]](#page-59-2)

En la parte superior de la cámara se encuentra un contenedor, el cual se puede llenar con nitrógeno líquido. Junto al contenedor se halla un horno, el cual corresponde a una estructura de Cu con un filamento resistivo de molibdeno en su interior, que se calienta mediante el paso de corriente. Bajo el horno se encuentra un plato, el cual presenta cuatro posiciones para ubicar porta-muestras. Una de estas posiciones tiene permanentemente un porta-muestras con una termocupla para medir la temperatura del sustrato, lo que deja un total de tres posiciones para crear muestras. El plato puede rotar y desplazarse en altura por medio de un control manual lo cual permite enganchar los porta muestras en el horno, y dado que estos 2 ultimos son de Cu el enganche permite maximizar la transferencia de calor. A la altura del plato en posición de enganche se encuentra una balanza de cuarzo que permite medir el espesor evaporado (ver Figura [1.5\)](#page-25-1).

En la parte inferior de la cámara de evaporación se encuentra un cañón de electrones de 10 kV, el cual dispone de cinco cavidades de material a evaporar, de las cuales 3 son Cu con 99, 9999 % de pureza en crisoles de molibdeno, una es TiO en crisol de molibdeno y la quinta posición no se usó en este trabajo.

Entre el plato y el cañón de electrones se encuentra una pantalla móvil, la cual permite bloquear selectivamente el paso de material evaporado. Esto permite evaporar únicamente en la balanza de cuarzo, en la balanza de cuarzo y los porta-muestras, o en ninguno de estos, de tal modo que se puede controlar la estabilidad de la evaporación antes de evaporar sobre los porta-muestras.

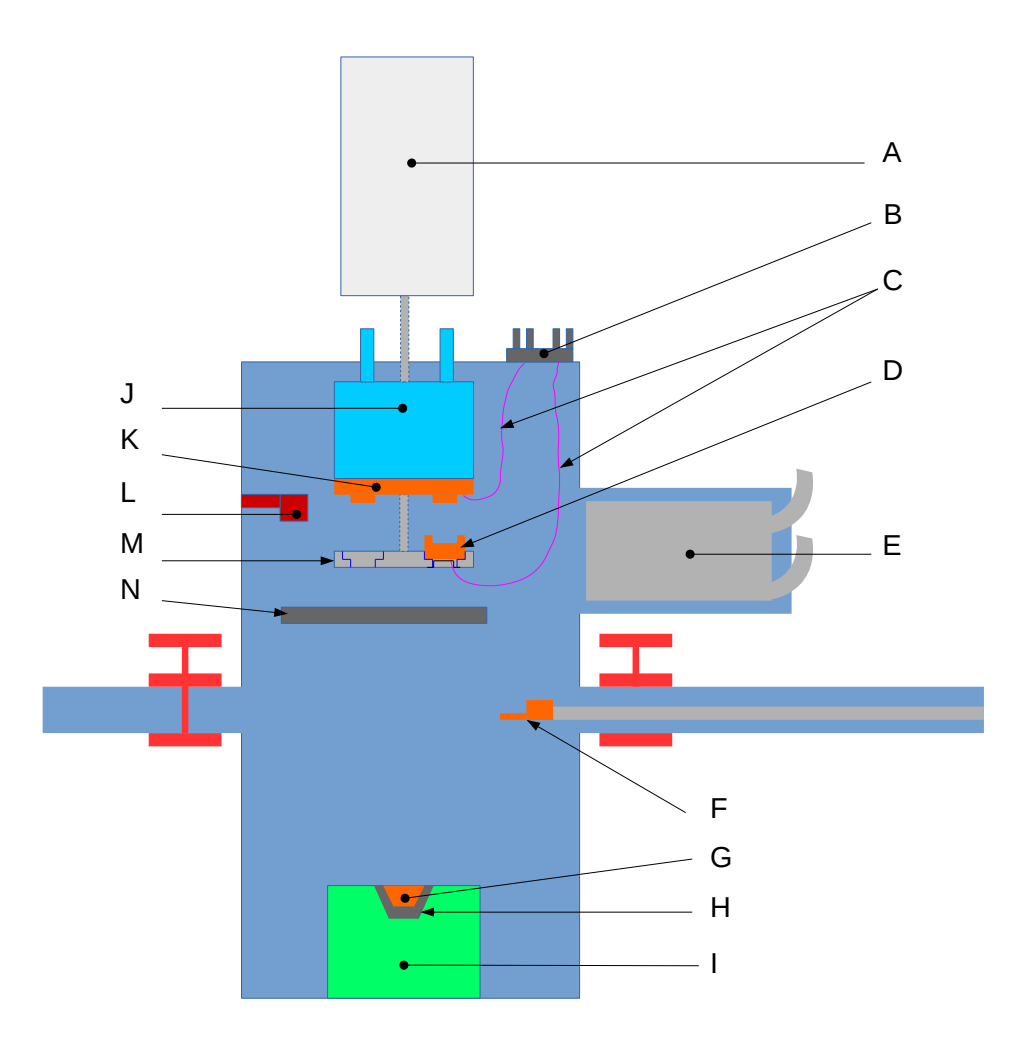

<span id="page-25-1"></span>Figura 1.5: Cámara de evaporación

A) Control manual. B) Conexión de termocupla. C) Cable de termocupla. D) Porta-muestras. E) Trampa fría. F) Pinza de inserción. G) Cu. H) Crisol de molibdeno. I) Cañón de electrones. J) Contenedor de nitrógeno líquido. K) Horno de Cu. L) Balanza de cuarzo. M) Plato. N) Pantalla móvil.

#### <span id="page-25-0"></span>1.1.3. Control de temperatura

El plato porta-muestras contiene cuatro posiciones llamadas pos1, pos2, pos3, pos4, de las cuales pos4 posee permanentemente un porta-muestras con termocupla (ver Figura [1.6\)](#page-26-0). Dada la simetría del plato, se supone que el valor de temperatura de pos4 es equivalente al de las demás posiciones.

Para verificar que la medición de temperatura en pos4 es representativa de las demás posiciones se efectuaron tres pruebas, las cuales consistieron en poner termocuplas en dos posiciones adicionales, pos1 y pos3, y medir la temperatura en pos1, pos3, pos4 y en el horno cada un minuto durante el proceso de llenado con nitrógeno líquido y posterior termalización

<span id="page-26-0"></span>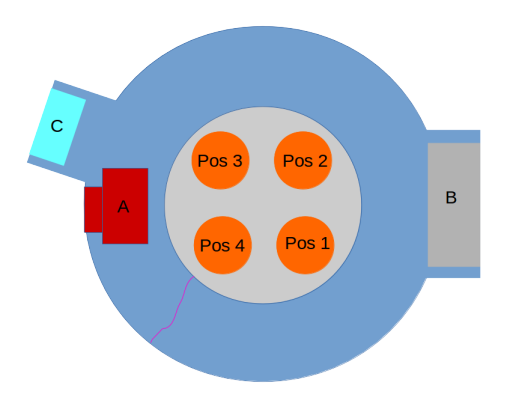

Figura 1.6: Corte de la cámara de evaporación a la altura del plato. A) Balanza de cuarzo. B) Trampa fría. C) Medidor de presión Bayard-Alpert.

a temperatura ambiente del sistema. El comportamiento de la temperatura en cada posición se expone en la Figura [1.7.](#page-26-1)

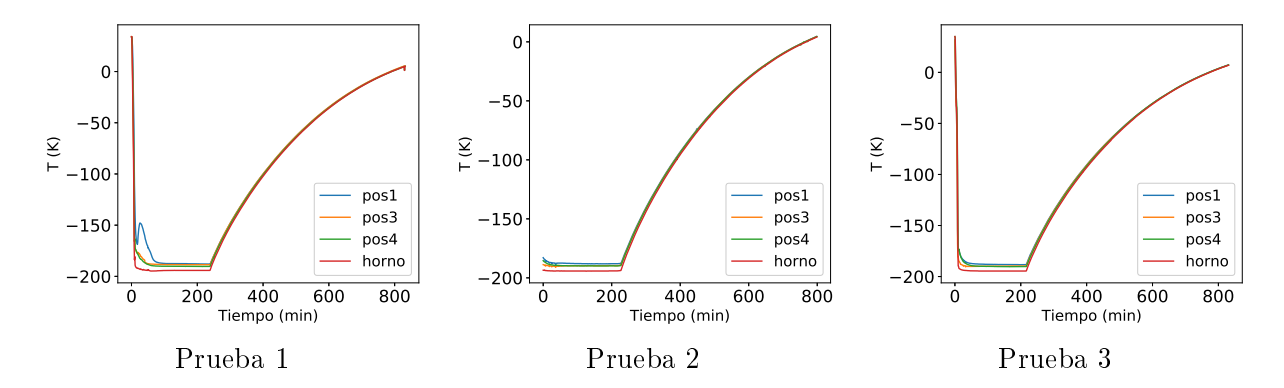

<span id="page-26-1"></span>Figura 1.7: Temperaturas para distintas posiciones.

Medición de temperatura de pos1, pos3 pos4 y el horno en función del tiempo para llenado con nitrógeno líquido y posterior alza de temperatura.

Tanto en la Figura [1.7](#page-26-1) como en las Figuras [1.8](#page-27-0) [1.9](#page-27-1) y [1.10](#page-27-2) se puede identificar los regímenes en el cual el sistema se encuentra a temperatura de nitrógeno líquido y cuando se está calentando, siendo el primer régimen de más de cien minutos de duración, tiempo suficiente para efectuar una evaporación que para las condiciones de esta tesis es de menos de treinta minutos.

En las Figuras [1.8,](#page-27-0) [1.9](#page-27-1) y [1.10](#page-27-2) se puede observar que la diferencia de temperatura entre las posiciones no supera los 3 K, mientras que entre pos4 y el horno no supera los 5 K.

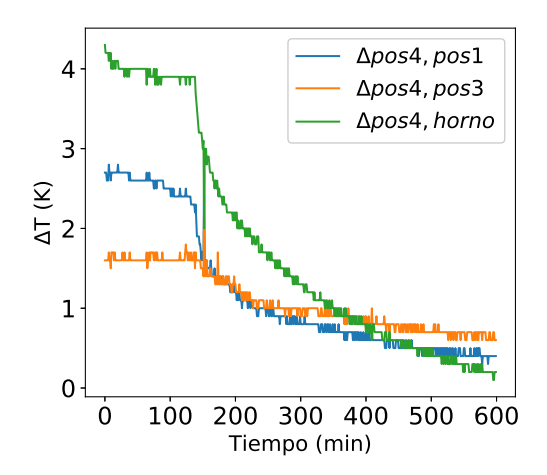

Figura 1.8: Diferencias de temperaturas entre posiciones para la prueba 1.

<span id="page-27-0"></span>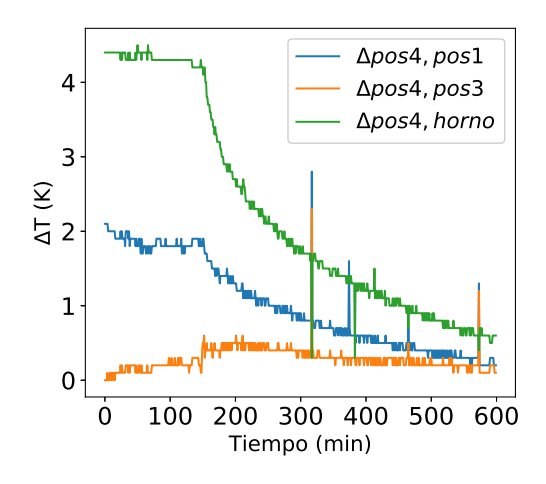

Figura 1.9: Diferencias de temperaturas entre posiciones para la prueba 2.

<span id="page-27-2"></span><span id="page-27-1"></span>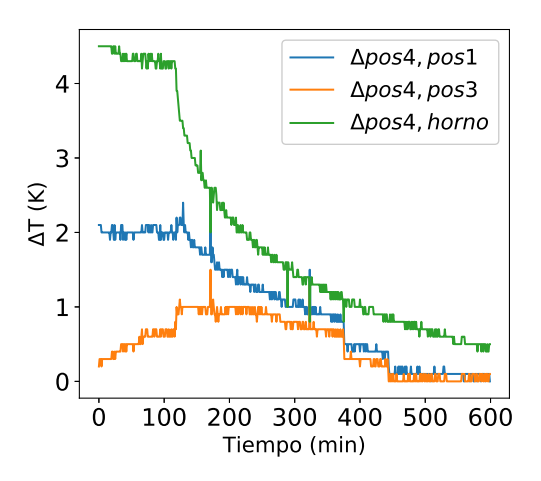

Figura 1.10: Diferencias de temperaturas entre posiciones para la prueba 3.

### <span id="page-28-0"></span>1.1.4. Homogeneidad y medición de espesor

Para evaluar el factor de escalamiento entre la balanza de cuarzo y la muestra se usó la distancia del crisol al sustrato  $(L_1)$  y la distancia del crisol a la balanza de cuarzo  $(L_2)$  como se indica en el caso 1 de la Figura [1.11.](#page-28-2)

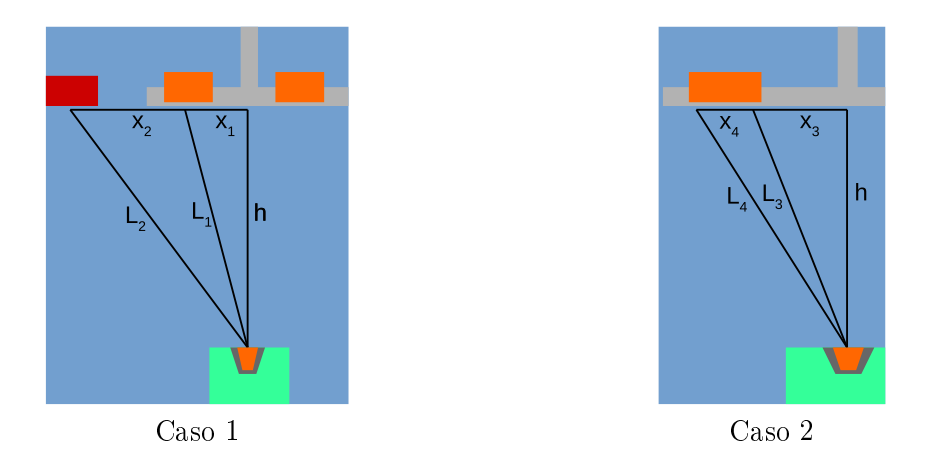

Figura 1.11: Esquemas para calculo del factor de escalamiento y homogeneidad del espesor. Caso 1): consideraciones usadas para el calcular factor de escalamiento de la balanza de cuarzo. Caso 2): consideraciones usadas para calcular la homogeneidad del espesor

Sea  $\delta m_1$  y  $\delta m_2$  la cantidad de material evaporado por unidad de area a una distancia del crisosl  $L_1$  y  $L_2$  respectivamente.

<span id="page-28-2"></span>
$$
\frac{L_1^2}{L_2^2} = \frac{\delta m_1}{\delta m_2} \tag{1.1}
$$

$$
L_1^2 = h^2 + x_1^2 \tag{1.2}
$$

$$
L_2^2 = h^2 + (x_1 + x_2)^2
$$
\n
$$
h^2 + x_1^2
$$
\n
$$
\delta m
$$
\n(1.3)

$$
\rightarrow \frac{h^2 + x_1^2}{h^2 + (x_1 + x_2)^2} = \frac{\delta m_1}{\delta m_2} \tag{1.4}
$$

Reemplazando las variables por distancias estimadas de la cámara de evaporación se obtiene que la balanza de cuarzo registra un espesor 8 % menor que el depositado, que corresponde a un factor de calibración de 1,08. Este factor de calibración no fue puesto en el lector de la balanza de cuarzo, por lo tanto para una evaporación de 50 nm nominales de Cu más 3 nm nominales de TiO se espera un espesor real de 57 nm.

Este mismo cálculo fue realizado para la homogeneidad del espesor utilizando las distancias  $L_3$  y  $L_4$  según se muestra en el caso 2 de la Figura [1.11,](#page-28-2) obteniendo que la variación de espesor es inferior al 0,1 %. Los valores utilizados de las distancias dentro de la cámara están expuestos en la Tabla [1.1.](#page-28-1)

<span id="page-28-1"></span>

|                                                                                     | $x_2$ | $x_3$ |  |
|-------------------------------------------------------------------------------------|-------|-------|--|
| $40 \text{ cm}$   $3 \text{ cm}$   $9 \text{ cm}$   $2 \text{ cm}$   $2 \text{ cm}$ |       |       |  |

Tabla 1.1: Distancias aproximadas al interior de la cámara.

### <span id="page-29-0"></span>1.1.5. Caracterización de la presión base

Se caracterizó la presión base al interior de la cámara de evaporación usando un espectrómetro de masas. Esto se realizó en distintos tiempos despues de haber empezado a vertir nitrogeno líquido de la trampa fría para observar un posible cambio en la concentración de gases residuales.

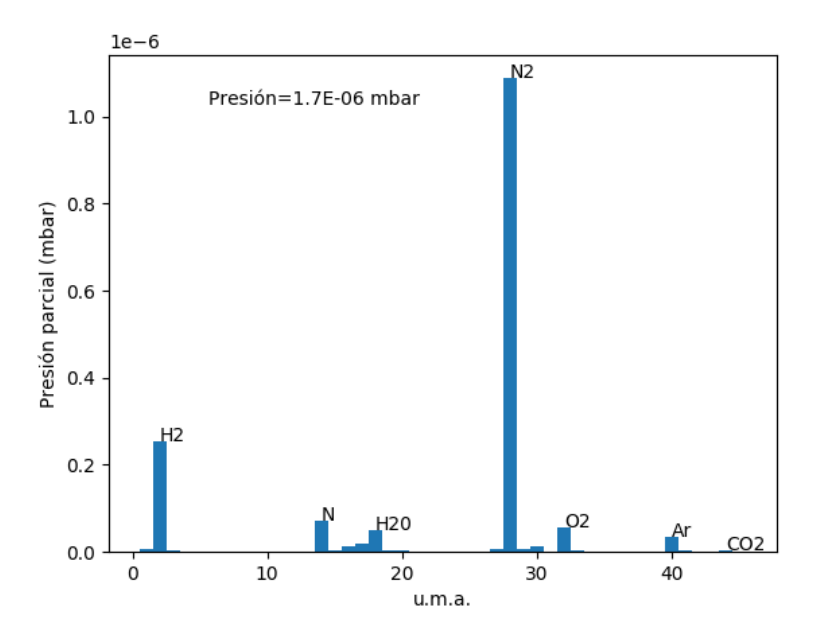

<span id="page-29-1"></span>Figura 1.12: Espectro de masas previo a enfriar.

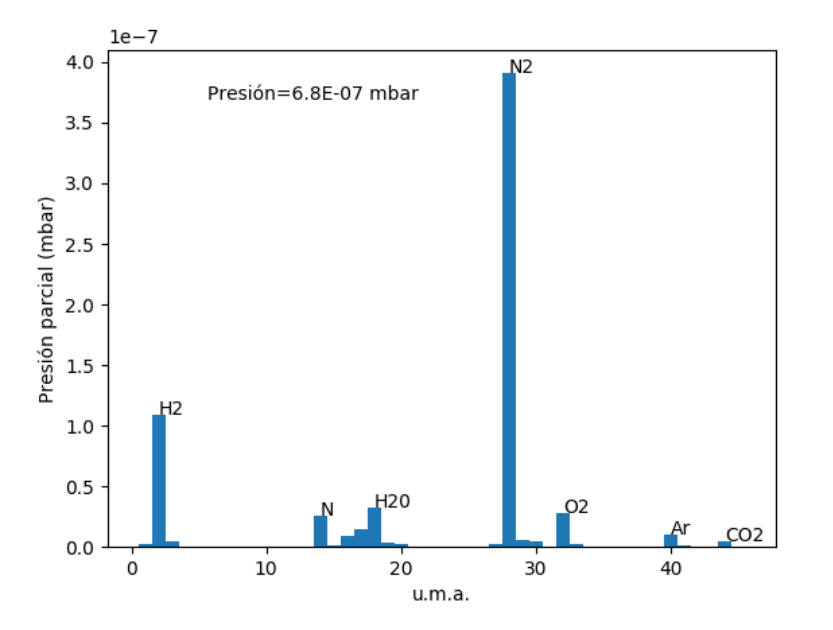

<span id="page-29-2"></span>Figura 1.13: Espectro de masas luego de un minuto de enfriamiento.

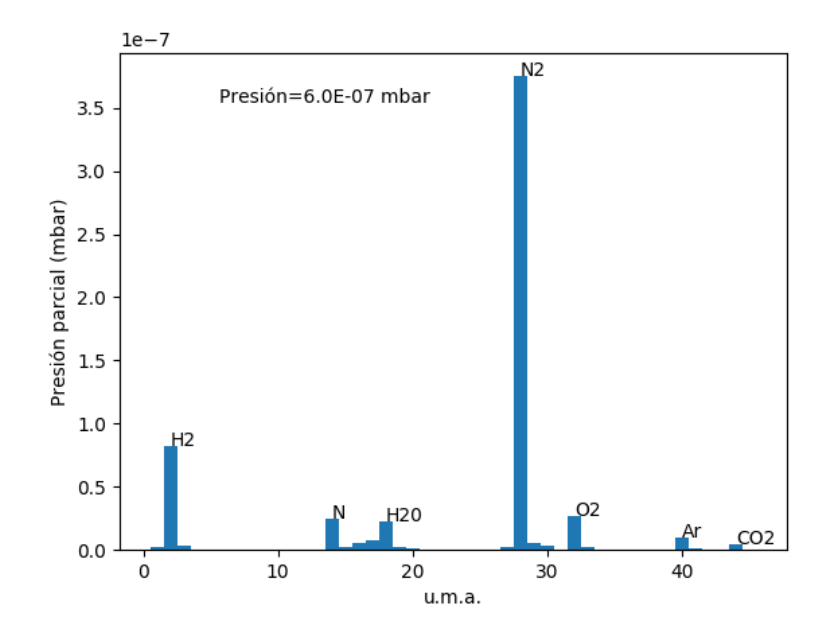

<span id="page-30-2"></span>Figura 1.14: Espectro de masas luego de treinta minutos de enfriamiento.

Se observa en las Figuras [1.12,](#page-29-1) [1.13](#page-29-2) y [1.14](#page-30-2) que los principales componentes del gas al interior de la cámara de evaporación son nitrógeno e hidrógeno. La presión disminuye al enfriar la trampa fría y la concentración relativa entre los gases no presenta cambios signicativos.

## <span id="page-30-0"></span>1.2. Montaje para medición de transporte eléctrico

Corresponde a un criostato que tiene incorporado un sistema de medición para transporte. Tanto el criostato como la electrónica y programas utilizados disponen de múltiples funcionalidades para medir diversas propiedades eléctricas y magnéticas de las muestras, sin embargo, en esta sección sólo se mencionará lo utilizado en esta tesis.

#### <span id="page-30-1"></span>1.2.1. Criostato

Para medir la resistencia en función de la temperatura se usó un criostato de ciclo cerrado.

La circulación de He gas está indicada en la Figura [1.15.](#page-31-0) La entrada de He a la cámara principal está controlada por una válvula de aguja, mientras una bomba libre de aceite impide el incremento de presión en la cámara (para poder mantener baja temperatura en el sistema es necesario mantener presiones del orden de 10 mbar). Después de la bomba libre de aceite hay un contenedor de He gas, el cual retorna el gas al sistema pasando por un filtro de carbón (para conservar pureza) y dos etapas de enfriamiento. El criostato dispone de otro criostato anexo para enfriar el He contenido en el sistema por conducción a través de una pared. El He licuado es almacenado en el contenedor de He líquido donde puede volver a circular hacia la cámara a través de la válvula de aguja.

Tanto el calefactor como los sensores son utilizados para el control de temperatura por

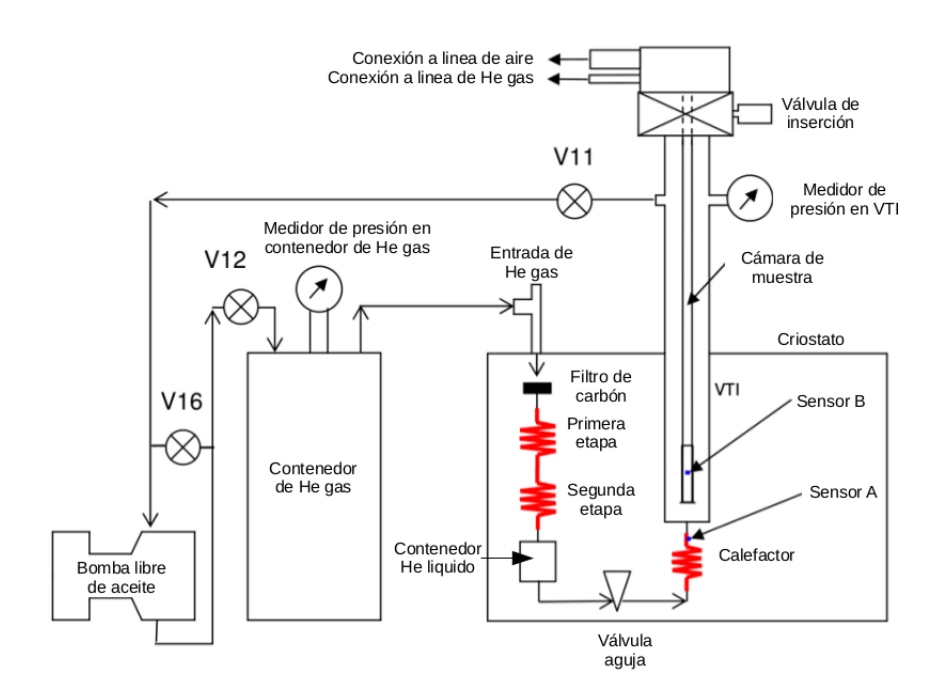

<span id="page-31-0"></span>Figura 1.15: Diagrama del criostato de ciclo cerrado Esquema del circuito cerrado de He presentado en el manual Cryogenics [\[27\]](#page-59-3)

medio de rutinas preestablecidas en LabView. Las válvulas V11, V12 y V16 son sólo utilizadas en labores de mantenimiento.

Este criostato dispone de un porta-muestras de seis contactos, el cual se ubica en un cabezal y, a su vez, éste se ubica en un vástago para posicionar la muestra al interior del criostato.

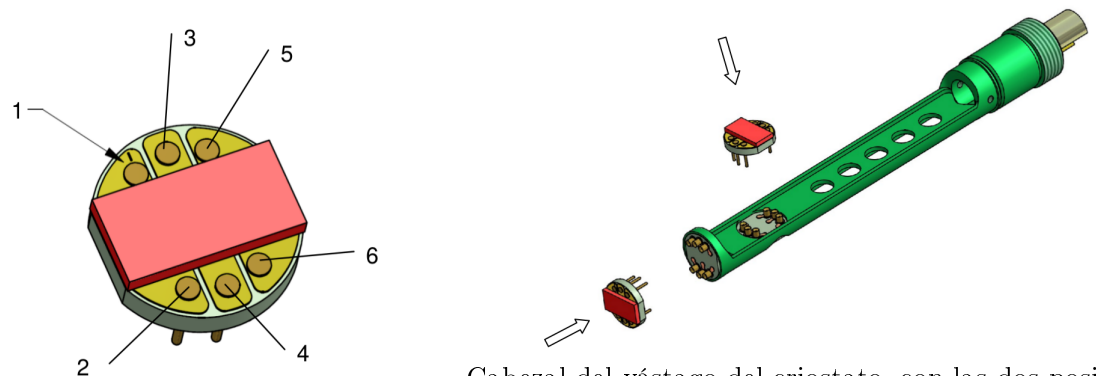

Porta-muestras del criostato.

<span id="page-31-1"></span>Cabezal del vástago del criostato, con las dos posiciones posibles del porta-muestras.

Figura 1.16: Portamuestras y cabezal del criostato.

En rosado está indicado el lugar donde se ubica la muestra, enumerados del 1 al 6 los contactos del porta-muestras [\[27\]](#page-59-3).

### <span id="page-32-0"></span>1.2.2. Montaje para medición de transporte eléctrico

Fuera del criostato se dispone de una caja de conexiones, la cual tiene conexiones a los seis contactos del porta-muestras para ambas posiciones, permitiendo efectuar cualquier con guración de medición de transporte sin tener que manipular la muestra una vez al interior del criostato. Usando esta misma caja se puede evaluar la calidad de las soldaduras entre la muestra y el porta-muestras antes de ingresarlos al criostato, conectando directamente el cabezal del criostato a la caja de conexiones.

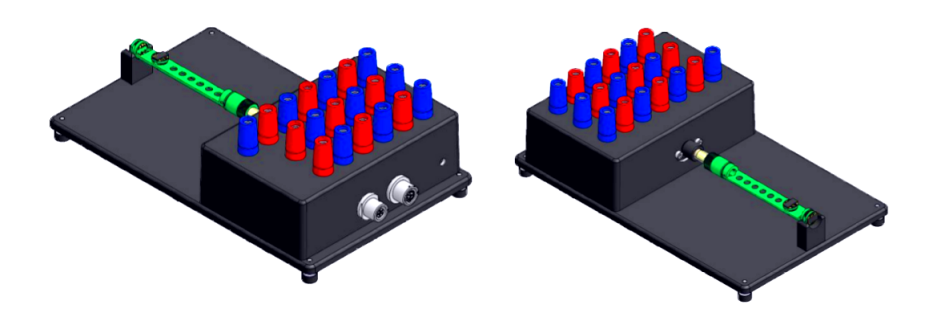

Figura 1.17: Caja de conexiones

Caja de conexiones usada en el montaje del criostato con cabezal del criostato conectado [\[27\]](#page-59-3).

El montaje para medir el transporte eléctrico corresponde a una fuente de poder de corriente constante, un nanovoltímetro y un sistema de interruptor controlados por un programa de LabView, el cual también tiene control sobre el calefactor y termómetros del criostato. Este programa dispone de rutinas preestablecidas para medición de resistencia, las cuales registran los valores de voltaje, corriente y temperatura a medida que recorre temperaturas entre 5 K y 290 K.

Las conexiones realizadas para este trabajo corresponden a la configuración indicada en la Figura [1.18](#page-32-2)

<span id="page-32-1"></span>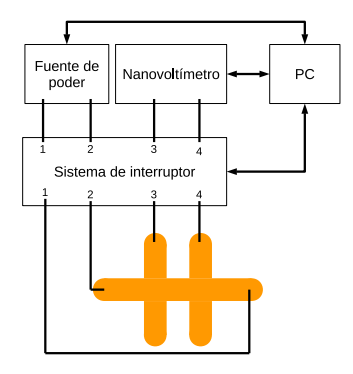

<span id="page-32-2"></span>Figura 1.18: Diagrama de conexiones.

Conexiones del montaje utilizado para medición de resistencia.

Los cambios de los contactos efectuados por el programa corresponde a cambiar el sentido de la corriente según se indica en la sección [0.4.1](#page-20-1) usando el sistema de interruptor como inversor de corriente.

## <span id="page-33-0"></span>Capítulo 2

## Metodología experimental

En el presente capítulo se exponen los procedimientos utilizados para la evaporación de muestras, medición de tamaño de grano, medición de rugosidad superficial, medición de espesor y la medición de resistencia de las muestras.

## <span id="page-33-1"></span>2.1. Evaporación de muestras

A continuación se describe la preparación de los sustratos y evaporación sobre estos. Un protocolo detallado de este procedimiento se encuentra en el [Anexo A.](#page-61-0)

#### <span id="page-33-2"></span>2.1.1. Preparación de sustratos

En pruebas previas se observó que usando sustrato de mica moscovita se obtienen granos de menor tamaño. Ademas está reportado que Cu(111) poseé una diferencia con la constante de red de la mica(001) del 1,3 % [\[28\]](#page-59-4). Por estos motivos se decidió utilizar sustrato mica moscovita.

Se dispuso sustratos de mica moscovita recién clivada en tres porta-muestras. Un portamuestras va con máscara para medición de resistencia, otro con cuchilla para generar un escalón y el tercero sin máscara, de tal manera que en cada evaporación se genera una muestra para medición de resistencia, medición de espesor y medición de topografía respectivamente. Se disponen estos 3 porta-muestras al interior de la cámara de evaporación en el plato portamuestras en posición de enganche.

Se escogió usar mica moscovita porque pruebas previas indicaron que al usar sustrato de SiO<sub>2</sub> a −190 °C se obtienen granos de 20 nm, mientras que al usar la mica bajo las mismas condiciones se obtuvieron granos de 10 nm. Está reportado que el cobre crece en dirección [111] sobre la mica [001] [\[28\]](#page-59-4), ésto permite la formación de granos de menor tamaño.

#### <span id="page-33-3"></span>2.1.2. Evaporación de Cu

Para depositos a baja temperatura primero se llena el contenedor de nitrógeno líquido y luego se regula la altura del plato porta-muestras hasta alcanzar la temperatura de sustrato deseada.

Una vez controlada la temperatura se evapora Cu únicamente sobre la balanza de cuarzo y se regula la potencia del cañón de electrones hasta alcanzar la tasa constante de 2 nm/min. Una vez alcanzada esta tasa se evapora 50 nm nominales de Cu sobre el sustrato a presiones del orden de 10<sup>−</sup><sup>7</sup> mbar.

Posteriormente se espera hasta que el sustrato alcance la temperatura ambiente, aproximadamente 24 hrs para una evaporación con sustrato frío, y luego se deposita 3 nm nominales de TiO sobre la película de Cu.

La elección de recubrir la película de Cu con TiO fue hecha ya que está reportado que con 2nm se logra recubrir por completo la superficie de la muestra de Cu y además la presencia del TiO reduce el oxido de cobre de Cu(II) a Cu(I) o Cu(0)[\[29\]](#page-59-5). Esto debiese limitar la oxidación, pero es importante notar que ese estudio no indica que recubrir con TiO pueda inhibir la oxidación de la muestra de Cu.

Se evaporó a distintas temperaturas de sustrato  $T \leq 30^{\circ}$ C para obtener distintos tamaños de grano, dado que está publicado que a menor temperatura es menor el tamaño de grano [\[30\]](#page-59-6).

## <span id="page-34-0"></span>2.2. Medición del espesor

Se midió vía AFM usando un equipo NTEGRA PNL en modo no-contacto.

A cada imagen, usando el programa Gwyddion, se le aplicó sustracción polinomial sobre la región de mica dejando la superficie de mica plana y por medio de histograma de alturas se estableció el espesor de la muestra.

El detalle de este procedimiento se encuentra en el [Anexo D.](#page-67-0)

## <span id="page-34-1"></span>2.3. Tamaño de grano

Se midió la topografía usando AFM modo contacto a fuerza constante 0,5 nN en áreas de 200 nm  $\times$  200 nm con una resolución de 256 px por lado a una velocidad de 200 nm/ sec. La ganancia utilizada varió entre muestras e imágenes entre 0, 5 % y 10 % dependiendo del estado de la punta. Las imágenes obtenidas fueron tratadas con el programa Gwyddion y exportadas a formato jpg. Posteriormente usando ImageJ se contaron más de 500 granos para cada muestra registrando el valor del área. Con 500 granos se alcanza una cantidad de granos representativa de la muestra [\[31\]](#page-59-7)

Se estableció el grano y bordes de este según las siguientes propiedades:

- 1. El borde de grano corresponde a un mínimo de altura en una región convexa al trazar el perfil de alturas que incluya al *peak* del grano, pero no todo mínimo de altura en región convexa es un borde de grano.
- 2. El borde de grano entre dos granos vecinos también puede ser borde de grano de un

tercer vecino a pesar de no corresponder a un mínimo de alturas en el perfil de línea.

- 3. Se definió 0,5 nm la altura mínima de un grano.
- 4. Para que un grano sea contado todos sus bordes deben estar contenidos en la imagen
- 5. De no poder delimitar o identificar bien un grano bajo estas condiciones el grano no se considera.

El valor de 0,5 nm como altura mínima fue establecido ya que al inspeccionar buscando granos pequeños las estructuras suaves y bien denidas de menor altura tienen una altura relativa mínima de 0,5 nm respecto a sus bordes.

<span id="page-35-0"></span>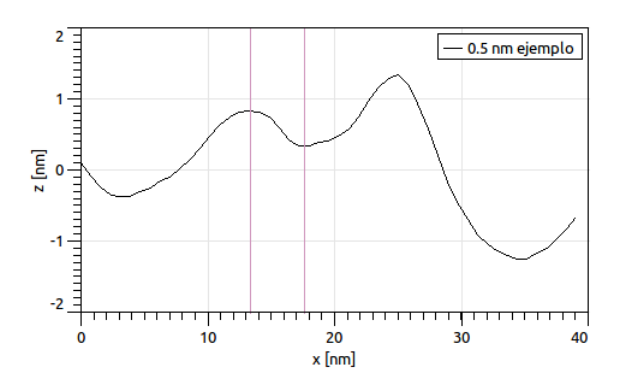

Figura 2.1: Imagen de altura para grano de menor altura identicado Perfil de línea de un grano de poca altura siendo este un bulto suave y de bordes claramente definidos.

Este método al ser implementado en muestras con temperatura de sustrato  $T_s < -30$  °C presenta algunas deficiencias dado que los granos dejan de colindar entre si y la forma de la sección transversal de un grano observado en un perfil de línea cambia, de modo que para dos granos diferentes se le atribuye el mismo diámetro.

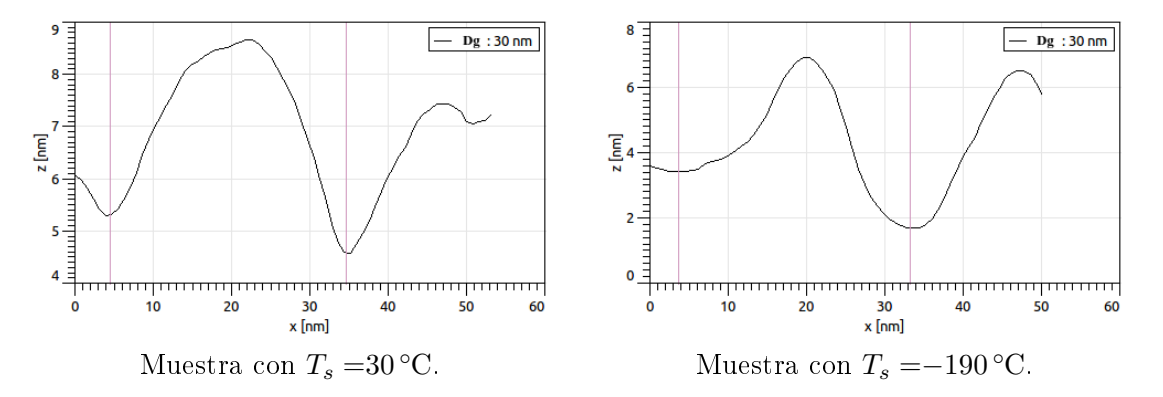

<span id="page-35-1"></span>Figura 2.2: Perfiles de línea para granos distintos. Perles de línea de granos de muestras con diferente temperatura de sustrato, diferente sección transversal pero igual distancia entre mínimos cercanos.

Para solucionar este problema se implementó un criterio adicional el cual consiste en la selección del borde de grano mediante el cambio de pendiente usando el inverso aditivo del
laplaciano de las alturas. Esto consistió en que, una vez identificado el grano y la región en la cual debe ir su borde, se observa el mínimo del inverso del laplaciano como el borde de grano sustituyendo las propiedades 1 y 2. Sin embargo, no todo cambio de pendiente corresponde a un borde de grano, por lo tanto al momento de contar los granos es necesario observar tanto la imagen del inverso aditivo del laplaciano como el perfil de línea en la imagen de alturas.

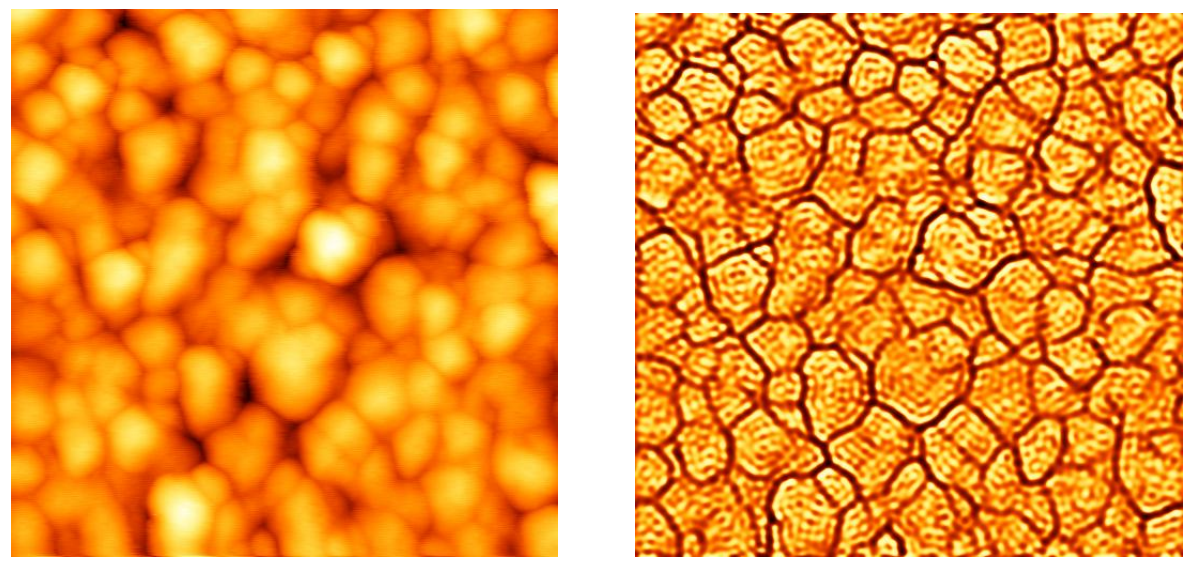

Imagen de altura Inverso del laplaciano

Figura 2.3: Ejemplo de granos identificados en una imagen.

Usando una rutina de *python3* llamada *egranos.py* especificada en el [Anexo E](#page-70-0) se obtuvo el histograma normalizado de los granos contados con ancho de barra que minimiza la incerteza del ajuste Gaussiano que se efectúa sobre este histograma. La elección de utilizar un ajuste Gaussiano fue hecha dado que la teoría cuántica de resistividad considera este tipo de distribución para los tamaños de grano [\[16,](#page-58-0) [17\]](#page-58-1)

Este proceso es detallado en el [Anexo B.](#page-65-0)

#### 2.4. Rugosidad superficial

Se midió por AFM en modo contacto imágenes de 256 píxeles y 80 nm por lado, o de 1024 píxeles y 200 nm por lado. A estas imágenes se les recortó regiones cuadradas de terrazas de grano y se estableció la altura promedio en 0 nm.

Cada imagen fue procesada por el programa cterrazas.py indicado en el [Anexo E,](#page-70-0) el cual ejecuta el cálculo mencionado en la sección [0.3.](#page-19-0)

Este proceso se encuentra detallado en el [Anexo D.](#page-69-0)

### 2.5. Medición de resistividad en función del la temperatura

Las muestras con el patrón indicado en la Figura [1.2](#page-23-0) son adheridas al porta-muestras del criostato (Figura [1.16\)](#page-31-0) usando cinta doble faz. Posteriormente se soldaron alambre de Al a los contactos del porta-muestras usando wire-bonding y se conectaron a la muestra usando pintura de plata.

Una vez insertado el porta-muestras en el cabezal y el cabezal en el vástago, éste se introduce al criostato cuando tiene la temperatura de la muestra establecida a 290 K. Para la inserción y extracción de muestras se sigue los procedimientos que indica el programa Meassurement System Software v. 190416 de LabView.

Se estableció la conexión indicada en la Figura [1.18](#page-32-0) con la corriente de fuente a 1 mA y el sistema de interruptor cambiando entre las configuraciones indicadas en la sección [0.4.1](#page-20-0) cada 1 segundo.

Se bajó la temperatura a 5 K, la tasa seleccionada fue  $0.5$  K/min, aunque la tasa varía a distintas temperaturas y por debajo de 70 K la tasa suele disminuir. A medida que fue variando la temperatura se midió la resistencia de la muestra.

## Capítulo 3

## Resultados

En el presente capítulo se muestran los resultados obtenidos de espesor, estadística de diámetro de grano, rugosidad superficial y resistencia de cada muestra.

Se evaporaron cuatro muestras bajo las condiciones indicadas en la Tabla [3.1.](#page-38-0)

<span id="page-38-0"></span>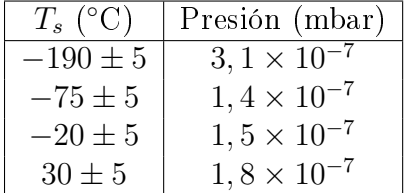

Tabla 3.1: Temperaturas de sustrato. Temperaturas de sustrato para cada muestra estudiada.

### 3.1. Espesor

En la presente sección se muestran los histogramas de alturas para todas las muestras. En la Tabla [3.2](#page-38-1) se encuentran los datos de espesor y largo del escalón obtenidos. En la Figura [3.5](#page-39-0) se presenta el espesor en función de la temperatura de sustrato.

<span id="page-38-1"></span>

| $T_{s}$ (K)  | $h \text{ (nm)}$ | $s~(\mu \text{m})$ |
|--------------|------------------|--------------------|
| $-190 \pm 5$ | $68 \pm 1$       | $10, 3 \pm 0, 2$   |
| $-75 \pm 5$  | $63 \pm 1$       | $2, 3 \pm 0, 2$    |
| $-20 \pm 5$  | $62 \pm 1$       | $7, 8 \pm 0, 2$    |
| $30 \pm 5$   | $57 + 1$         | $1, 3 \pm 0, 2$    |

Tabla 3.2: Espesor medido por AFM.

Altura del escalón (h) y largo de éste (s) para cada muestra, según medición por AFM.

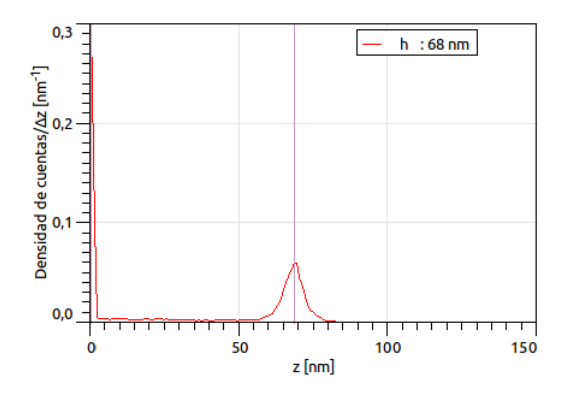

Figura 3.1: Histograma de alturas para muestra con  $T_s = -190 °C$ .

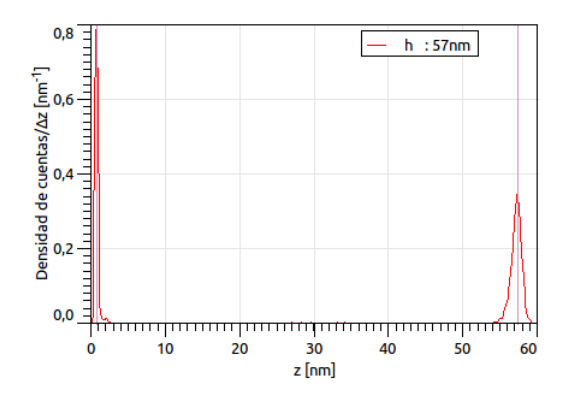

Figura 3.3: Histograma de alturas para muestra con  $T_s = 30 °C$ .

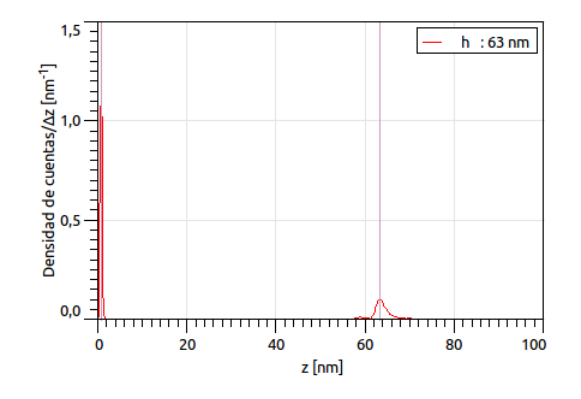

Figura 3.2: Histograma de alturas para muestra con  $T_s = -75$  °C.

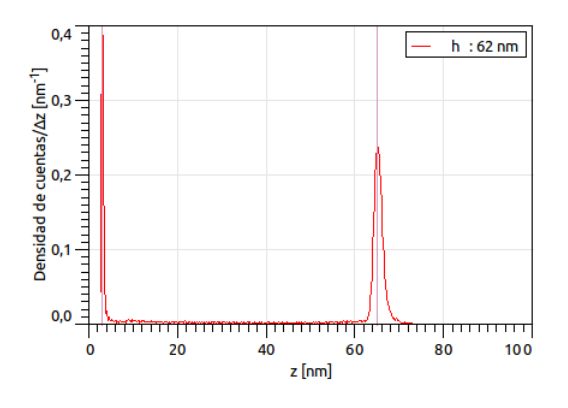

<span id="page-39-0"></span>Figura 3.4: Histograma de alturas para muestra con  $T_s = -20$  °C.

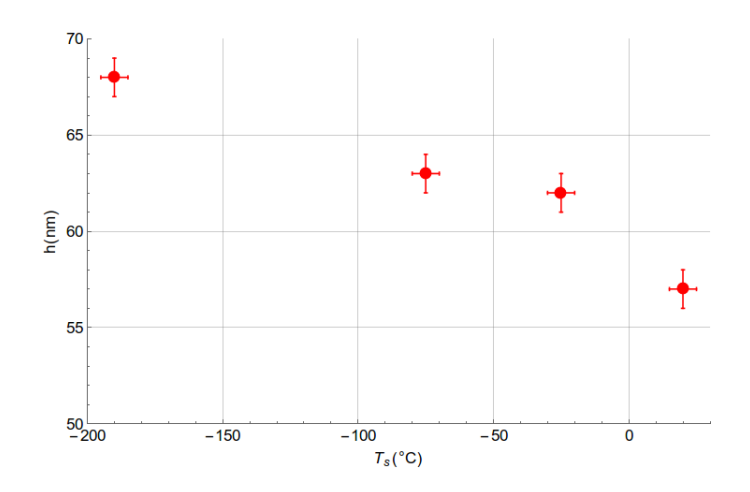

Figura 3.5: Espesor en función de la temperatura de sustrato. Espesor de cada película (h) en función de la temperatura de sustrato  $(T_s)$  para cada muestra.

### 3.2. Tamaño de grano

En esta sección se presentan los histogramas de diámetros de grano y sus respectivos ajustes Gaussianos en la Figura [3.6,](#page-40-0) mientras que en la Tabla [3.3](#page-40-1) se presenta un resumen de los parámetros de ajuste obtenidos.

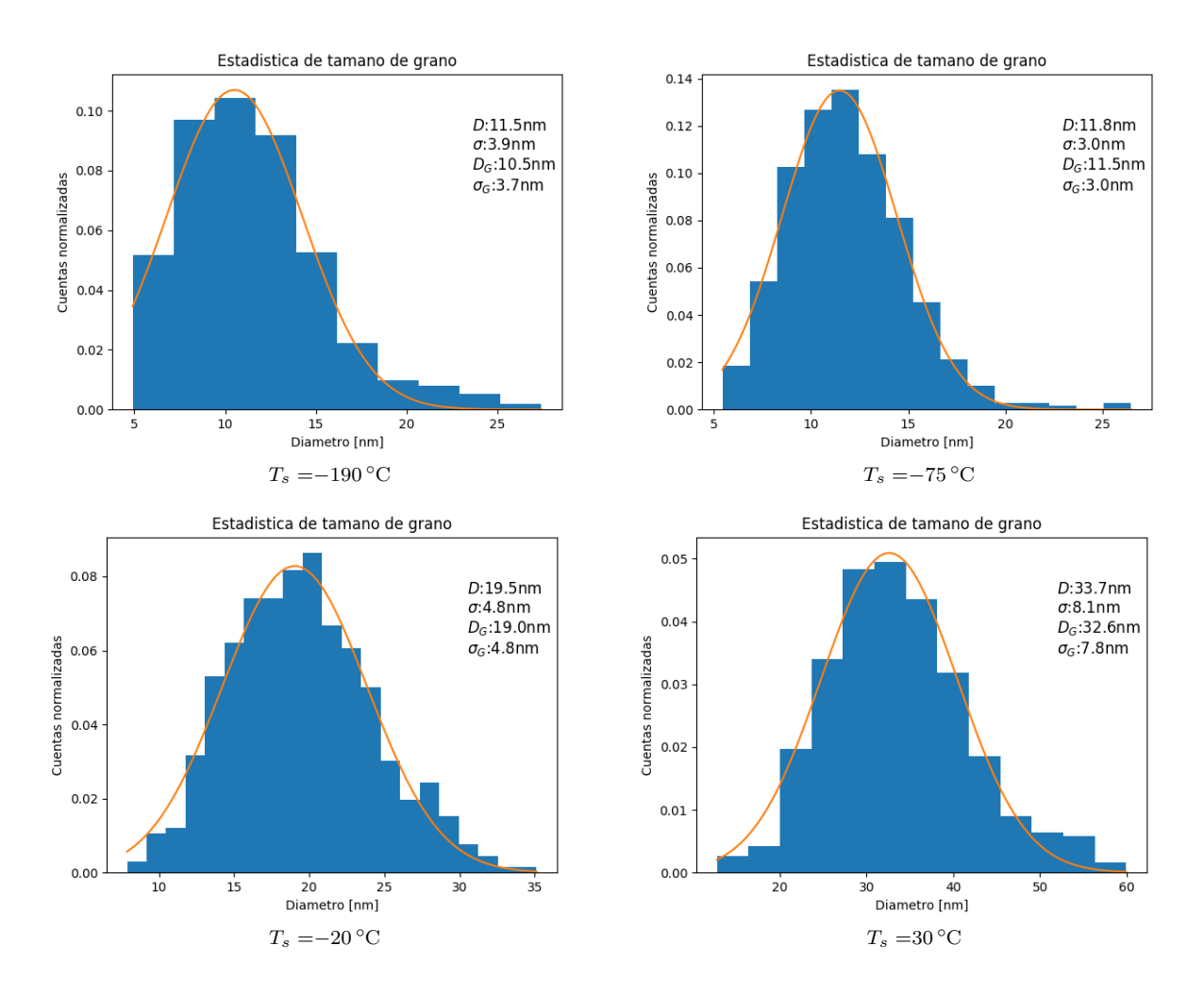

Figura 3.6: Histogramas de tamaño de grano.

Estadística de tamaño de grano: promedio aritmético D, desviación aritmética  $\sigma$ , promedio según ajuste Gaussiano  $D_G$  y desviación según ajuste Gaussiano  $\sigma_G$ .

<span id="page-40-1"></span><span id="page-40-0"></span>

| $C^{\circ}$<br>$T_s$ | (nm)<br>$D_q$ | (nm)<br>$\sigma_q$ |
|----------------------|---------------|--------------------|
| $-190$               | 10,5          | 3,7                |
| $-75$                | 11,5          | 3,0                |
| $-20$                | 19,0          | 4,8                |
| 30                   | 32,6          | 7.8                |

Tabla 3.3: Parámetros de ajuste Gaussiano para cada histograma de diámetros de grano. Tamaño de grano  $D_g$  y desviación de éste  $\sigma_g$  según ajuste gausiano para cada temperatura de sustrato.

### 3.3. Rugosidad superficial

Se presentan los resultados de las ACF obtenidas en las Figuras [3.7,](#page-41-0) [3.8,](#page-42-0) [3.9](#page-43-0) y [3.10.](#page-44-0) En estas figuras se indican para cada muestra la  $\overline{ACF}_{\text{datos}}$  en vista 3D, la  $\overline{ACF}_{\text{datos}}$  en mapa de colores, y los cortes transversales en el eje X y Y para  $ACF_{ajuste}$  y  $\overline{ACF}_{ddos}$ .

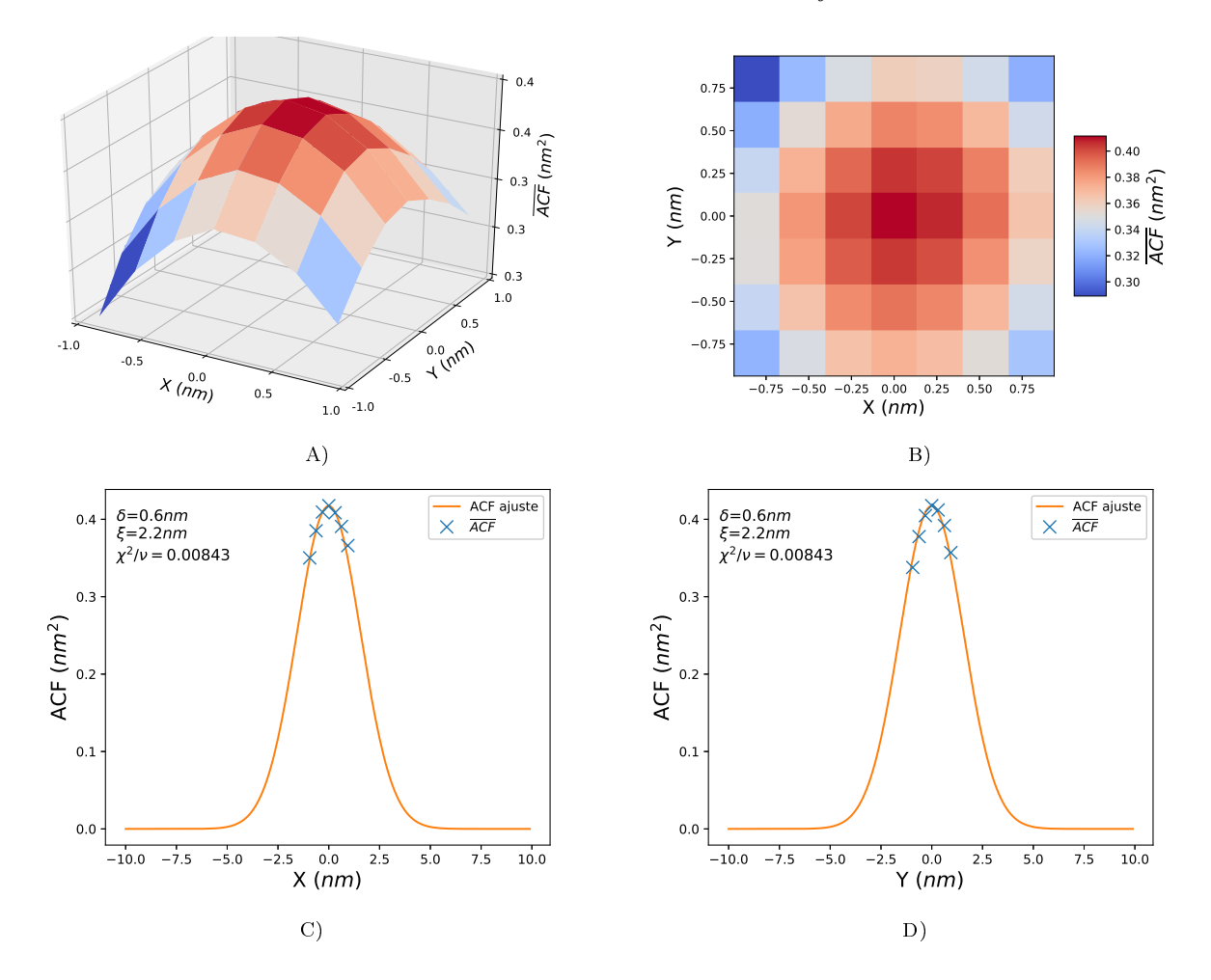

<span id="page-41-0"></span>Figura 3.7: ACF para muestra con  $D_g = 10, 5$  nm A) vista 3D, B) vista en plano (X,Y), C) vista en plano (X,Z) con ajuste, D) vista en plano (Y,Z) con ajuste.

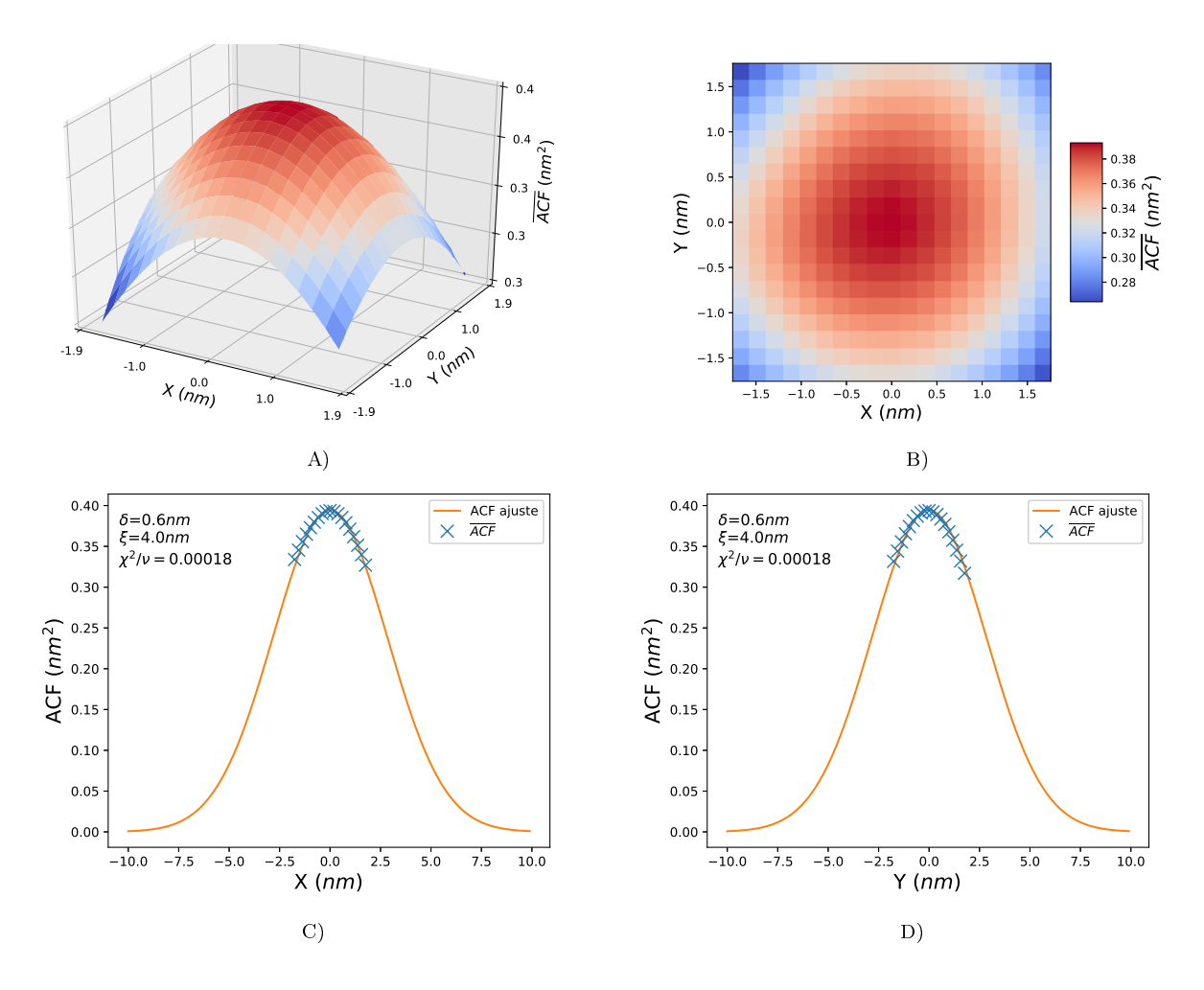

<span id="page-42-0"></span>Figura 3.8: ACF para muestra con  $D_g = 11, 5 \text{ nm}$ A) vista 3D, B) vista en plano (X,Y), C) vista en plano (X,Z) con ajuste, D) vista en plano (Y,Z) con ajuste.

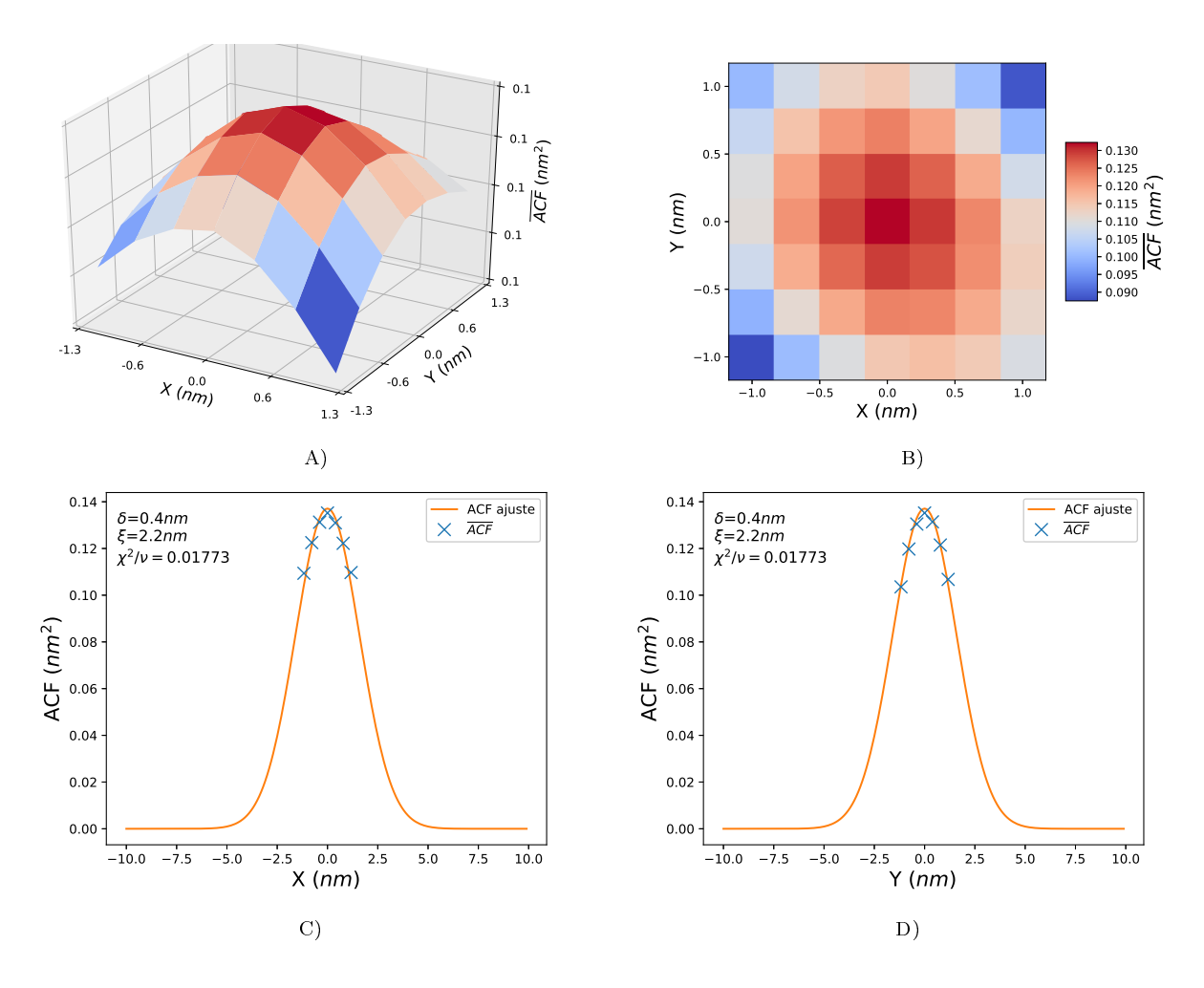

<span id="page-43-0"></span>Figura 3.9: ACF para muestra con  $D_g = 19,0$  nm A) vista 3D, B) vista en plano (X,Y), C) vista en plano (X,Z) con ajuste, D) vista en plano (Y,Z) con ajuste.

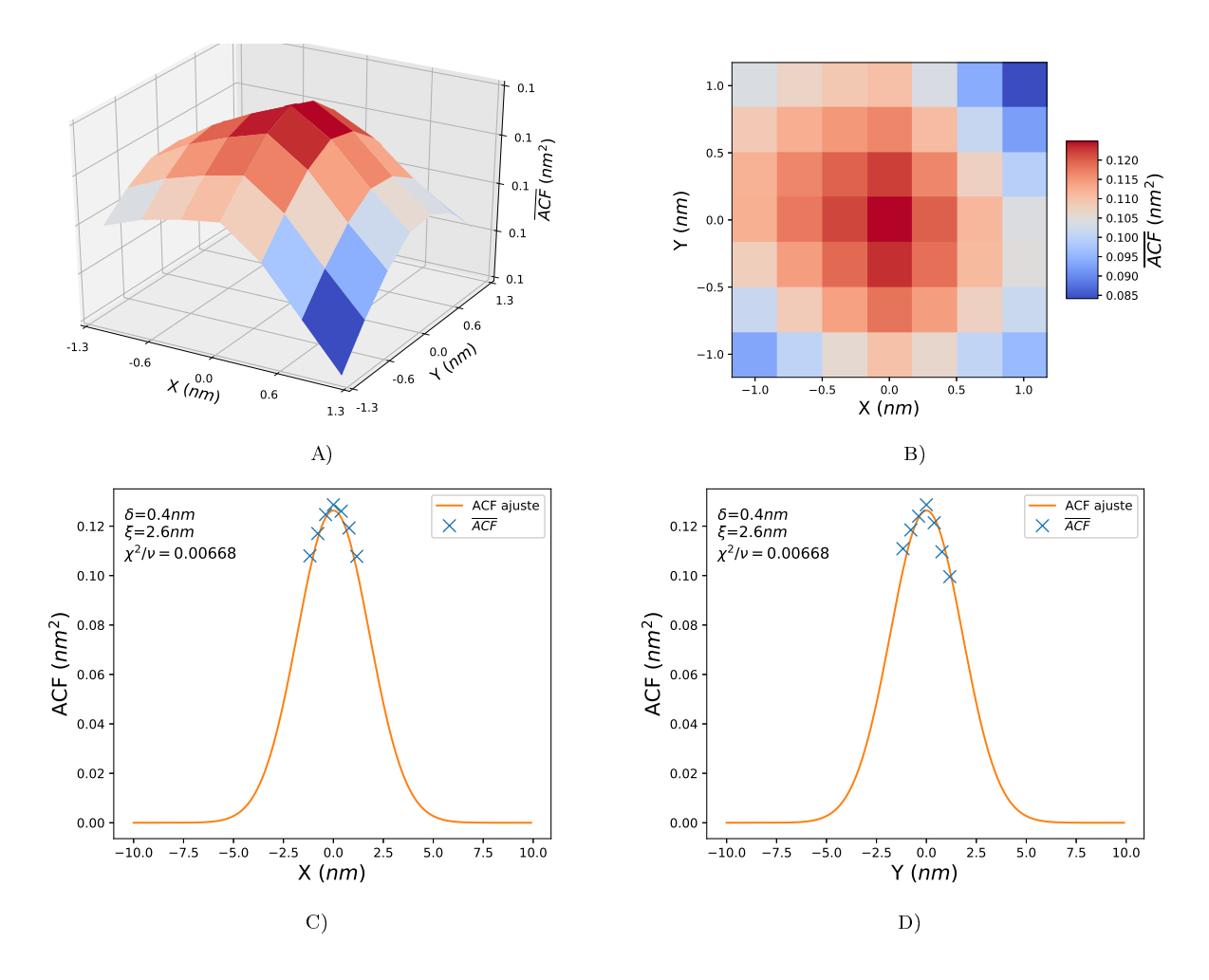

Figura 3.10: ACF para muestra con $D_g = 32, 6~\mathrm{nm}$ A) vista 3D, B) vista en plano (X,Y), C) vista en plano (X,Z) con ajuste, D) vista en plano (Y,Z) con ajuste.

En la Tabla [3.4](#page-44-1) se presentan los datos obtenidos del ajuste gaussiando correspondiente a cada ACF.

<span id="page-44-1"></span><span id="page-44-0"></span>

| (nm)<br>$D_q$ | (nm) | (nm) | $\chi^2/\nu$ (u.a.) |
|---------------|------|------|---------------------|
| 10,5          | 0.6  | 2,2  | 0,00843             |
| 11,5          | 0.6  | 4,0  | 0,00018             |
| 19,0          | 0,4  | 2,2  | 0,01773             |
| 32,6          | 0,4  | 2,6  | 0,00668             |

Tabla 3.4: Resumen de Ajustes de ACF para cada muestra  $\delta$  amplitud de rugosidad,  $\xi$  distancia de correlación lateral,  $\chi^2/\nu$  chi cuadrado reducido.

### 3.4. Resistencia eléctrica

En la Figura [3.11](#page-45-0) se presentan las curvas de resistencia en función de la temperatura obtenidas para las muestras con distintos tamaños de grano.

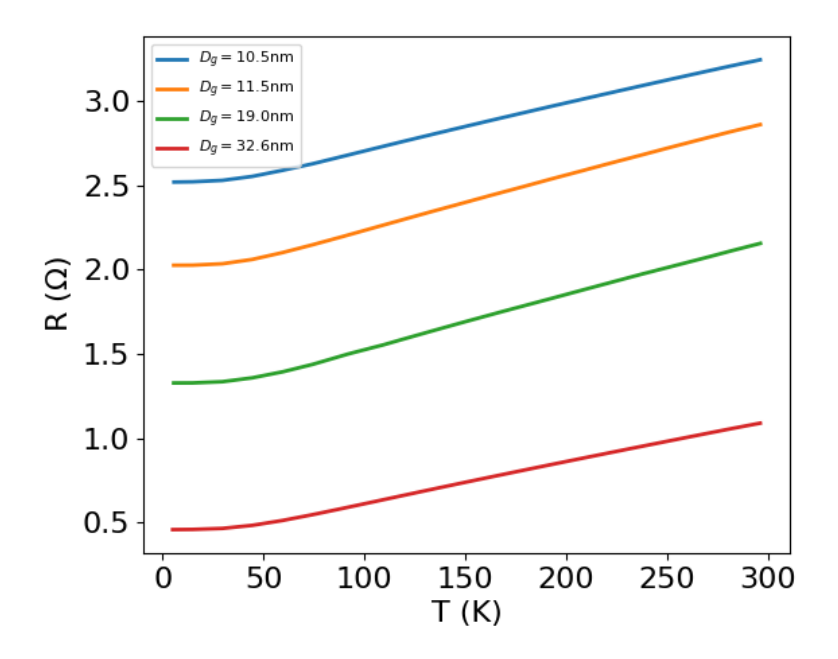

<span id="page-45-0"></span>Figura 3.11: Resistencia versus temperatura

Curvas de resistencia  $R$  en función de la temperatura  $T$  para las cuatro muestras obtenidas.

La incerteza en la medición de resistencia corresponde a  $10^{-5} \Omega$  y, si bien cada curva contiene más de 500 puntos, para procedimientos posteriores se utilizaron sólo 30 puntos.

## Capítulo 4

## Análisis y discusión

#### 4.1. Tamaño de grano

Contar granos guiado por la topografía tiene una diferencia de un 5 % respecto al conteo de granos hecho por medio de imágenes TEM [\[19\]](#page-58-2). Si bien acá se implementa un mecanismo de identicación diferente al usado en trabajos pasados [\[20,](#page-58-3) [19\]](#page-58-2), éste método tiene menor dependencia del usuario y mantiene la consideración de grano.

Al depositar a bajas temperaturas se obtienen granos de menor tamaño [\[30\]](#page-59-0), lo cual podría afectar el recubrimiento de la capa de TiO sobre la muestra de Cu. Sin embargo, es de esperar que a mayor cantidad de bordes de grano exista mayor cantidad de puntos de nucleación [\[32\]](#page-59-1), por lo que debería lograrse el recubrimiento completo de la muestra para depósitos a temperatura de sustrato igual o menor a la temperatura ambiente.

Usar un ajuste Gaussiano en la distribución de tamaños de grano permite introducir  $D_q$ y  $\sigma_g$  en la teoría cuántica de resistividad. Si bien hay estudios que proponen la distribución de tamaños de grano como una distribución log-normal o una distribución gamma [\[33,](#page-59-2) [34\]](#page-59-3), habría que modificar sustancialmente la teoría cuántica de resistividad para incorporar otros tipos de distribuciones.

#### <span id="page-46-0"></span>4.2. Espesor de la muestra

El espesor medido corresponde al espesor total de la película que nominalmente es de 57 nm, lo cual corresponde a 54 nm de Cu y 3 nm de TiO, considerando el factor de escalamiento para la balanza de cuarzo según se vio en la Sección [1.1.4.](#page-28-0) Sin embargo, las muestras poseen un espesor mayor o igual a 57 nm, mostrando ser de mayor espesor a medida que disminuye la temperatura de sustrato (Figura [3.5\)](#page-39-0).

El uso del óxido de titanio no previene la oxidación, por lo tanto, a pesar de que el óxido no explica el incremento en espesor, hay un espesor de óxido presente en la muestra. Para asignar un espesor al óxido se usáron datos de la tesis de Belén Zuñiga [\[35\]](#page-59-4) y se determinó que ese espesor de óxido debería tener entre 0 y 4 nm de profundidad por lo que se asigno un espesor de óxido de 2±2 nm. Este valor concuerda con reportes de espesor de óxido para depósitos de Cu por evaporación por haz de electrones [\[36\]](#page-59-5).

#### 4.2.1. Exceso de volumen

Una explicación al incremento de espesor puede ser la existencia de una dependencia entre el espesor y la temperatura de sustrato. Dado que los bordes de grano son regiones menos densas, al aumentarel tamaño de grano se espera mayor compactación de la película y, por ende, menor espesor. Este fenómeno es conocido como exceso de volumen por borde de grano  $(q_{rain} boundary excess volume)$ . Existen reportes para otros experimentos donde se observa que a medida que se incrementa la temperatura de sustrato el espesor de la película disminuye [\[37,](#page-59-6) [38,](#page-59-7) [39,](#page-60-0) [40\]](#page-60-1).

El modelo de Uesugi [\[41\]](#page-60-2) establece por separado distintas contribuciones al exceso de volumen: no considera el borde de grano, pero establece el incremento de volumen por frontera de cristalito de la siguiente forma:

$$
\frac{V}{V_0} = 1 + \frac{S_c \Delta_c / 2}{V_c}
$$
\n(4.1)

Donde V corresponde al volumen de la muestra,  $V_0$  el volumen en ausencia de fronteras de cristalitos,  $\Delta_c$  la distancia intercristalina,  $S_c$  y  $V_c$  la superficie y volumen del cristalito respectivamente.

Se planteó la siguiente consideración basada en el modelo de Uesugi [\[41\]](#page-60-2) para incorporar el exceso de volumen por borde de grano: la disminución de densidad en cada frontera de grano se puede considerar como la existencia de un espacio intergranular de espesor ∆, lo cual es equivalente a considerar que cada grano tiene un manto vacío alrededor de espesor  $\Delta/2$ . Sea  $S_g(D_g)$  y  $V_g(D_g)$  la superficie y volumen del grano en función del diámetro de grano:

$$
\frac{V}{V_0} = 1 + \frac{S_g(D_g)\Delta/2}{V_g(D_g)}
$$
\n(4.2)

$$
\frac{V}{V_0} = 1 + \frac{V_g(D_g + \Delta) - V_g(D_g)}{V_g(D_g)}
$$
\n(4.3)

$$
\frac{V}{V_0} = \frac{V_g(D_g + \Delta)}{V_g(D_g)}\tag{4.4}
$$

$$
\rightarrow \frac{h}{h_0} = \frac{(D_g + \Delta)^3}{D_g^3} \tag{4.5}
$$

Esto entrega la altura de la muestra  $h$  en función de  $D_g$  con los parámetros ajustables  $\Delta$ y  $h_0$ , siendo  $h_0$  el espesor de la muestra en ausencia de bordes de grano.

Este ajuste de incremento de espesor por exceso de volumen (Figura [4.1\)](#page-48-0) describe el comportamiento observado, ajusta con valores dentro de un rango esperado ( $\Delta$  entre 0,5 nm y 1 nm [\[2\]](#page-57-0)) y con una incerteza de  $\chi^2 = 0.0027$ .

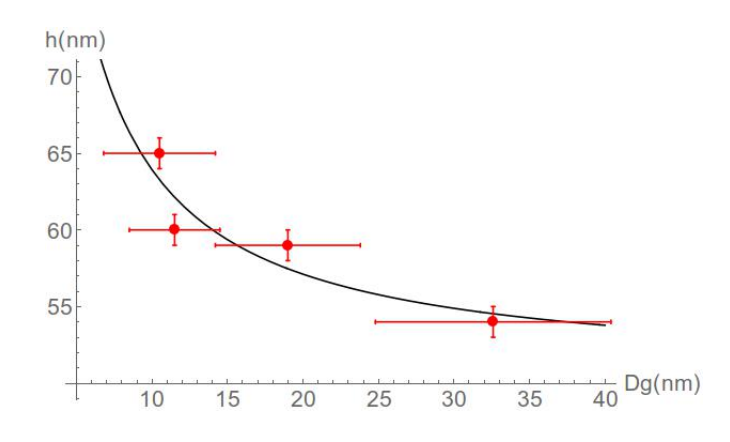

Figura 4.1: Espesor  $(h)$  en función del tamaño de grano  $(D_q)$ .

En rojo datos experimentales de espesor en función del tamaño de grano y en negro el ajuste según exceso de volumen para  $h_0 = 50,5nm$  y  $\Delta = 0,86nm$ .

Si bien éste modelo permite describir mejor el comportamiento del incremento de espesor en función del tamaño de grano, acá se usó un valor constante de distancia intergranular siendo que hay un reporte de que esta distancia incrementa a medida que disminuye el tamaño de grano [\[42\]](#page-60-3). Ademas, para una mejor descripción es necesario obtener la distancia intergranular la cual puede ser obtenida por medio de XRD y TEM.

El valor de de espesor de cobre metalico utilizado para el calculo de resistividad bajo las considerciones mencionadas se encuentra en la Tabla [4.1.](#page-48-1)

<span id="page-48-1"></span><span id="page-48-0"></span>

| $D_q$ (nm) | $h_m$ (nm) |
|------------|------------|
| 10,5       | $63 \pm 2$ |
| 11,5       | $58 + 2$   |
| 19.0       | $57 \pm 2$ |
| 32.6       | $52 \pm 2$ |

Tabla 4.1: Espesor de cobre metalico.

Espesor de cobre metalico  $h_m$  para cada tamaño de grano  $D_g$ .

#### 4.3. Rugosidad superficial

En las Figuras [3.7,](#page-41-0) [3.8,](#page-42-0) [3.9,](#page-43-0) [3.10](#page-44-0) y la Tabla [3.4](#page-44-1) se puede apreciar que el ajuste Gaussiano corresponde a un buen ajuste, puesto que  $\chi^2/\nu < 1$  [\[23\]](#page-58-4). Además, se logra observar que la  $ACF_{ajuste}$  describe el comportamiento de  $\overline{ACF}$ .

Dado que la medición de AFM posee menos resolución lateral que la medición en STM y que los granos son de menor dimensión que los granos usados en trabajos previos [\[24,](#page-59-8) [23\]](#page-58-4), no se puede obtener ACF con más puntos experimentales.

Los datos de  $\overline{AFC}$  obtenidos en las Figuras [3.7,](#page-41-0) [3.8,](#page-42-0) [3.9](#page-43-0) y [3.10](#page-44-0) no alcanzan la región del ajuste en la cual  $AFC \rightarrow 0$ . Esto quiere decir que la distancia necesaria para alcanzar aleatoriedad en el valor de altura es mayor a dos tercios del largo de la imagen ( $\xi > 2L/3$ ).

Cabe notar que en todos los casos se cumple  $\xi < D_g,$  lo cual indica que la variación de alturas en un grano no depende de las alturas de un grano vecino.

#### 4.4. Resistividad

Para cada muestra se extrajo 30 puntos de resistividad con su respectiva temperatura y se efectuaron los ajustes sobre estos puntos. Los puntos ajustados se muestran en la Figura [4.2.](#page-49-0)

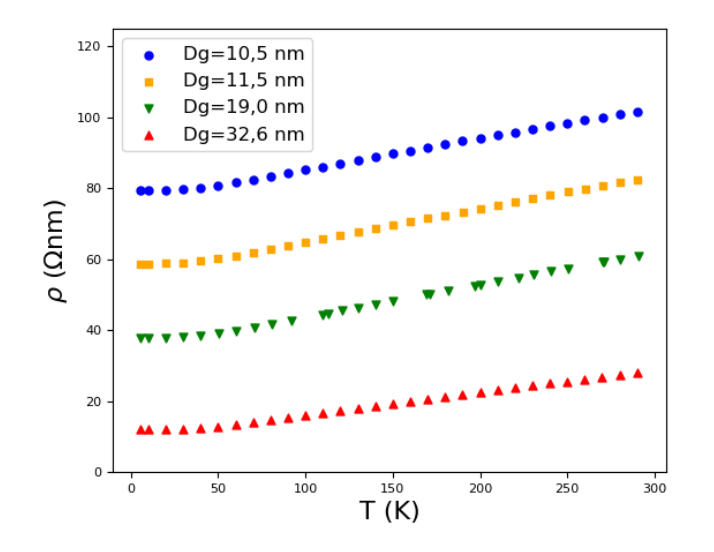

<span id="page-49-0"></span>Figura 4.2: Resistividad en función de la temperatura.

Resistividad  $\rho$  con en función de la temperatura T para distintos tamaños de grano Dq.

La resistividad se calcula a partir de cuatro parámetros: el largo de la región de medición, el ancho de la región de medición, el espesor medido y la resistencia medida. El largo y ancho de la región de medición fueron caracterizados en el Capítulo [1](#page-22-0) y su incerteza corresponde a  $\pm 0.01$  mm. La incertidumbre del espesor de Cu metálico queda establecida en  $\pm 2$  nm dado la incertidumbre en el valor de la capa de oxido (Sección [4.2\)](#page-46-0). La lectura de resistencia tiene una cifra significativa de 10<sup>-5</sup> Ω.

| nm<br>$\boldsymbol{\nu}_q$ | $\rho_{T=5K}$ (n $\Omega$ m) | $\Delta \rho_{T=5K}$ (n $\Omega$ m) | $\rho_{T=290K}$ (n $\Omega$ m) | $\Delta \rho_{T=290K}$ (n $\Omega$ m) |
|----------------------------|------------------------------|-------------------------------------|--------------------------------|---------------------------------------|
| 10.5                       |                              | . د و ک                             |                                | $\mathbf{0}, \mathbf{4}$              |
| 11,5                       | 59                           | ∠.⊥                                 |                                | $\mathfrak{I}, \mathsf{U}$            |
| 19,0                       | $38\,$                       |                                     |                                | - 63<br>4.4                           |
| 32,6                       |                              |                                     |                                |                                       |

Tabla 4.2: Resistividad a 5 K y 290 K para todas las muestras.

 $D_g$ tamaño de grano,  $\rho_{T=5K}$ resistividad a 5 K, $\rho_{T=290K}$ resistividad a 290 K, $\Delta\rho_{T=5K}$ y $\Delta\rho_{T=290K}$ incerteza en resistividad a 5 K y 290 K, respectivamente.

Las teorías fueron ajustadas a cada set de puntos de resistividad  $\rho$  versus temperatura T con el criterio de minimizar el valor  $SSE$  (Sum of Squared Error) para los puntos correspondientes a  $T \leq 40 \text{ K}$ , el cual llamaremos  $SSE_{T \leq 40K}$ . Sea N la cantidad de puntos ajustados:

$$
SSE = \sqrt{\frac{1}{N - 2} \sum_{i}^{N} \left( \frac{\rho_{exp}(T_i) - \rho_{teo}(T_i)}{\rho_{exp}(T_i)} \right)^2}
$$
(4.6)

Este criterio de ajuste fue escogido porque al disminuir las dimensiones de una muestra metálica se espera una reducción de la temperatura de Debye. Como se desconoce la magnitud de este cambio, conviene ajustar los datos usando los puntos con T <40 K, dado que a estas temperaturas la contribución fonónica a la resistividad es despreciable.

Para ajustar los datos a la teoría de Mayadas y Shatzkes se fijó la reflectividad del sustrato en 0 y la reflectividad de la superficie en 1, mientras que los parametros de rugosidad  $\delta$  y  $\xi$ , los datos de espesor de Cu metálico  $h_m$ , tamaño de grano  $D_g$  y dispersión del tamaño de grano  $\sigma_a$  fueron obtenidos a partir de los experimentos efectuados en esta tesis. La reflectividad del grano R y el camino libre medio de impurezas  $\ell_{IMP}$  fueron los parámetros de ajuste. Los parámetros ajustados se exponen en la Tabla [4.3.](#page-50-0)

<span id="page-50-0"></span>

| (nm)<br>$D_a$ | R    | $\ell_{IMP}$ (nm) | $SSE_{T\leq 40K}$ | SSE    |
|---------------|------|-------------------|-------------------|--------|
| 10,5          | 0,48 | 720               | 0,0015            | 0,0325 |
| 11,5          | 0,42 | 820               | 0,0034            | 0,0523 |
| 19,0          | 0.43 | 2040              | 0,0020            | 0,0629 |
| 32,6          | 0,24 | 895               | 0,0045            | 0.0195 |

Tabla 4.3: Parámetros de ajuste según Mayadas y Shatzkes.

 $D_g$  tamaño de grano,  $R$  reflectividad,  $\ell_{IMP}$  camino libre medio de impurezas,  $SSE_{T \leq 40K}$  y  $SSE$ suma de errores cuadraticos para los rangos de  $5K$  a  $40K$  y  $5K$  a  $300K$  respectivamente.

Se ajustó la teoría cuántica de resistividad a los puntos de resistividad  $\rho$  en función de la temperatura T usando los mismos criterios aplicados para ajustar la teoría de Mayadas y Shatzkes. Los resultados del ajuste con esta teoría se exponen en la Tabla [4.4.](#page-50-1)

<span id="page-50-1"></span>

| $D_q$ (nm) | R      | $\ell_{IMP}$ (nm) | $SSE_{T\leq 40K}$ | SSE    |
|------------|--------|-------------------|-------------------|--------|
| 10,5       | 0,170  | 24,1              | 0,0048            | 0,0092 |
| 11,5       | 0,0104 | 22,5              | 0,0044            | 0,013  |
| 19,0       | 0,0110 | 42,0              | 0,0095            | 0,0116 |
| 32.6       | 0,0004 | 69,0              | 0,0046            | 0,0213 |

Tabla 4.4: Parámetros de ajuste para la teoría cuántica de resistividad.

 $D_g$ tamaño de grano,  $R$  reflectividad del grano,  $\ell_{IMP}$  camino libre medio de impurezas,  $SSE_{T \leq 40K}$ suma de errores cuadraticos del ajuste entre 5 K y 40 K, y SSE suma de errores cuadraticos sobre todos los puntos.

En las Tablas [4.3](#page-50-0) y [4.4](#page-50-1) se puede observar que la teoría de Mayadas y Shatzkes tiene menor  $SSE_{T\leq 40K}$ , lo cual es debido a que al ser una rutina de cálculo de menor peso se puede inspeccionar con mayor detalle el conjunto de parámetros de R y  $\ell_{IMP}$ . Para las tres muestras de menor tamaño de grano el ajuste con la teoría cuántica de resistividad conduce a un valor SSE aproximadamente de 5 veces menor que al obtenido en el ajuste de Mayadas y Shatzkes o incluso menos. Por otro lado, para la muestra de  $D_q = 32.6$  nm la teoría de Mayadas y Shatzkes conduce a un valor  $SSE$  que difiere en un  $10\,\%$  al obtenido con la teoría cuántica de resistividad. Esto revela que el ajuste de la teoría cuántica de resistividad es mejor ajuste para las muestras con tamaño de grano menor a 30 nm.

En la Figura [4.3](#page-51-0) se presentan las curvas de ajuste según ambas teorías para cada una de las muestras.

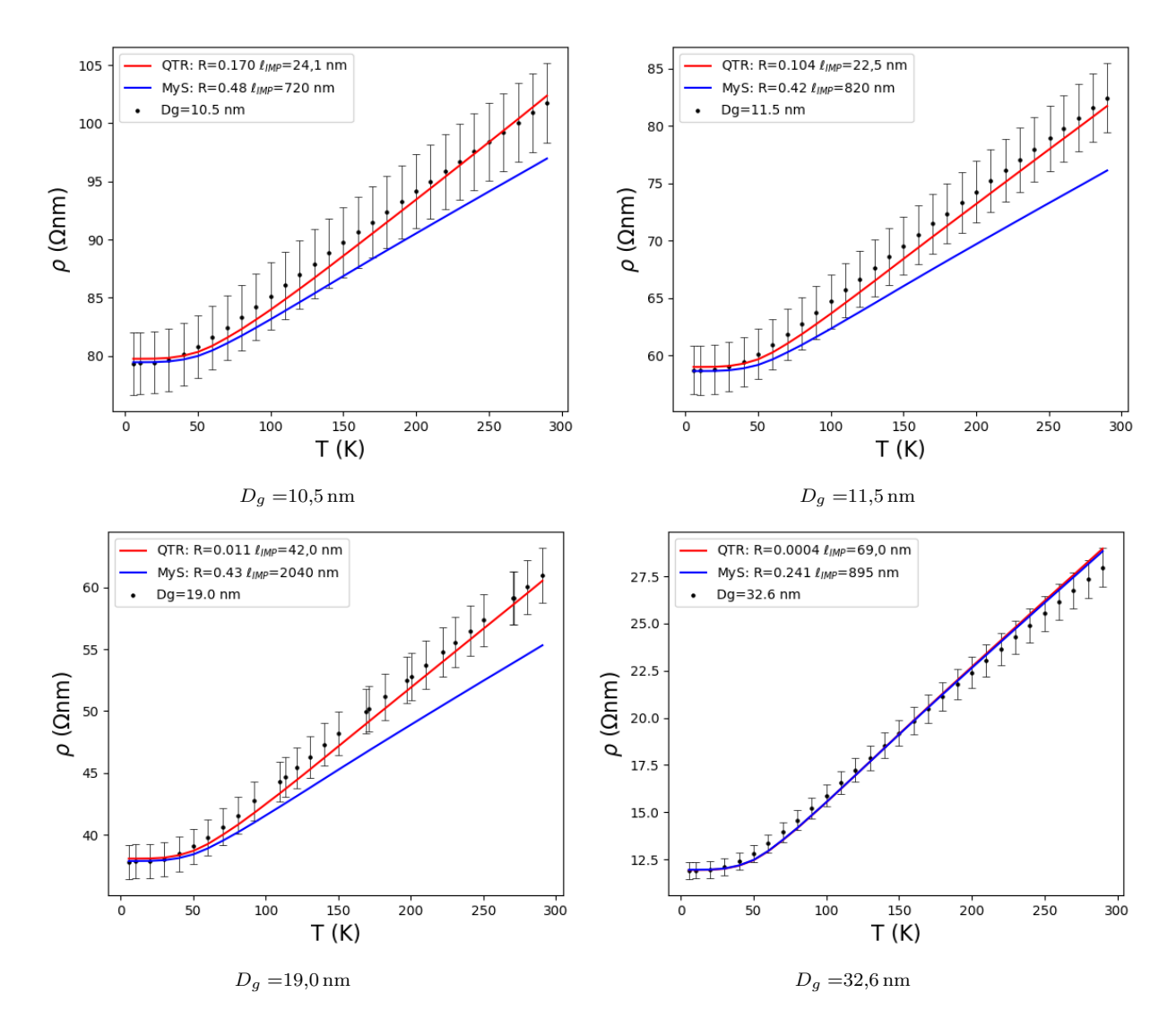

<span id="page-51-0"></span>Figura 4.3: Datos y ajustes de resistividad en función de la temperatura. En negro datos experimentales, en azul ajuste con la teoría de Mayadas y Shatzkes, y en rojo ajuste con la teoría cuántica de resistividad. Con  $\rho$  resistividad y T temperatura.

Se puede apreciar en la Figura [4.3](#page-51-0) y en la Tabla [4.5](#page-52-0) que el ajuste de la teoría cuántica de resistividad logra describir mejor el comportamiento en el regimen fonónico  $(T > 70 \text{ K})$ , ajustando de mejor forma la pendiente para el caso de las muestras con  $D_g = 10,5\,\text{nm},\,D_g = 11,5\,\text{nm}$ y  $D_g$  =19,0 nm. Para la muestra con  $D_g$  =32,6 nm si bien la teoría de Mayadas y Shatzkes ajusta mejor, éste no es un cambio signicativo respecto al ajuste efectuado por la teoría cuántica de resistividad.

<span id="page-52-0"></span>

| $D_q$ (nm) | $m_{\mathrm data}$ (n $\Omega \mathrm{m}/\bar{\mathrm{K}}$ ) | $m_{QRT}$ (n $\Omega$ m/K) | $m_{MyS}$ $(\mathrm{n}\Omega\mathrm{m}/\mathrm{\bar{K}})$ |
|------------|--------------------------------------------------------------|----------------------------|-----------------------------------------------------------|
| 10,5       | $8,8 \times 10^{-2}$                                         | $9.5 \times 10^{-2}$       | $6, 9 \times 10^{-2}$                                     |
| 11,5       | $9.4 \times 10^{-2}$                                         | $9,5 \times 10^{-2}$       | $6, 9 \times 10^{-2}$                                     |
| 19,0       | $9.2 \times 10^{-2}$                                         | $9.4 \times 10^{-2}$       | $6, 9 \times 10^{-2}$                                     |
| 32,6       | $6.4 \times 10^{-2}$                                         | $7.0 \times 10^{-2}$       | $6.9 \times 10^{-2}$                                      |

Tabla 4.5: Incremento de resistividad vs temperatura entre 70 K y 290 K.

Tamaño de grano  $(D_g)$  e incremento de resistividad según los datos  $(m_{\text{datos}})$ , según el ajuste con teoría cuántica de resistividad  $(m_{QRT})$  y según el ajuste de Mayadas y Shatzkes  $(m_{MyS})$ .

La teoría de Mayadas y Shatzkes ajusta a partir de la curva de  $\rho$  vs  $T$  reportada por Matula [\[43\]](#page-60-4), agregando una componente aditiva de resistividad causada por la colisión electrónimpurezas. Esta es la razón por la cual la teoría de Mayadas y Shatzkes no logra describir el cambio de pendiente observado en este trabajo y otros [\[20,](#page-58-3) [42\]](#page-60-3).

En la Figura [4.4](#page-52-1) se expone la resistividad en función del tamaño de grano a 290 K. En la cual la resistividad para la muestra de  $D_q = 10,5$  nm es 3,6 veces la resistividad de la muestra con  $D_g = 32{,}6 \text{ nm}$  y 6 veces la resistividad de la muestra volumétrica (16,78 n $\Omega$ m a 20 °C).

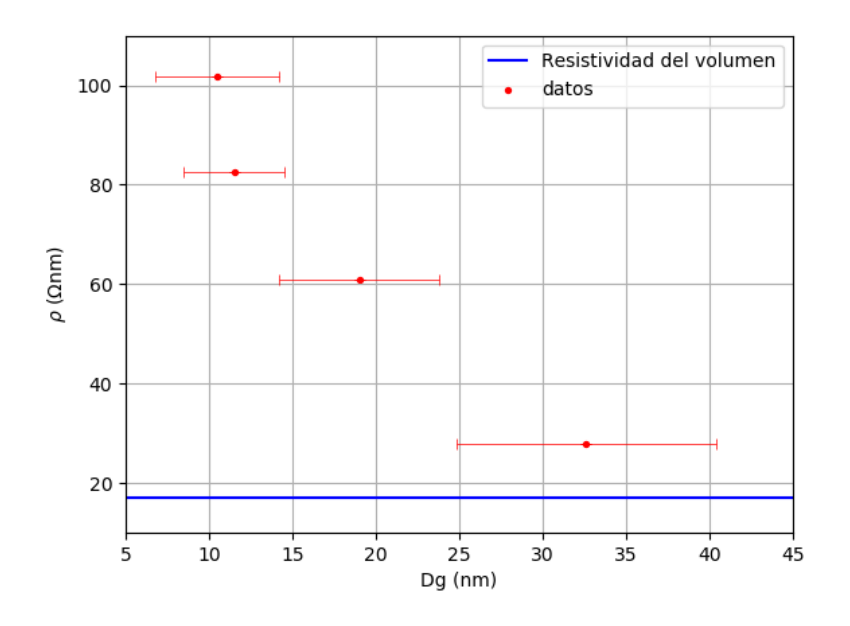

<span id="page-52-1"></span>Figura 4.4: Resistividad en función del tamaño de grano a 290 K. Resistividad a 290 K en función del tamaño de grano con su respectiva desviación.

En caso de considerar la resistividad en función del tamaño de grano a 5 K la muestra de  $D_g = 10,5$  nm tiene 6,5 veces la resistividad de la muestra con  $D_g = 32,6$  nm.

#### 4.5. Capacidad predictiva de los modelos

Al efectuar ajustes se busca el minimo de  $SSE$  en el espacio de  $(R,\ell_{IMP})$  considerando al valor  $SSE < 1$  como un buen ajuste, y para que una teoría tenga capacidad predictiva se espera que el valor SSE disponga de sólo una región mínima en el espacio de parámetros ajustables  $(R,\ell_{IMP})$ . Sin embargo, puede ocurrir que la región fuera del mínimo de  $SSE$ también cumpla  $SSE < 1$ . Por lo tanto, para estudiar la existencia de una región mínima en el espacio parametros ajustables se decidió presentar el valor de  $SSE$  en un mapa  $(R,\ell_{IMP})$ normalizado por su mínimo en el respectivo mapa.

Se realizaron mapas de colores para  $SSE_{T<40K}$  en función de  $R$  y  $\ell_{IMP}$  normalizado por el menor valor de  $SSE_{T\leq 40K}$  obtenidos previamentes (Tabla [4.3](#page-50-0) y Tabla [4.4\)](#page-50-1), el cual llamaremos  $SSE_0$ . En la Figura [4.5](#page-53-0) se muestra este mapa para la teoría de Mayadas y Shatzkes, caso en el cual la región con menor  $SSE_{T\leq 40K}$  es abierta. Esto indica que la Teoría de Mayadas y Shatzkes puede ser ajustada con varios pares  $(R,\ell_{IMP})$  y por lo tanto carece de capacidad predictiva.

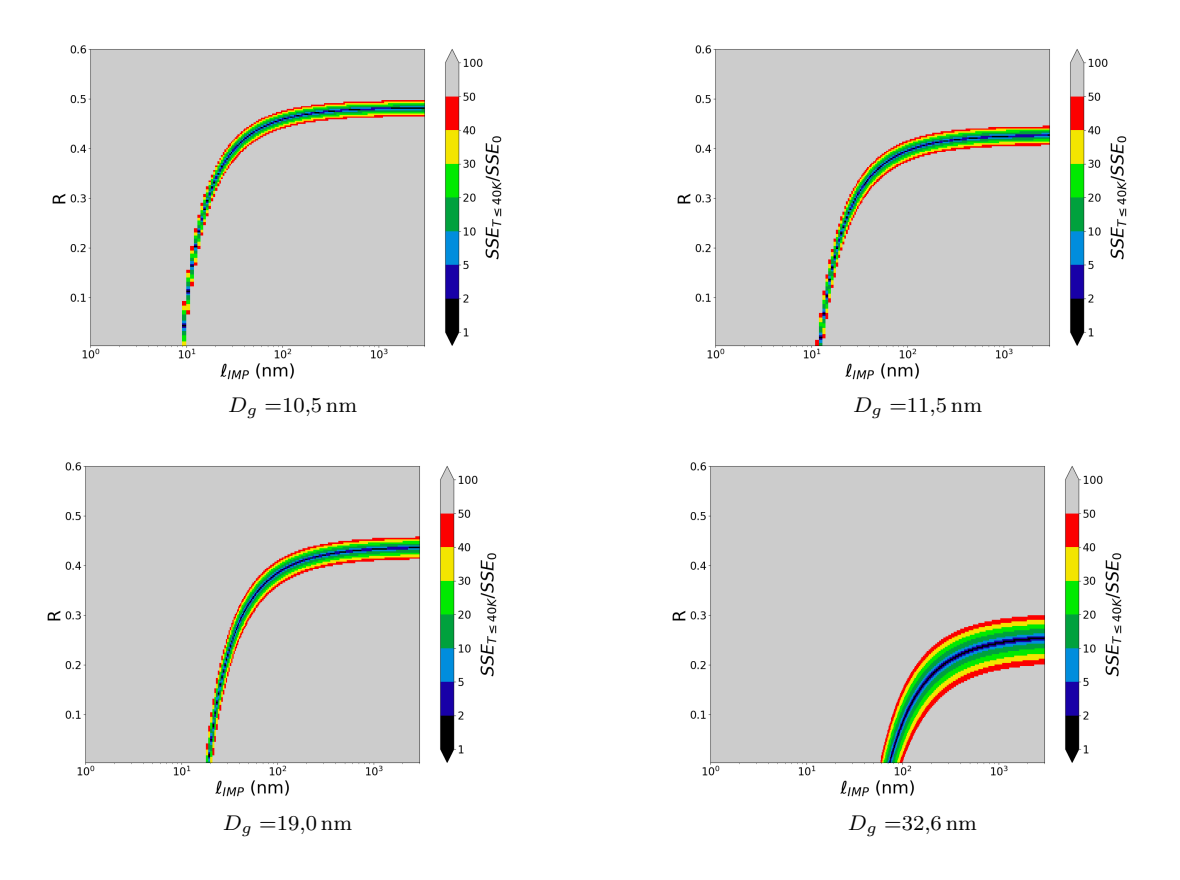

<span id="page-53-0"></span>Figura 4.5:  $SSE_{T\leq 40K}$  para distintos parámetros según la teoría de Mayadas y Shatzkes Error normalizado del ajuste de Mayadas y Shatzkes  $SSE_{T<40K}/SSE_0$  en función de la reflectividad R y el camino libre medio de impurezas  $\ell_{IMP}$  para todas las muestras

Además, considerando que los gráficos expuestos en la Figura [4.5](#page-53-0) se encuentran a escala logarítmica para  $\ell_{IMP}$ , se observa que el valor de  $\ell_{IMP}$  puede variar en órdenes de magnitud y aún así corresponder a un ajuste. Se observa que logra ajustar incrementos en resistividad de un orden de magnitud de diferencia al disminuir el tamaño de grano, a pesar de que la teoría de Mayadas y Shatzkes corresponde a una teoría perturbativa.

En la Figura [4.6](#page-54-0) se grafica  $SSE_{T\leq 40K}$  normalizado en función de R y  $\ell_{IMP}$  según la teoría cuántica de resistividad para cada una de las muestras. Nótese la que la escala es diferente a

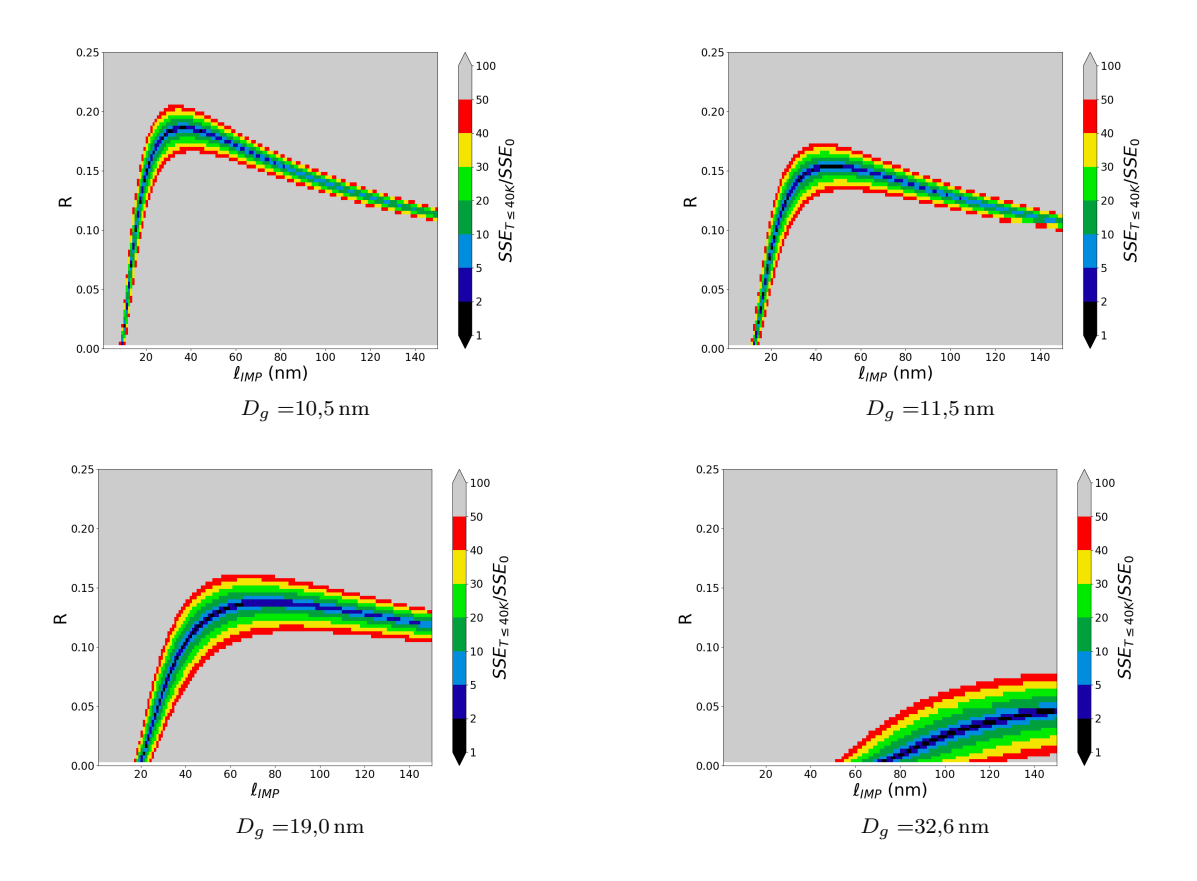

<span id="page-54-0"></span>Figura 4.6:  $SSE_{T<40K}$  para distintos parámetros según teoría cuántica de resistividad. Error normalizado del ajuste con la teoría cuántica de resistividad  $SSE_{T<40K}$  en función de la reflectividad R y el camino libre medio de impurezas  $\ell_{IMP}$  para todas las muestras.

la utilizada para el caso de Mayadas y Shatzkes.

Se puede observar que para las muestras con  $D<sub>g</sub> < 30$  nm la teoría cuántica de resistividad consta de un área cerrada que minimiza  $SSE_{T<40K}$ , por lo tanto esta teoría sI presenta capacidad predictiva. Para el caso de la muestra con  $D_g = 32.6$  nm no se alcanza a apreciar que la región con mínimo  $SSE_{T\leq 40K}$  sea cerrada.

En la Figura [4.7](#page-55-0) se graficó la curva de R en función de  $\ell_{IMP}$  con menor valor de  $SSE_{T \leq 40K}$ . Luego, se graficó en la Figura [4.8](#page-55-1) el menor valor de  $SSE$  para cada  $\ell_{IMP}$  con ambas teorías, calculado a partir de los valores de R y  $\ell_{IMP}$  presentes en las curvas de la Figura [4.7.](#page-55-0) Observamos que al ajustar las curvas de resistividad con la teoría de Mayadas y Shatzkes resulta una única región mínima abierta, es decir, que a partir de cierto valor  $\ell_c$  cualquier valor  $\ell_{IMP} > \ell_c$  ajusta a las curvas de resistividad. Esto corrobora que la teoría de Mayadas y Shatzkes no tiene capacidad predictiva.

Observamos en las Figuras [4.7](#page-55-0) y [4.5](#page-53-0) que hay 2 regímenes presentes en los mapas de  $SSE_{T\leq 40K}$  para la teoría de Mayadas y Shatzkes. Si consideramos  $R \to 0$  entonces hay un ajuste para cada muestra tal que, a medida que aumenta el tamaño de grano, también aumenta el camino libre medio de impurezas y la disminución de resistividad estaría explicada por la disminución en la concentración de impurezas. Pero si consideramos  $\ell_{IMP} >> 100 \text{ nm}$ 

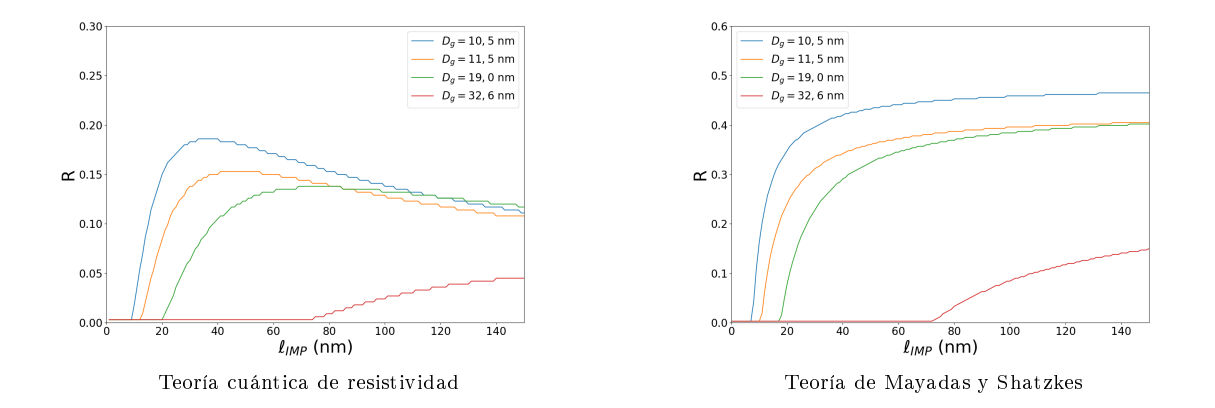

<span id="page-55-0"></span>Figura 4.7: Reflectividad en función del camino libre medio. Curva de reflectividad R en función del camino libre medio  $\ell_{IMP}$  con menor valor de  $SSE_{T<40K}$ para la teoría cuántica de resistividad y la teoría de Mayadas y Shatzkes.

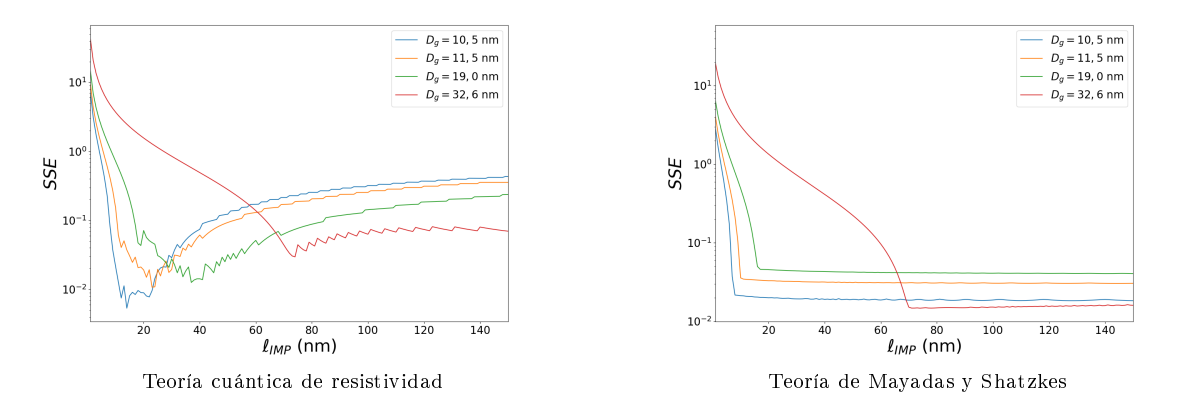

<span id="page-55-1"></span>Figura 4.8: Mínimo  $SSE$  para cada  $\ell_{IMP}$ . Mínimo  $SSE$  para cada  $\ell_{IMP}$  para la teoría cuántica de resistividad y la teoría de Mayadas y Shatzkes.

entonces, a medida que aumenta el tamaño de grano, la reflectividad disminuye y por lo tanto esta sería otra explicación que corresponde a la disminución de resistividad por la disminución de colisiones electronicas en los bordes de grano. Entonces, la teoría de Mayadas y Shaztkes ofrece explicaciones distintas para el mismo fenómeno del aumento de resistividad a medida que disminuye el tamaño de grano.

Por otra parte, al considerar la teoría cuántica de resistividad, vemos que, a pesar de tener ruido, hay una región mínima bien definida. También observamos que a medida que aumenta el tamaño de grano esta región de  $SSE$  mínimo es cada vez menos definida. Esto demuestra que la teoría cuántica de resistividad posee capacidad predictiva, pero la va perdiendo a medida que el tamaño de grano aumenta.

## Capítulo 5

## Conclusiones

Se observó que para un mismo espesor nominal, a medida que la temperatura de sustrato al momento la evaporación disminuye el espesor final de la película aumenta. Se atribuye este comportamiento a la contribución del volumen intergranular sobre el volumen total. Para corroborar esto sería preciso contar con medidas de microscopía electrónica de transmisión (TEM).

La resistividad incrementa a medida que disminuye el tamaño de grano en muestras de Cu, similar al comportamiento observado en Au en trabajos previos. Esto revela que el mecanismo de colisión electrón-borde de grano es predominante cuando las dimensiones del grano son comparables o inferiores al camino libre medio. A 290 K la muestra con tamaño de grano de 10,5 nm exhibe 6 veces la resistividad de la muestra masiva.

La teoría de Mayadas y Shatzkes ajusta a las curvas experimentales para una región abierta de parametros ajustables y, por lo tanto, carece de capacidad predictiva. Se obtienen caminos libre medio de impurezas del orden del micrómetro. Esta toería no logra ajustar la pendiente de resistividad en función de temperatura observada para las muestras de tamaño de grano menor a 30 nm. Además implica explicaciones físicas contradrictorias para el aumento de resistividad a medida que disminuye el tamaño de grano.

Para las muestras con tamaño de grano menor a 30 nm la teoría cuántica de resistividad logra ajustar los datos experimentales con menor diferencia que la teoría de Mayadas y Shatzkes, describe de mejor forma el comportamiento en el régimen fononico y entrega un valor de camino libre medio de impurezas del orden de decenas de nanómetros. Si bien para la muestra de  $D_g = 32.6$  nm esta teoría no ajusta mejor que la teoría de Mayadas y Shatzkes, esta diferencia no es significativa. Esta teoría ajusta a los datos experimentales para una región cerrada de parámetros ajustables, y por lo tanto consta de capacidad predictiva.

## Bibliografía

- [1] What is the difference between crystallite size, grain size, and particle size? [https://www.researchgate.net/post/What\\_is\\_the\\_difference\\_between\\_](https://www.researchgate.net/post/What_is_the_difference_between_crystallite_size_grain_size_and_particle_size) [crystallite\\_size\\_grain\\_size\\_and\\_particle\\_size.](https://www.researchgate.net/post/What_is_the_difference_between_crystallite_size_grain_size_and_particle_size)
- <span id="page-57-0"></span>[2] E. Steyskal, B. Oberdofer, W. Sprengel, M. Zehetbauer, R. Pippan, and R. Würschum. Direct experomental determination of grain boundary excess volume in metals. Physical Review Letters, 108:055504, 2012.
- [3] J. Bean and K. McKenna. Origin of differences in the excess volumen of copper and nickel grain boundaries. Acta materiala, 110:246-257, 2016.
- [4] B. Oberdofer, D. Setman, E. Steyskal, A. Hohenwater, W. Sprengel, M. Zehetbauer, R. Pippan, and R. Würschum. Grain boundary excess volume and defect annealing of copper after high-pressure torsion. Acta Materiala,  $68:189-195$ , 2014.
- [5] Isabelle Stone. On the electrical resistance of thin films. The Physical Review,  $6(1)$ :1-16, 1898.
- [6] J. S. Chawla and D. Gall. Specular electron scattering at single-crystal Cu(001) surfaces. Applied Physics Letter, 94:252101, 2009.
- [7] Y. Kitaoka, T. Tono, S. Yoshimoto, T. Hirahara, S. Hasegawa, and T. Ohba. Direct detection of grain boundary scattering in damascene Cu wires by nanoscale four-point probe resistance measurements. Applied Physics Letter, 95:052110, 2009.
- $[8]$  Q. Huang, C. M. Lilley, and M. Bode. Surface scattering effect on the electrical resistivity of single crystalline silver nanowires self-assembled on vicinal Si(001). Applied Physics Letter, 95:103112, 2009.
- [9] J. S. Chawla, F. Gstrein, K. P. O'Brien, J. S. Clarke, and D. Gall. Electron scattering at surfaces and grain boundaries in Cu thin films and wires. *Physical Review B*,  $84:235423$ , 2011.
- [10] R. L. Graham, G. B. Alers, T. Mountsier, N. Shamma, S. Dhuey, S. Cabrini, R. H. Geiss, D. T. Read, and S. Peddet. Resistivity dominated by surface scattering in sub-50 nm Cu wires. Physical Review B, 96:042116, 2010.
- [11] S. Bahamondes, S. Donoso, A. Ibañez-Landeta, M. Flores, and R. Henriquez. Resistivity

and Hall voltage in gold thin films deposited on mica at room temperature. Applied Surface Science, 332:694-698, 2015.

- [12] M. Wang, B. Zhang, G.P. Zhang, Q.Y. Yu, and C.S. Liu. Effects of interface and grain boundary on the electrical resistivity of  $Cu/Ta$  multilayers. *Journal of Matter Science*  $\&\text{ Technology},\,25(5):699-702,\,2009.$
- [13] International Roadmap for Devices and Systems (IRDS). Executive summary 2017. [https://irds.ieee.org/images/files/pdf/2017/2017IRDS\\_ES.pdf.](https://irds.ieee.org/images/files/pdf/2017/2017IRDS_ES.pdf)
- [14] International Roadmap for Devices and Systems (IRDS). More moore 2017. [https:](https://irds.ieee.org/images/files/pdf/2017/2017IRDS_MM.pdf) [//irds.ieee.org/images/files/pdf/2017/2017IRDS\\_MM.pdf.](https://irds.ieee.org/images/files/pdf/2017/2017IRDS_MM.pdf)
- [15] H.-D. Liu, Y.-P. Zhao, G. Ramanath, S.P. Munarka, and G.-C. Wang. Thickness dependent electrical resistivity of ultrathin films  $( $40 \text{ nm}$ ). Thin Solid Films, 384:151-156,$ 2001.
- <span id="page-58-0"></span>[16] C. Arenas, R. Henriquez, L. Moraga, E. Muñoz, and R. C. Muñoz. The effect of electron scattering from disordered grain boundaries on the resistivity of metallic nanostructures. Applied Surface Science,  $329:184-196$ ,  $2015$ .
- <span id="page-58-1"></span>[17] R. C. Muñoz and Cluadio Arenas. Size effects and charge transport in metals: Quantum theory of the resistivity of nanometric metallic structures arising from electron scattering by grain boundaries and by rough surfaces. Applied Physics Review, 4:011102, 2017.
- [18] A. F. Mayadas and M. Shatzkes. Electrical-resistivity model for policristalline films: The case of arbitrary reflection at external surface. *Physycal Review B*,  $1(4):1382-1389$ , 1970.
- <span id="page-58-2"></span>[19] R. Henriquez, S. Cancino, A. Espinoza, M. Flores, T. Hoffman, G. Kremer, J. G. Lisoni, L. Moraga, S. Oyarzun, M. A. Suarez, A. Zuñiga, and R. C. Muñoz. Electron grain boundary scattering and the resistivity of nanometric metallic structures. Physycal Review B, 82:113409, 2010.
- <span id="page-58-3"></span>[20] R. Henriquez, M. Flores, L. Moraga, G. Kremer, C. Gonzáles-Fuentes, and R. C. Muñoz. Electron scattering at surface and grain boundaries in thin Au films. Applied Surface Science, 273:315-323, 2013.
- [21] Ricardo Henriquez, Luis Moraga, German Kremer, Marcos Flores, Andres Espinosa, and Raul C. Muñoz. Size effects in thin gold films: Discrimination between electron-surface and electron-grain boundary scattering by measuring the Hall effect at  $4 K$ . Applied Physics Letters, 102:051608, 2013.
- [22] G. Zeng, Y. Duan, F. Besenbacher, and M. Dong. Nanomechanics of Amyloid Materials Studied by Atomic Force Microscopy. InTech - Open Access Publisher, 2012.
- <span id="page-58-4"></span>[23] D. Chen Lee.  $\lambda E_s$  la rugosidad de películas delgadas de oro consistente con un modelo fractal? PhD thesis, Tesis de ingeniería eléctrica. Universidad de Chile, 2007.
- <span id="page-59-8"></span>[24] Marcelo E. Robles, Claudio A. Gonzalez-Fuentes, Ricardo Herriquez, German Kremer, Luis Moraga, Simón Orazun, Marco Antonio Suarez, Marcos Flores, and Raul C. Muñoz. Resistivity of thin gold films on mica induced by electron-surface scattering: Application of quantitative scanning tunneling microscopy. Applied Surface Science,  $258:3393-3404$ , 2012.
- [25] H. Chandra, S. W. Allen, S. W. Oberloier, N. Bihari, J. Gwamuri, and J. M. Pearce. Open-source automated mapping four-point probe. Materials, 10:110, 2017.
- [26] N. Alarcón. Resistividad eléctrica de peliculas delgadas de cobre recubiertas con TiO. Tesis de magíster, Universidad de Chile, 2014.
- [27] Cryogenic limited. Mini high field meassurement system user manual. Cryogenic limited, 2015.
- [28] M. H. B. Stiddard. Epitaxy of copper on muscovite mica. Thin Solid Films, 94:1–6, 1982.
- [29] R. A. Zarate and V. Fuenzalida. Titanium monoxide ultra-thin coatings evaporated onto polycrystalline copper films.  $Vacuum$ , 76:13-17, 2004.
- <span id="page-59-0"></span>[30] H. A Atwater, C. V. Thompson, and H. I. Smith. Ion-bombardment-enhanced grain growth in germanium, silicon and gold thin films. Journal of Applied physics,  $64:2337$ , 1988.
- [31] G. R. Jones, M. Jackson, and K. O'Grady. Determination of grain size distribution in thin films. Journal of Magnetism and Magnetic Materials, 193:75–78, 1999.
- <span id="page-59-1"></span>[32] Paul-Henri Haumeesser. Nucleation and Growth of Metals from Thin Films to Nanoparticles. Elsevier Ltd, 2016.
- <span id="page-59-2"></span>[33] M. Fátima and M. A. Fortes. Grain size distribution: The lognormal and the gamma distribution functions. Scripta Metallurgica,  $22(1)$ :35-40, 1988.
- <span id="page-59-4"></span><span id="page-59-3"></span>[34] P. Feltham. Grain growth in metals. Acta Metallurgica,  $5:97-105$ , 1957.
- [35] B. Zuñiga. Resistencia de películas de cobre recubiertas por tioles aromáticos. Tesis de magíster, Universidad de Chile, 2016.
- <span id="page-59-5"></span>[36] J. J. Díaz L., D. M. Fryauf, R. D. Cornia, M. M. Zhang, K. Samuels, R. S. Williams, and N. P. Kobayashi. Reflectometry-ellipsometry reveals thickness, growth rate, and phase composition in oxidation of copper. Applied Materials and Interfaces,  $8:22337-22344$ , 2016.
- <span id="page-59-6"></span>[37] C. Santiago Teplantán, A. M. Peréz Gonzalez, and I. Valeriano Arreola. Structural, optical and electrical properties of CdS thin films obtained by spray pyrolysis. Revista mexicana de física,  $54(2):112-117$ ,  $2018$ .
- <span id="page-59-7"></span>[38] G. Velmathi, S. Mohan, and Rabinder Henry. Tin oxide film deposition and charac-

terization for a chemoresistive gas sensor. Revista mexicana de física,  $54(2)$ :112-117, 2018.

- <span id="page-60-0"></span>[39] Ahmed Saeed Hassanien and Alaa A. Akl. Optical characteristics of iron oxide thin films prepared by spray pyrolysis technique at different substrate temperatures. Applied Physics A, 124:752, 2018.
- <span id="page-60-1"></span>[40] V. Mikhelashvili and G. Eisenstein. Effects of annealing conditions on optical and electrical characteristics of titanium dioxide films deposited by electron beam evaporation. Journal in Applied Physics, 89:6, 2018.
- <span id="page-60-2"></span>[41] T. Uesugi and K. Higashi. First-principles calculation of grain boundary excess volume and free volume in nanocrystalline and ultrafine-grained aluminum. Materials Transac $tions, 54(9):1597-1604, 2013.$
- <span id="page-60-3"></span>[42] S. Bose, R. Banerjee, A. Genc, P. Raychaudhuri, H. L. Fraser, and P. Ayyub. Size induced metal-insulator transition in nanostructured niobium thin films: intra-granular and inter-granular contributions. Journal of physics: Condensed matter,  $18:4553-4566$ , 2006.
- <span id="page-60-4"></span>[43] R. A. Matula. Electrical resistivity of copper, gold, palladium, and silver. Journal of Physical and Chemical Reference Data, 8:1147-1298, 2005.

## Anexo A: Protocolos de evaporación

En este anexo se documenta el detalle de los procedimientos que son efectuados al momento de hacer una evaporación. Este protocolo no capacita a un usuario en el uso del montaje, sólo tiene el propósito de documentación del procedimiento. Para el uso adecuado del montaje, el usuario debe capacitarse con personal del Laboratorio de Superficies y Nanomateriales de la Universidad de Chile.

### A.1. Estado inicial de la cámara de evaporación

Antes de comenzar hay que verificar que el estado inicial del montaje de evaporación sea el siguiente:

- Bomba rotatoria encendida
- Bomba turbo-molecular encendida
- Bomba iónica encendida
- Válvula electro-neumática abierta
- Válvula de inserción de muestras cerrada
- Agua circulando por bomba turbo-molecular
- Cañón electrónico sin agua circulando; esto se puede corroborar revisando la llave de paso.
- Plato enganchado, con todas las posiciones ocupadas.
- Pantalla en la posición que cubre a la balanza de cuarzo y plato porta-muestras
- Presión en cámara del orden de 10<sup>−</sup><sup>6</sup> mbar o inferior
- Control del cañón de electrones apagado.
- Fuente de poder del cañón de electrones apagada.

El no cumplimiento de alguna de estas condiciones podría significar una falla, o que se deben efectuar procedimientos en orden distinto al indicado en este protocolo. Se debe verificar la causa por la cual la cámara no cumple algunas de estas condiciones.

Para realizar con mayor facilidad los siguientes procedimientos se debe encender la cámara de vídeo y el monitor de tal forma de tener una mejor vista del interior de la cámara de evaporación.

### A.2. Extracción de porta-muestras

De las cuatro posiciones en el plato, la muestra en la posición 4 no se debe retirar. Se debe considerar además que dentro de los procedimientos realizados nunca se debe rotar el plato en mas de 360◦ , de hacerlo puede resultar en el desprendimiento del porta-muestras en posición 4, desprendimiento de la termocupla, o atascamiento del cable de termocupla.

- Se abre válvula de inserción.
- Se levanta la pantalla a la posición donde no tapa al plato porta-muestras.
- Por medio del manipulador múltiple se baja el plato porta-muestras a la altura 3,7 pulgadas en el graduado.
- Se ingresa el tenedor a la cámara de evaporación.
- Controlando el manipulador múltiple y el tenedor se debe enganchar la muestra a retirar.
- Se retira el tenedor a la pre-cámara.
- Se cierra la válvula de inserción.
- Se cierra la válvula electro-neumática en el control de la bomba turbo-molecular, aislando cámara de pre-cámara.
- Se apaga en el siguiente orden el medidor de presión ubicado en la pre-cámara, la bomba turbo-molecular y la bomba rotatoria.
- Se abre la llave de paso del cilindro de nitrógeno gas, y luego muy lentamente se abre la válvula de aguja verificando que la bomba turbo-molecular no frene bruscamente.
- Mientras sube la presión en pre-cámara se desatornilla el seguro de la tapa de precámara.
- Cuando la presión en el manómetro a la salida de gases de la bomba turbo-molecular llega a 0 mbar se debe abrir la tapa de la pre-cámara.
- Se cierra válvula de aguja y llave de paso del cilindro de nitrógeno.
- Se retira la muestra del tenedor utilizando una pinza especial para los porta-muestras.

### A.3. Inserción de porta-muestras

Partiendo del estado en que quedó el montaje después del paso Extracción de portamuestras el orden es el siguiente.

- Se engancha el porta-muestra en tenedor.
- Se cierra la tapa de pre-cámara.
- Se enciende la bomba rotatoria.
- Se enciende la bomba turbo-molecular.
- Se debe esperar a que la presión en pre-cámara llegue a 10<sup>−</sup><sup>6</sup> mbar. El sistema en condiciones regulares (sin haber olvidado cerrar la válvula de aguja o algún otro paso anterior) demora 50 minutos en alcanzar presión del orden de 10<sup>−</sup><sup>6</sup> mbar. De no haber lectura de presión (por ausencia de medidor de presión por ejemplo) en pre-cámara se debe esperar 60 minutos.
- Se abre la válvula de inserción.
- Se ingresa tenedor y controlando el tenedor y el manipulador múltiple se deja el portamuestras en una posición libre del plato.

Los pasos de Extracción de porta-muestras e Inserción de porta-muestras se pueden efectuar varias veces para poner hasta un total de tres porta-muestras en el plato. Una vez ingresados todos los porta-muestras a utilizar se efectúan los siguientes pasos:

- Retirar el tenedor a la pre-cámara.
- Cerrar la válvula de inserción.
- Subir plato a posición de enganche. Al subir el plato a posición de enganche se debe ubicar con una posición angular especifica del plato que corresponde entre  $200°$  y  $205°$ en el graduado del manipulador múltiple.
- Bajar la pantalla de tal forma que cubra la balanza y el plato.

### A.4. Control de temperatura

Para evaporaciones con temperatura de sustrato entre 80 K y 300 K se efectúa el siguiente procedimiento para controlar la temperatura:

- Se enfría la trampa fría vertiendo nitrógeno líquido por medio de un embudo en intervalos de 5 minutos hasta llenar la trampa fría.
- Una vez que la trampa fría se llena, se continúa vertiendo nitrógeno líquido a la trampa fría pero en bajas cantidades y en intervalos de aproximadamente 3 minutos. El llenado constante de la trampa fría se mantiene hasta finalizar la evaporación.
- Luego de 15 minutos se procede a verter nitrógeno líquido en el contenedor de nitrógeno líquido hasta llenarlo. Se aconseja hacerlo tomando pausas de tal forma que el nitrógeno líquido circule en el embudo.
- Se debe monitorear la temperatura del horno y del porta-muestras usando las conexiones de termocuplas que se encuentran dispuestas en la cámara de evaporación.
- Para evaporaciones con temperatura de sustrato a 80 K se debe esperar hasta alcanzar los 80 K, tanto en el horno como en el porta-muestras.
- Para evaporaciones con temperatura de sustrato entre  $80\,\mathrm{Ky}$  300 K, se separa levemente el plato del horno, regulando constantemente la altura de éste con tal de lograr la temperatura deseada en porta muestras. Usualmente se consigue la temperatura deseada bajando menos de 0,2 pulgadas. No existe correlación entre z y temperatura, salvo que bajo las 0,2 pulgadas la temperatura del sustrato converge a temperatura ambiente. Si  $T$  varia menos de 1 K en 5 minutos entonces se considera que  $T$  es estable para efectos de las evaporaciones efectuadas en esta tesis.

### A.5. Evaporación

Una vez que la temperatura se encuentra estable se procede a evaporar mediante el siguiente protocolo:

- Posicionar crisol con el material a evaporar.
- Encender la balanza de cuarzo y seleccionar los parámetros correspondientes al material a evaporar.
- Dar el agua del cañón de electrones y verificar que esté circulando.
- Encender la fuente de poder.
- Encender el controlador del haz.
- Dar voltaje en fuente de poder.
- Encender el controlador del cañón.
- Esperar a que el equipo se caliente, esto será cuando la opción de prender el voltaje del controlador se ilumine.
- Prender voltaje en controlador del cañón.
- Dar voltaje en controlador del cañón al máximo, esto corresponde a 8,27 kV
- Se recomienda verificar que la pantalla está cubriendo la balanza de cuarzo y el portamuestras, de no estar en esa posición entonces moverla a esa posición.
- Dar corriente hasta 16 ∼ 18 en el graduado de la perilla.
- Subir la corriente en tramos de 5 mA cada 5 minutos hasta alcanzar la tasa de evaporación deseada.
- Retirar la pantalla (aquí comienza la deposición de material en el sustrato) y restablecer a 0 el marcador de espesor de la balanza de cuarzo.
- Una vez alcanzado el espesor, bajar la pantalla.
- Bajar la corriente al mínimo.
- Cortar el paso de corriente en el controlador del cañón.
- Bajar el voltaje a 0 V.
- Apagar el voltaje en controlador del cañón.
- Apagar el voltaje en fuente de poder del cañón.
- Apagar el controlador del haz.
- Apagar el controlador del cañón.
- Apagar la fuente de poder.
- Esperar 5 minutos y cortar la circulación de agua en el cañón de electrones.

Al terminar de utilizar el montaje de la cámara de evaporación se debe verificar que todo está en las condiciones iniciales mencionadas al inicio de este anexo, además de dejar la cámara de vídeo, luz y monitor apagados y desenchufados.

# <span id="page-65-0"></span>Anexo B: Protocolo para cálculo de espesor

En este anexo se presenta el detalle del tratamiento de imágenes utilizado para la obtención del cálculo de espesor. Para la ejecución de este proceso se usó el programa Gwyddion v2.44 en sistema operativo Ubuntu. Para cada operación mencionada que disponga de ícono se indicará la imagen de éste.

#### B.1. Imágenes de escalón

Las imágenes de escalón usadas son de 256 píxeles en sentido horizontal y entre 80 y 256 píxeles en sentido vertical. El barrido de la punta de prueba es en sentido horizontal y la frontera entre el escalón y el sustrato está en sentido vertical aproximadamente a la mitad de la imagen, dejando al lado izquierdo de la imagen la muestra y al lado derecho el sustrato.

#### B.2. Tratamiento de la imagen

Se recomienda usar la escala de colores Spectral para poder visualizar de mejor manera las variaciones de altura.

- Se aplica sustracción planar ...
- Se corta la imagen  $\sharp$  en una sección que excluya en lo posible defectos de la muestra.
- Se usa una máscara sobre la región de mica (lado derecho de la imagen) verificando que no cubra parte del escalón y se efectúa alineamiento de filas por  $matching \equiv sobre$ la región con máscara
- Se realiza sustracción polinomial  $\mathcal N$  sobre la región con máscara. Usualmente se sustrae un polinomio de segundo orden en sentido horizontal.
- Se verifica la región plana por medio de la visualización del perfil de linea  $\boxtimes$ . En caso que la región plana presente mayor área que la región con máscara se debe deshacer la sustracción polinomial  $(\text{ctrl}+z)$  y repetir el proceso con una máscara de mayor tamaño. Idealmente la región plana y la máscara deben coincidir. Este paso es necesario para asegurar tener el menor error posible por sustracción planar.
- Una vez realizada la sustracción planar se fija la altura mínima en 0  $^{\circ}$
- Se saca el histograma de alturas  $\cup$  y, una vez seleccionado este se mide la distancia entre los picos.

Si bien existen varios indicios de cuando este proceso está bien realizado como que el perfil de alturas sea plano en la región con material o que en el histograma los picos sean simétricos, el no cumplimiento de estas características no implica que el proceso esté mal efectuado. El escalón puede no ser plano y la lista de procedimientos acá indicados asegura la correcta visualización del escalón y altura de este. De ser dudoso el resultado obtenido se recomienda repetir los procedimientos y evaluar posibles errores.

# <span id="page-67-0"></span>Anexo C: Protocolo para cálculo de la distribución de tamaños de grano

En el presente Anexo se reporta detalladamente como se efectuó el cálculo de la distribución de tamaños de grano a partir de un conjunto de imágenes de AFM.

#### C.1. Imágenes de granos

Las imágenes de granos son de 256 píxeles y 200 nm por lado. El barrido de la punta es en dirección horizontal.

#### C.2. Tratamiento de la imagen en Gwyddion

Las imágenes utilizadas fueron tratadas con la escala de colores *Warm*, pero para visualizar regiones ambiguas a la vista se usó la escala Sepectral. Hay que tomar en cuenta que las fronteras identicadas a la vista pueden corresponder a un cambio en el color de la escala de alturas y no necesariamente a la frontera física de un grano en la imagen.

- Se aplicó alineamiento por  $\mathit{matching} \equiv$
- Se aplicó reparación de líneas  $\Xi$
- Se aplicó sustracción polinomial de tercer orden  $\mathcal N$
- Se aplicó sustracción de las componentes de la transformadas de Fourier con k >1 nm<sup>−</sup><sup>1</sup> mediante Proceso de Datos>Correct Data>2D FFT Filtering
- Se fija la altura mínima en  $0 \Upsilon$

En este punto obtenemos la imagen a usar para el conteo de granos, pero este proceso no garantiza que se logre delimitar la frontera de cada grano. En el caso que la imagen no permita delimitar bien el tamaño de grano, en el caso que los granos no sean vecinos entre sí, se puede usar el Laplaciano de la imagen de tal forma que la identicación del grano no dependa de la altura relativa a los otros granos. Esto último se efectúa de la siguiente forma:

- Se obtiene la derivada en la dirección x usando operaciones en los datos  $\Box$ , poniendo la operación bx1, donde d1 es la imagen de alturas previamente obtenida.
- Se repite el paso anterior sobre la imagen obtenida para obtener la segunda derivada.
- Se repiten los dos pasos anteriores usando  $by1$  en vez de  $bx1$  para obtener la segunda derivada en y.
- Luego se vuelve a utilizar operación de datos  $\Box$  usando la operación  $-d1-d2$  siendo d1 y d2 las imágenes de segunda derivada obtenidas previamente. Esto nos otorgará el inverso aditivo del Laplaciano de la imagen de altura.
- Usando restricción en la escala de colores  $\Xi$  (escogiendo mapa de color no-lineal  $\Box$ ) se pueden visualizar los cambios de concavidad que señalan la frontera.

Una vez concluido el tratamiento, la imagen se guarda en formato jpg manteniendo la escala y tamaño de la imagen sin incluir barra de tamaño o escala de colores. Se debe mantener abierta la imagen de alturas en Gwyddion dado que está sirve de apoyo al momento de contar los granos.

### C.3. Conteo de granos por medio de ImageJ

Se recomienda ampliar la imagen antes de los siguientes pasos.

- Escoger freehand selections.
- $\bullet$  Identificar un grano según los criterios indicados en la sección [2.3.](#page-34-0)
- Encerrar el grano identificado.
- Marcar el contorno del grano encerrado (presionar tecla "D").
- Medir el contorno seleccionado (presionar tecla "M"). Al hacer esto por primera vez en una imagen se abrirá un documento donde se irán guardando los datos.
- Repetir los tres pasos anteriores hasta contar todos los granos de la imagen. No contar todos los granos de una imagen puede implicar un sesgo en la selección de granos, es por eso que se deben contar todos los granos posibles.
- Guardar la imagen con los granos contados marcados.
- Guardar los datos medidos en formato csv.

Una vez contado mas de 500 granos se procede a unir los archivos .csv y se ejecuta el programa c\_granos.py el cual retorna promedio y desviación aritmético y según ajuste gaussiano del histograma. El programa c\_granos.py está documentado en el anexo [5.](#page-70-0)

## <span id="page-69-0"></span>Anexo D: Protocolo para obtención de la ACF

En este anexo se presenta el tratamiento realizado para la obtención de la  $ACF$  a partir de las imágenes tomadas por AFM. Para tal efecto se utilizó *Gwyddion* y un programa realizado en Python3 mostrado en el anexo [5.](#page-70-0) Para cada operación mencionada que disponga de icono se indicará la imagen del respectivo icono.

### D.1. Imágenes de terrazas

Las imágenes utilizadas para el cálculo de rugosidad superficial son de 256 píxeles y 80 nm por lado, o, 1024 píxeles y 200 nm por lado. Cada una de estas imágenes puede contener varias terrazas de granos.

#### D.2. Tratamiento de la imagen en Gwyddion

- Se aplica sustracción planar.  $\Box$ .
- Se efectúa alineamiento por *matching* y luego reparación de *scars*  $\Xi$ .
- Se corta una región  $\sharp$  contenida al interior de un grano. Se recomienda observar por medio de perfiles de linea  $\Box$  que la imagen a recortar esté completamente contenida en el grano.
- A la imagen de terraza recortada se le fija la altura mínima en 0  $\mathbf{Y}$
- Posteriormente la imagen de terraza recortada es exportada a formato ASCII.

Las imágenes ASCII obtenidas son procesadas por el programa *cterrazas. py* el cual calcula la ACF según lo indicado en la sección [0.3](#page-19-0)

## <span id="page-70-0"></span>Anexo E: Códigos

En el presente anexo se muestran todos los códigos empleados en esta tesis. Estos códigos fueron implementados en python3.

#### E.1. Diámetro de grano

El codigo cgranos.py toma el archivo recuento.csv el cual debe disponer las siguientes columnas de datos "muestra", "largo de la imagen  $(nm)$ ", "largo de la imagen en pixeles", "nm/pixe", "D", "Sigma", "Dg", "Sigmag", "errorg", "Dl", "Sigmal", "errorl" y "calcular", y también toma el archivo csv producto del proceso del conteo de granos indicado en el anexo [5,](#page-67-0) el cual debe estar ubicado en una carpeta "datos granos" en el mismo directorio y tener el nombre de la muestra correspondiente.

El archivo recuento.csv debe tener los datos correspondientes de la muestra a medir y dejar en 0 las columnas con los datos no obtenidos. En la columna "calcular" con un 1 se indica que se calculará la distribución de granos de aquella muestra.

```
#!/usr/bin/env python
# -*- coding: utf-8 -*-
from __future__ import division
import scipy.integrate as integrate
import math as m
import numpy as np
import matplotlib.pyplot as plt
from scipy.stats import norm
from scipy.optimize import curve_fit
from matplotlib.ticker import LinearLocator, FormatStrFormatter
from scipy.optimize import fmin
import csv
titulo_plot = "Estadistica de tamano de grano"
conteo = "Cuentas normalizadas"
diametro = "Diametro"
data = np.genfromtxt('recuento.csv', delimiter=',', dtype=None,
                     skip_header=1, encoding='utf8')
```

```
muestras, largo, pixeles, factor, Darit, Sarit, \
    Dnorm, Snorm, xinorm, Dlog, Slog, xilog, calc \
    = map(list, [data['f'+str(i)] for i in range(len(data.dtype))])
def normal(x, mu, sigma):
    return 1/(\text{sigma} * m.\text{sqrt}(2 * m.pi)) * np.\text{exp}(-0.5 * ((x - mu)/\text{sigma})*2)def lognormal(x, mu, sigma):
return 1/(x*sinmax+m.sqrt(2*m.pi)) * np.exp(-0.5 * ((np.log(x) - mu)/sigma)*2)for i, muestra in enumerate(muestras):
    nvar = lvar = float('inf')area\_pix = np.loadtxt('datos\_grams/'+muestra + '.csv', delimiter=',',skiprows=1, usecols=[1])
    area_m = area_pix * factor[i]*2d = np.sqrt(area_m / np.pi) * 2p0=[np.mac(a), np.std(d)]##evalua el mejor bin en el rango de tener 5 y 50 barras
    for num_bin in range(5,50):
        y_data, x_data_pre = np.histogram(d, bins=num_bin, density=True)
        x_data = (x_data_pref[:-1] + x_data_pref[1:])/2dx=(x_data[1]-x_data[0])/2#integra en cada bin el cuadrado de la diferencia
        nval, ncov = curve_fit(normal, x_data, y_data, p0=p0)
        nvar2, nerr = integrate.quad(lambda x: sum((normal(x_data+x,
                                                            nval[0],
                                                            nval[1]-y_data)**2)
                                      , -dx, +dx)lval,lcov=curve_fit(lognormal, x_data, y_data, p0=p0)
        lvar2,lerr=integrate.quad(lambda x: sum((lognormal(x_data+x,
                                                            lval[0],
                                                            lval[1]-y_data) **2)
                                   , -dx, +dx)#se queda con el bin con menor error
        if lvar2<lvar:
            lvar,lbin=lvar2,num_bin
        if nvar2<nvar:
            nvar,nbin=nvar2,num_bin
    #reconstrulle datos con el bin optimo (rbye)
    y_data, x_data_pre= np.histogram(d, bins=nbin, density=True)
    x_data = (x_data_pref[:-1] + x_data_pref[1:])/2
```
```
popt, pcov = curve_fit(normal, x_data, y_data, p0=p0)
y_datal, x_data_prel= np.histogram(d, bins=lbin, density=True)
x_data = (x_data[prel[:-1] + x_data[prel[1:])/2poptl, pcovl = curve_fit(lognormal, x_datal, y_datal, p0=p0)
##guardar variavle para cada muestra
Darit[i] = np.macan(d)Sarit[i]=np.std(d)
Dnorm[i]=popt[0]
Snorm[i]=popt[1]
xinorm[i]=nvar
Dlog[i]=np.exp(poptl[0]+poptl[1]**2/2)
Slog[i]=np.sqrt(np.exp(popt1[1]**2)-1)*np.exp(popt1[0]+poptl[1]**2/2)xilog[i]=lvar
texto=(' $D$: '+format(np-mean(d),'.1f')+\verb|'nm\n$\sigma$:'+format(np.stdout),'.1f')+'nm\n')##graficar ajuste normal
textog=('\text{G}\:'+format(popt[0],'.1f')+'nm\n$\sigma_G$:'
         +format(popt[1],'.1f')+'nm\n')
plt.figure()
plt.hist(d, bins=nbin, density=True)
x_plot = np.linspace(min(x_data_pre), max(x_data_pre), 100)
y_plot = norm.pdf(x_plot, *popt)
plt.plot(x_plot, y_plot)
plt.title(titulo_plot)
plt.xlabel(diametro+' [nm]')
plt.ylabel(conteo)
plt.text(0.8, 0.75 ,texto+textog, fontsize=12,transform=plt.gca().transAxes)
plt.savefig("ajuste_gaussiano/"+muestra+".png")
plt.close()
#graficar ajuste lognormal
texto1=(' $D_L$:: '+format(np.exp(popt1[0]+poptl[1]**2/2),'.1f')+'mm\n\\sigma\gamma_L: '+
        format(np.sqrt(np.exp(poptl[1]**2)-1)*
        np.exp(popt1[0]+popt1[1]**2/2),'.1f')+'nm')plt.figure()
plt.hist(d, bins=lbin, density=True)
x_plot = np.linspace(min(x_data_prel), max(x_data_prel), 100)
y_plot = lognormal(x_plot, *poptl)
plt.plot(x_plot, y_plot)
plt.text(0.8, 0.75 ,texto+textol, fontsize=12,transform=plt.gca().transAxes)
plt.title('Estadistica de tamano de grano con ajuste LogNormal')
plt.xlabel(diametro+' [nm]')
plt.ylabel(conteo)
```

```
plt.savefig("ajuste_log-normal/"+muestra+".png")
    plt.close()
    #graficar ambos con bin del mejor ajuste
    plt.figure()
    if (xinorm[i]<xilog[i]):
        plt.hist(d, bins=nbin, density=True)
        # amplie rango de ploteo del ajuste
        x_plot = np.linspace(min(x_data_pre), max(x_data_pre), 100)
    else:
        plt.hist(d, bins=lbin, density=True)
        #amplie rango de ploteo del ajuste
        x_plot = np.linspace(min(x_data_prel), max(x_data_prel), 100)
    y_{\text{plotg}} = \text{norm.pdf}(x_{\text{plot}}, * \text{popt})y_plotl = lognormal(x_plot, *poptl)
    plt.plot(x_plot, y_plotg)
    plt.plot(x_plot, y_plotl)
    plt.title(titulo_plot)
    plt.xlabel(diametro+' [nm]')
    plt.ylabel(conteo)
    plt.text(0.8, 0.65 ,texto+textog+textol,
    fontsize=12,transform=plt.gca().transAxes)
    plt.savefig("ajuste_ambos/"+muestra+".png")
    plt.close()
#Reescribir el archivo
out = np.hstack(map(lambda x: list(zip(x)), [muestras,
 largo,
pixeles,
factor,
Darit,
 Sarit,
 Dnorm,
 Snorm,
 xinorm,
Dlog,
 Slog,
 xilog,
 calc]))
with open('recuento.csv', 'r') as fin:
header = fin.readline().rstrip()
with open('recuento2.csv', 'w') as fout:
fout.write(header + '\n)
writer = csv.writer(fout)
```
for row in out: writer.writerow(row)

## E.2. Cálculo de la ACF

Para calcular la  $ACF$  se usa el código c terrazas.py el cual debe tener el mismo directorio carpetas, cada una el nombre de una muestra y con las imágenes ASCII de aquella muestra. También debe tener el archivo recuento.csv el cual cuenta con las siguientes columnas de datos: "muestra", "largo de imagen (nm)", "largo en pixeles", "nm/pixeles", "delta (nm)", "xi (nm)", "c (nm)", "chi cuadrado reducido", "numero de puntos", "semilla delta (nm)", "semilla  $x_i$  (nm)", "semilla c (nm)" y "calcular".

Retorna imágenes de la  $ACF$  en distintos puntos de vista en una carpeta llamada *imágenes* en el mismo directorio, y también retorna el archivo recuento2.csv el cual contiene las mismas columnas que recuento.csv pero con los resultados obtenidos de  $\delta$  y  $\xi$  con las respectivas semillas usadas en el metodo  $downhill\ simplex$  y el valor de  $\chi^2/\nu$ 

```
#!/usr/bin/python
# -*- coding: utf-8 -*-
import os
import fnmatch
import numpy as np
from scipy.optimize import fmin
import matplotlib.pyplot as plt
from matplotlib import cm
from matplotlib.ticker import LinearLocator, FormatStrFormatter
import csv
from mpl_toolkits.mplot3d import Axes3D
# esto es un comentario
# functions
def zero_mean(image):
    """ Deja el promedio de las alturas en cero """
    mean height = np. mean (image)
    out = image - mean_height
    return out
def suma_productos(mat_a, mat_b):
    """ Multiplica dos matrices y retorna la suma de sus elementos"""
    productos = mat_a * mat_b
    suma = np.sum(productos)
    return suma
def compute_acf(image):
    """ Calcula la acf de una imagen
    Argumentos:
```

```
image -- Matriz cuadrada de ancho divisible por tres.
    \bf 0 \bf 0 \bf 0width = len(image)out = np.zeros([2 * width / / 3, 2 * width / / 3])
    mat_b = image[width // 3:width // 3 * 2, width // 3:width ]for i in range(len(out)):
        for j in range(len(out)):
            mat_a = image[i:i + width // 3, i:i + width // 3]out[i, j] = suma_productos(mat_a, mat_b) * 1 / (width // 3)**2
    return out
def d2edge(matrix, x_pos, y_pos):
    up_d = x_posleft_d = y_{pos}down_d = matrix.shape[0] - x_pos - 1
    right_d = matrix.shape[1] - y_pos - 1
    out = min(up_d, down_d, right_d, left_d)
    return out
def center max(acf):
    (x_p \circ s, y_p \circ s) = (np.array(\text{act}) // np.shape(\text{act})[1], np.arange(\text{act})% np.shape(acf)[1])
    d = d2edge(acf, x_pos, y_pos)
    out = \text{act}[x_{pos} - d:x_{pos} + d + 1, y_{pos} - d:y_{pos} + d + 1]return out
def is centered(acf):
    out = np.max(acf) == \text{acf}[len(acf) // 2, len(acf) // 2]
    return out
def reduce acf(acf, new width):
    if len(act) > new_width:
        start = (len(acf) - new_width) // 2
        end = start + new_widthout = acf[start:end, start:end]
        return out
    else:
        return acf
def gaussiana_polar(r, delta, xi):
    out = delta ** 2 * np.exp(-r ** 2 / xi ** 2)
    return out
def gaussiana_cart(x, y, delta, xi):
    out = delta ** 2 * np.exp(-(x * x 2 + y * x 2) / x i * x 2)return out
```

```
def chisqred(todo, s1, r1, m1):
    delta, xi=todo
    # global s1
    # global r1
    # global m1
    # out=np.sum(((m1[ii].flatten()-
                   gaussiana_polar(r1[ii].flatten()
                                   ,delta,xi))/s1[ii].flatten())**2)
    out=np.sum(((m1.flatten()-
                 gaussiana_polar(r1.flatten()
                                  ,delta,xi))/s1.flatten())**2)
    return out
# xtract data from csv
data = np.genfromtxt('recuento.csv', delimiter=',', dtype=None,
                     skip_header=1, encoding='utf8')
muestras, largo, pixeles, factor, deltaf, xif, cf, chisqf, \
    numeropuntos, semilladelta, semillaxi, semillac, calc, \
    = map(list, [data['f'+str(i)] for i in range(len(data.dtype))])
# obtener todos lo pix_scale
#
limd = 40limxi = 40# para cada muestra se tiene un conjunto de imagenes
# se realizar el procedimiento para cada conjunto de imagenes
# correspondientes a una muestra
for ii, muestra in enumerate(muestras):
    # if ii > 0:
    # break
    pix_scale = largo[ii] / pixeles[ii] * 1e-9
    # se cargan las imagenes correspondientes a la muestra
    file names = []
    for file in os.listdir(muestra + '/'):
        if fnmatch.fnmatch(file, '*.txt'):
            file_names.append(file)
    N = len(file_names)# se cargan los datos de cada imagen
    images = []
```

```
for i in range(N):
    images.append(zero_mean(np.loadtxt(muestra + '')')+ file_names[i]) * 1e9))
# a cada imagen se le calcula su acf
acts = []for i in range(N):
    acfs.append(compute_acf(images[i]))
# se centran las acfs, de forma tal que el mayor valor
# se encuentra en el centro de la matriz
centered \text{acts} = []for i in range(N):
    cent = center_max(acts[i])centered_acfs.append(cent)
# se ordenan las acf junto con los nombres de los archivos
# de donde provienen
(sorted_centered_acfs, sorted_file_names) = \setminuszip(*sorted(zip(centered_acfs, file_names), key=lambda pair: \
        len(pair[0]), reverse=True))
# se toman las M acfs mas grandes
M = 10(sorted_centered_acfs, sorted_file_names) = \setminus(sorted_centered_acfs[:M], sorted_file_names[:M])
# se reducen todas las acf al tamaño de la menor
samesize_acfs = []min_width = len(sorted_centered_acfs[-1])
for i in range(M):
    samesize_acfs.append(reduce_acf(sorted_centered_acfs[i],
                         min width))
# se rotan las acf 90 grados con respecto a sus vecinas
for g in range(M):
    for k in range(g):
        same size\_acts[g] = np.transpose(samesize\_acts[g])samesize_acfs[g][::-1]
# se calcula la acf promedio
mean_acf = sum(samesize_acfs) * 1. / M# se calcula el error para cada punto de la matriz
sigma = np.sqrt(1. / (N - 1) * sum([act - mean\_act) * 2)for acf in samesize acfs]))
assert mean_acf.shape == (min_width, min_width)
```

```
assert sigma.shape == (min_width, min_width)
# se calcula una matriz r que represent a las distancias
# radiales desde el centro de la matriz segun la escala
width\_pix = len(mean\_act)X = Y = np.arange(-width\_pix / / 2 + 1, width\_pix / / 2 + 1)* pix_scale * 1e9
r = np \tvert zeros([width\_pix, width\_pix])for m in range(width_pix):
    for n in range(width_pix):
        r[m, n] = np.sqrt(X[m] ** 2 + Y[n] ** 2)n-puntos = mean_acf.size
chisqr = 100# s1[i] = sigma# r1[ii] = r# m1[ii] = mean_{act}for i in range(0,limd):
    for j in range (0,limxi):
            delta = np.sqrt(np.max(mean_acf))*i/limdxi0 = np.max(r)*(j+1)/limxip0 = [delta0, xi0]resultado=fmin(chisqred, p0, args=(sigma, r, mean_acf),
                        ftol=1e-15, disp=False)
            chisq = chisqred(resultado, sigma,
                             r, mean_acf)/(n_puntos-2)
            if (chisq<chisqr):
                result=resultado
                chisqr=chisq
                pfinal=p0
# se crea el arreglo para graficar la gaussiana del ajuste,
# si xi es muy grande se aumenta el rango
if abs(result[1]) > 6.0:
    NX = np.arange(-200, 200) * 0.1pos = -21else:
    NX = np.arange(-100, 100) * 0.1pos = -10# <graficos>
plt.figure()
plt.errorbar(X[:], mean_acf[:, width_pix // 2], yerr=sigma[:,
             width_pix // 2], label='ACF', fmt='.')
plt.plot(NX[:], gaussiana_cart(NX[:], Y[width_pix // 2], result[0],
```

```
result[1]), label='ajuste')
plt.legend()
textstr = '\\delta$=' + format(abs(np.around(result[0],
                               decimals=1))) + \frac{\n\xi}{\xi}+ format(abs(np.around(result[1], decimals=1))) \
    + '$nm$\n$\chi^2$/$\\nu=$' + format(np.around(chisqr,
        decimals=5))
plt.text(0.025, 0.8, textstr, fontsize=12,
         transform=plt.gca().transAxes)
plt.xlabel('X ($nm$)', fontsize='16')
plt.ylabel('ACF ($nm^2$)', fontsize='16')
plt.subplots_adjust(left=0.15, right=0.9, top=0.95, bottom=0.15)
plt.savefig('imagenes_ajuste/' + muestra + '_X.png')
plt.close()
plt.figure()
plt.errorbar(Y[:], mean_acf[width_pix // 2, :], yerr=sigma[width_pix
             // 2, :], label='ACF', fr{t='}plt.plot(NX[:], gaussiana_cart(X[width_pix // 2], NX[:], result[0],
         result[1]), label='ajuste')
plt.text(0.025, 0.8, textstr, fontsize=12,
         transform=plt.gca().transAxes)
plt.legend()
plt.xlabel('Y ($nm$)', fontsize='16')
plt.ylabel('ACF ($nm^2$)', fontsize='16')
plt.subplots_adjust(left=0.15, right=0.9, top=0.95, bottom=0.15)
plt.savefig('imagenes_ajuste/' + muestra + '_Y.png')
plt.close()
# #esta complicada esta parte
fig = plt.findure()(q, w) = np.messageceil(X[:], Y[:])ax = fig.gca(projection='3d')ax.set_xlabel('X ($nm$)', fontsize='14')
ax.set_ylabel('Y ($nm$)', fontsize='14')
ax.set_zlabel('ACF ($nm^2$)', fontsize=14)
ax.zaxis.set_major_locator(LinearLocator(5))
ax.xaxis.set_major_locator(LinearLocator(5))
ax.yaxis.set_major_locator(LinearLocator(5))
ax.yaxis.set_major_formatter(FormatStrFormatter('%.1f'))
ax.xaxis.set_major_formatter(FormatStrFormatter('%.1f'))
ax.zaxis.set_major_formatter(FormatStrFormatter('%.1f'))
surf = ax.plot_surface(
    q,
    w,
    mean\_act[:, :],
```

```
label='ACF',
        cmap=cm.coolwarm,
        linewidth=0,
        antialiased=False,
        )
    # fig.colorbar(surf, shrink=0.5, aspect=5).set_label('ACF ($nm^2$)', fontsize=16)
    cset = ax.contour(X[:], Y[:], mean_cif[:, :], zdir='z',cmap=cm.coolwarm)
    plt.subplots_adjust(left=0.0, right=0.95, top=1., bottom=0.05)
    plt.savefig('imagenes_ajuste/' + muestra + '_3D.png')
    plt.close()
    fig = plt.findure()plt.imshow(mean_acf, cmap=cm.coolwarm, extent=[X[0], X[width_pix
               - 1], Y[0], Y[width_pix - 1]])
    fig.colorbar(surf, shrink=0.5, aspect=5).set_label('ACF ($nm^2$)',
            fontsize=16)
    plt.xlabel('X ($nm$)', fontsize='16')
    plt.ylabel('Y ($nm$)', fontsize='16')
    plt.subplots_adjust(left=0.15, right=0.9, top=0.95, bottom=0.15)
    plt.savefig('imagenes_ajuste/' + muestra + '_Z.png')
    plt.close()
    # </graficos>
    numeroputos[i] = n_{}putosfactor[ii] = largo[ii] / pixeles[ii]
    delta[i] = abs(result[0])xif[ii] = abs(result[1])
    cf[ii] = 0 # si alguien quiere ajustar c, se deja la opcion
    chisqf[ii] = chisqr
    semilladelta[ii] = pfinal[0]
    semillaxi[i] = pfinal[1]semillac[i] = 0calc[ii] = 0# Escribir el archivo
out = np.vstack(zip(muestras,
    largo,
    pixeles,
    factor,
    deltaf,
    xif,
```

```
cf,
    chisqf,
    numeropuntos,
    semilladelta,
    semillaxi,
    semillac,
    calc))
with open('recuento.csv', 'r') as fin:
    header = fin.readline().rstrip()with open('recuento2.csv', 'w') as fout:
    fout.write(header + '\n\langle n' \rangle)
    written = \text{csv.write}r(fout)for row in out:
        writer.writerow(row)
```
## E.3. Calculo de transporte eléctrico

El código *ctransporte.py* usa el archivo  $data.csv$  el cual cuenta con las columnas: "Muestra", "Archivo R", "Archivo MR", "Archivo EH", "Espesor(nm)", "Tamaño de Grano(nm)", "resistividad minima", "resistividad maxima", "mov. Hall", "largo(mm)", "ancho(mm)", "R", "MR", "EH", "Rmin" y "Rmax", donde las columnas "Archivo" contiene a los datos entregados por el programa de medición de resistencia, magneto resistencia y efecto Hall. Ademas este programa recibe en una carpeta llamada "R" el archivo con los datos de la medición de resistencia. En las columnas "R", "MR" y "EH" se marca con una "c" en caso de querer calcular dicha propiedad. Para efecto de esta tesis solo se aplicó la opción de calcular resistividad con este programa.

Retorna el archivo *data2.csv* con las mismas columnas de datos de *data.csv* pero con los valores correspondientes de resistencia y resistividad minima y maxima a los datos medidos. Ademas retorna imagenes de las curvas de resistencia y resistividad.

```
#!/usr/bin/env python
# coding: utf-8
import sys
import math as m
import numpy as np
import matplotlib.pyplot as plt
from scipy.stats import norm
from scipy.optimize import curve_fit
import csv
from pprint import pprint
colorarray=['C0','C1','C2','C3','C4','C5','C6','C7','C8','C9','C10','C11','C12','C13']
```
figurearray=['bs','ro','m\*','g^','r\*','yo','b<','bh','bH','bD','b+','bx']

```
def linea(x,a,b):
return a*x+b
data = np.genfromtxt('data.csv', delimiter=',', dtype=None,
                     skip_header=1, encoding='utf8')
(muestras, archR, archMR, archEH, espesor, dg, r0, \setminusr300, mov, largo, ancho, R, MR, EH, Rmin, Rmax) \
= map(list, [data['f'+str(i)] for i in range(len(data.dtype))])
#Calculo R
for k in range(0,len(muestras)):
if (R[k] == "c"):
with open("R/"+ archR[k],"r") as f:
col_names = f.readline().rstrip().split('\t')
R_ddata = np.loadtxt("R/W+ archR[k], delimiter='\t', skiprows=1)
# se usa un diccionario porque no se conoce a priori
# el orden de las columnas
dictionary = dict(zip(col_name, R_data.T))temperatura_raw = dictionary["T_sample_(K)"]
resistencia_raw = dictionary["R_nv"]
# ahora se filtran las columnas de temperatura y ressistencia
temperatura = [temperatura_raw[0]]
resistencia = [abs(resistencia_raw[0])]eps = 0.0001
for i in range(1, len(resistencia_raw)):
if abs(resistencia_raw[i] - resistencia_raw[i-1]) < eps:
resistencia.append(abs(resistencia_raw[i]))
temperatura.append(temperatura_raw[i])
resistividad = [res * (espesor[k] - 3) *ancho[k] / largo[k] for res in resistencia]
kelvin=0
resistividad1=[]
resistencia1=[]
temperatura1=[]
if (temperatura[0]>temperatura[100]):
resistencia=resistencia[::-1]
resistividad=resistividad[::-1]
temperatura=temperatura[::-1]
for i in range(0,len(temperatura)):
if(temperatura[i]>kelvin):
kelvin=kelvin+14.8
resistividad1.append(resistividad[i])
resistencia1.append(resistencia[i])
temperatura1.append(temperatura[i])
np.savetxt("temp/R/"+ "filtered_" + archR[k],
```

```
np.vstack(zip(temperatura1,
     resistividad1,
     resistencia1)),
  delimiter=',
  header='temperatura\tresistividad\tresistencia')
Rmin[k] = min(resistencia)Rmax[k] = max(resistencia)r0[k] = min(resistividad)
r300[k] = max(resistividad)#Calculo MR
for k in range(0,len(muestras)):
if (MR[k]=-c'):
with open("MR/"+ archMR[k], "r") as f:
col_names = f.readline().rstrip().split('\t')
MR_data = np.loadtxt("MR/" + archMR[k], delimiter=' \t, skiprows=1)# se usa un diccionario porque no se conoce a priori
# el orden de las columnas
dictionary = dict(zip(col_names, MR_data.T))
campc_raw = dictionary['B_analog_(T)"]resistencia_raw = dictionary["R_nv"]
#solución parche fea
Bmin=10
for i in range(0,len(campo_raw)):
if (Bmin>abs(campo_raw[i])):
Bmin=abs(campo_raw[i])
RB0=resistencia_raw[i]
magnetoR=(resistencia_raw-RB0)*100/ RB0 #lo escribe en forma porcentual
field=max(campo_raw)
campo=[]
magnetoR2=[]
if (campo_raw[0]<campo_raw[100]):
campo_raw=campo_raw[::-1]
magnetoR=magnetoR[::-1]
for i in range(0,len(campo_raw)):
if(campo_raw[i]<field):
field=field-0.1
campo.append(campo_raw[i])
magnetoR2.append(magnetoR[i])
np.savetxt("temp/MR/filtered_"+archMR[k], np.vstack(zip(campo,magnetoR2))
   ,delimiter='\t',header='Campo\tMagnetoR')
```

```
#Calculo EH : NECESITA Rmin!!!
for k in range(0,len(muestras)):
```

```
if (EH[k] == 'c'):
with open("EH/"+ archEH[k],"r") as f:
col_names = f.readline().rstrip().split('\t')
EH_data = np.loadtxt("EH/" + archEH[k], delimiter='~t', skiprows=1)# se usa un diccionario porque no se conoce a priori
# el orden de las columnas
dictionary = dict(zip(col_names, EH_data.T))
# hay 2 formas de efectuar este calculo
campo_raw = dictionary["B_analog_(T)"]
voltaje_raw = dictionary["V_nv"]
corriente_raw= dictionary["I_s"]
tanh_raw = [ voltaje_raw[i]*largo[k] / (corriente_raw[i]
    * Rmin[k] * ancho[k]) for i in range(0,len(voltaje_raw))]
#lo demas es igual
popt,pcov=curve_fit(linea,campo_raw,tanh_raw)
tanh=tanh_raw - popt[1]
mov[k]=abs(popt[0])if (popt[0]<0):
tanh=tanh[::-1]
field=max(campo_raw)
campo=[]
tanhall2=[]
if (campo_{raw}[0]<campo_{raw}[100]):
campo_raw=campo_raw[::-1]
tanh=tanh[::-1]
campo=campo_raw[0:len(tanh):15]
tanhall2=tanh[0:len(tanh):15]
np.savetxt("temp/EH/filtered_"+archEH[k], np.vstack(zip(campo,tanhall2))
   ,delimiter='\t',header='Campo\ttanhall')
#prepara para re-escribir archivo
out = np.vstack(zip(muestras,
        archR,
        archMR,
        archEH,
        espesor,
        dg,
        r0,
r300,
        mov,
        largo,
        ancho,
        R,
        MR,
        EH,
        Rmin,
```

```
Rmax))
with open('data2.csv', 'r') as fin:
    header = fin.readline().rstrip()with open('data2.csv', 'w') as fout:
    fout.write(header + '\n\langle n' \rangle)
    written = \text{csv.writer}(\text{fout})for row in out:
        writer.writerow(row)
#plotear EH
plt.figure()
for k in range(len(muestras)):
if(EH[k] == "c" or EH[k] == "p"):
data=np.loadtxt("temp/EH/filtered_"+ archEH[k], delimiter='\t',skiprows=1)
plt.plot(data[:,0],data[:,1],figurearray[k]
,label=dg[k]+"nm \lu=\n{0:5f}".format(float(mov[k]))+"T^{-1}:
, markeredgecolor=(0,0,0,1),markeredgewidth=0.5,markersize=10)
plt.legend()
plt.xlabel("$\mu_0 H$ (T)",fontsize=16)
plt.ylabel("$Hall$ $tan$", fontsize=16)
plt.subplots_adjust(left=0.15, right=0.9, top=0.95, bottom=0.15)
plt.savefig("EH.png")
#plotear MR
plt.figure()
for k, muestra in enumerate(muestras):
if(MR[k] == "c" or MR[k] == "p"):
data=np.loadtxt("temp/MR/filtered_"+ archMR[k], delimiter='\t',skiprows=1)
plt.plot(data[:,0],data[:,1],figurearray[k]
        ,label=muestras[k]+" "+dg[k]+"nm",linewidth=2, markeredgecolor=(0,0,0,1)
        ,markeredgewidth=0.5,markersize=10)
plt.legend()
plt.xlabel("$\mu_0 H$ (T)",fontsize=16)
plt.ylabel("$M.R. \% $", fontsize=16)
plt.subplots_adjust(left=0.2, right=0.95, top=0.95, bottom=0.15)
plt.savefig("MR.png")
#plotear R
plt.figure()
for k, muestra in enumerate(muestras):
if(R[k]=="c" or R[k] == "p"):
```

```
data=np.loadtxt("temp/R/filtered_"+ archR[k], delimiter='\t',skiprows=1)
plt.plot(data[:,0],data[:,2],label=muestras[k]+" "+dg[k]+"nm"
         ,linewidth=2, color=colorarray[k], markeredgecolor='k')
plt.legend()
plt.xlabel("T (K)",fontsize=16)
plt.ylabel("R", fontsize=16)
plt.subplots_adjust(left=0.15, right=0.9, top=0.95, bottom=0.15)
plt.savefig("Resistencia.png")
#plotear Resistividad
plt.figure()
for k, muestra in enumerate(muestras):
if(R[k] =="c" or R[k] =="p"):
data=np.loadtxt("temp/R/filtered_"+ archR[k], delimiter='\t',skiprows=1)
plt.plot(data[:,0],data[:,1],figurearray[k]
         ,label=dg[k]+" nm",markersize=10
 ,markeredgecolor=(0,0,0,1),markeredgewidth=0.5)
plt.legend()
plt.ylim(10,90)
plt.xlim(0,305)
plt.xlabel("T (K)",fontsize=16)
plt.ylabel("$\\rho$ (n$\Omega$m)", fontsize=16)
plt.subplots_adjust(left=0.15, right=0.9, top=0.95, bottom=0.15)
plt.savefig("Resistividad.png")
```
## Anexo F: Presentaciones relacionadas con esta tesis

- G. Herrera, E. Díaz, C. Muñoz, G. Chaperón, J. Fernandez, J. Rodriguez, S. Oyarzún y R. Muñoz, Increase in resistivity on  $Cu$  thin films induced by electron-grain boundary  $scattering$ , XIX Encuentro de superficies y materiales nanoestructurados, Buenos Aires, Argentina. Poster.
- G. Herrera, E. Díaz, C. Muñoz, G. Chaperón, J. Fernandez, J. Rodriguez, S. Oyarzún y R. Muñoz, Resistividad en función del tamaño de grano sobre películas delgadas de Cu, XX Escuela de Nanoestructuras, Valparaiso, Chile. Presentación Oral.
- G. Herrera, E. Díaz, C. Muñoz, G. Chaperón, J. Fernandez, J. Rodriguez, S. Oyarzún  $y R. Muñoz, *Increase in resistivity on Cu thin films induced by electron-grain boundary*$ scattering, V Congreso Nacional de Nanotecnología, Pucón, Chile. Poster.
- G. Herrera, E. Díaz, C. Muñoz, G. Chaperón, J. Fernandez, J. Rodriguez, S. Oyarzún y R. Muñoz, Increase in resistivity on  $Cu$  thin films induced by electron-grain boundary scattering, XXI Simposio Chileno de Física, Antofagasta, Chile. Poster.